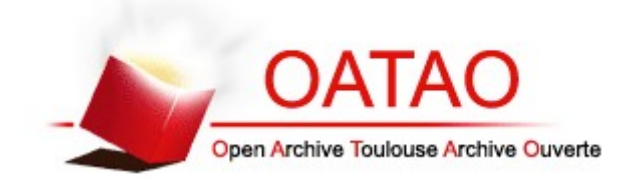

## **Open Archive Toulouse Archive Ouverte**

OATAO is an open access repository that collects the work of Toulouse researchers and makes it freely available over the web where possible

This is an author's version published in: http://oatao.univ-toulouse.fr/19683

#### **To cite this version:**

Polidori, Delphine. *Clé de détermination des plantes toxiques pour les animaux domestiques.* Thèse d'exercice, Médecine vétérinaire, Ecole Nationale Vétérinaire de Toulouse – ENVT, 2017, 68 p.

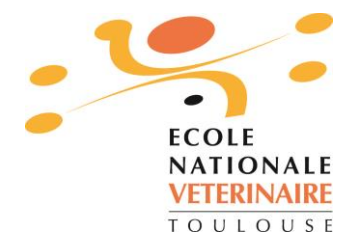

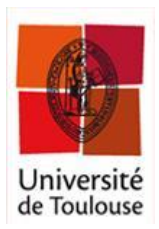

ANNEE 2017 THESE : 2017 – TOU 3 – 4055

# **CLÉ DE DÉTERMINATION DES PLANTES TOXIQUES POUR LES ANIMAUX DOMESTIQUES**

THESE pour obtenir le grade de DOCTEUR VETERINAIRE

 $\overline{\phantom{a}}$  , where  $\overline{\phantom{a}}$ 

DIPLOME D'ETAT

*présentée et soutenue publiquement devant l'Université Paul-Sabatier de Toulouse*

*par*

**POLIDORI, Delphine**

Née, le 25/04/1992 à CANNES (06) \_\_\_\_\_\_\_\_\_\_\_

**Directeur de thèse : Mme Nathalie PRIYMENKO \_\_\_\_\_\_\_\_\_\_\_**

#### **JURY**

Professeur à l'Université Paul-Sabatier de TOULOUSE

Maître de Conférences à l'Ecole Nationale Vétérinaire de TOULOUSE Professeur à l'Ecole Nationale Vétérinaire de TOULOUSE

Enseignant en Sciences de la Vie et de la Terre

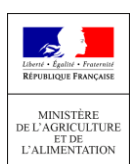

PRESIDENT : **M. Claude MOULIS**

ASSESSEURS : **Mme Nathalie PRIYMENKO M. Renaud MAILLARD**

MEMBRE INVITE : **M. Jean-Louis POLIDORI**

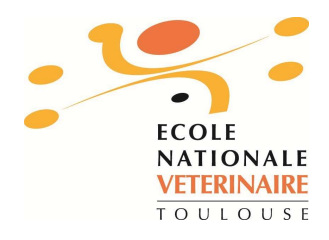

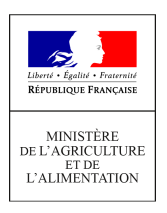

### **Ministère de l'Agriculture de l'Alimentation ECOLE NATIONALE VETERINAIRE DE TOULOUSE**

Directrice **I: Madame Isabelle CHMITELIN** 

**PROFESSEURS CLASSE EXCEPTIONNELLE** 

- M. **AUTEFAGE André**, Pathologie chirurgicale
- Mme **CLAUW Martine**, Pharmacie-Toxicologie
- M. **CONCORDET Didier**, Mathématiques, Statistiques, Modélisation
- M **DELVERDIER Maxence,** Anatomie Pathologique
- M. **ENJALBERT Francis**, Alimentation
- M. **FRANC Michel**, Parasitologie et Maladies parasitaires
- M. **MILON Alain**, Microbiologie moléculaire
- M. **PETIT Claude**, Pharmacie et Toxicologie
- M. **SCHELCHER François,** Pathologie médicale du Bétail et des Animaux de Basse-cour

#### **PROFESSEURS 1° CLASSE**

- M. **BERTAGNOLI Stéphane**, Pathologie infectieuse
- M. **BERTHELOT Xavier**, Pathologie de la Reproduction
- M. **BOUSQUET-MELOU Alain**, Physiologie et Thérapeutique
- M. **BRUGERE Hubert**, Hygiène et Industrie des aliments d'Origine animale
- Mme **CHASTANT-MAILLARD Sylvie**, Pathologie de la Reproduction
- M. **DUCOS Alain**, Zootechnie
- M. **FOUCRAS Gilles**, Pathologie des ruminants
- Mme **GAYRARD-TROY Véronique**, Physiologie de la Reproduction, Endocrinologie
- Mme **HAGEN-PICARD**, Nicole, Pathologie de la reproduction
- M. **JACQUIET Philippe**, Parasitologie et Maladies Parasitaires
- M. **LEFEBVRE Hervé**, Physiologie et Thérapeutique
- M. **LIGNEREUX Yves**, Anatomie
- M. **MEYER Gilles,** Pathologie des ruminants
- M. **PICAVET Dominique**, Pathologie infectieuse
- M. **SANS Pierre**, Productions animales
- Mme **TRUMEL Catherine**, Biologie Médicale Animale et Comparée

#### **PROFESSEURS 2° CLASSE**

- M. **BAILLY Jean-Denis**, Hygiène et Industrie des aliments
- Mme **BOURGES-ABELLA Nathalie**, Histologie, Anatomie pathologique
- Mme **CADIERGUES Marie-Christine**, Dermatologie Vétérinaire
- M. **GUERRE Philippe**, Pharmacie et Toxicologie
- M **GUERIN Jean-Luc**, Aviculture et pathologie aviaire
- Mme **LACROUX Caroline**, Anatomie Pathologique, animaux d'élevage
- Mme **LETRON-RAYMOND Isabelle**, Anatomie pathologique
- M. **MAILLARD Renaud,** Pathologie des Ruminants

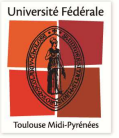

#### **PROFESSEURS CERTIFIES DE L'ENSEIGNEMENT AGRICOLE**

## Mme **MICHAUD Françoise**, Professeur d'Anglais

M **SEVERAC Benoît**, Professeur d'Anglais

**MAITRES DE CONFERENCES HORS CLASSE** 

- M. **BERGONIER Dominique**, Pathologie de la Reproduction
- Mme **BOULLIER Séverine**, Immunologie générale et médicale
- Mme **DIQUELOU Armelle**, Pathologie médicale des Equidés et des Carnivores
- M. **DOSSIN Olivier**, Pathologie médicale des Equidés et des Carnivores
- M. **JOUGLAR Jean-Yves**, Pathologie médicale du Bétail et des Animaux de Basse-cour
- M. **LYAZRHI Faouzi**, Statistiques biologiques et Mathématiques
- **MATHON Didier, Pathologie chirurgicale**
- Mme **MEYNADIER Annabelle,** Alimentation
- M. **MOGICATO Giovanni**, Anatomie, Imagerie médicale
- Mme **PRIYMENKO Nathalie**, Alimentation
- M. **VERWAERDE Patrick**, Anesthésie, Réanimation

**MAITRES DE CONFERENCES (classe normale)** 

- M. **ASIMUS Erik**, Pathologie chirurgicale
- Mme **BENNIS-BRET Lydie**, Physique et Chimie biologiques et médicales
- Mme **BIBBAL Delphine**, Hygiène et Industrie des Denrées alimentaires d'Origine animale
- Mme **BOUCLAINVILLE-CAMUS Christelle**, Biologie cellulaire et moléculaire
- Mme **BOUHSIRA Emilie**, Parasitologie, maladies parasitaires
- M. **CONCHOU Fabrice**, Imagerie médicale
- M. **CORBIERE Fabien**, Pathologie des ruminants
- M. **CUEVAS RAMOS Gabriel**, Chirurgie Equine
- Mme **DANIELS Hélène**, Microbiologie-Pathologie infectieuse
- Mme **DEVIERS Alexandra**, Anatomie-Imagerie
- M. **DOUET Jean-Yves**, Ophtalmologie vétérinaire et comparée
- Mme **FERRAN Aude**, Physiologie
- M. **JAEG Jean-Philippe**, Pharmacie et Toxicologie
- Mme **LAVOUE Rachel**, Médecine Interne
- M. **LE LOC'H Guillaume**, Médecine zoologique et santé de la faune sauvage
- M. **LIENARD Emmanuel**, Parasitologie et maladies parasitaires
- Mme **MEYNAUD-COLLARD Patricia**, Pathologie Chirurgicale
- Mme **MILA Hanna**, Elevage des carnivores domestiques
- M. **NOUVEL Laurent,** Pathologie de la reproduction (en disponibilité)
- Mme **PALIERNE Sophie**, Chirurgie des animaux de compagnie
- Mme **PAUL Mathilde**, Epidémiologie, gestion de la santé des élevages avicoles et porcins
- Mme **PRADIER Sophie**, Médecine interne des équidés
- M. **RABOISSON Didier**, Productions animales (ruminants)
- M. **VOLMER Romain**, Microbiologie et Infectiologie
- Mme **WARET-SZKUTA Agnès**, Production et pathologie porcine

#### **ASSISTANTS D'ENSEIGNEMENT ET DE RECHERCHE CONTRACTUELS**

- Mme **COSTES Laura**, Hygiène et industrie des aliments
- M. **GAIDE Nicolas**, Histologie, Anatomie Pathologique
- Mme **LALLEMAND Elodie**, Chirurgie des Equidés

Mme **SABY-CHABAN Claire**, Gestion de la santé des troupeaux bovins

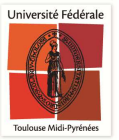

## **REMERCIEMENTS**

## **À Monsieur le Professeur Claude MOULIS**

Professeur à l'Université Paul Sabatier de Toulouse *Biodiversité végétale et substances naturelles*

> Qui nous a fait l'honneur d'accepter la présidence du jury de cette thèse Nos hommages respectueux.

## **À Madame le Docteur Nathalie PRIYMENKO**

Maître de conférences de l'École Nationale Vétérinaire de Toulouse

### *Alimentation*

Qui m'a fait l'honneur d'encadrer cette thèse et qui m'a guidée tout au long de ce travail

Qu'elle veuille bien trouver ici l'expression de ma reconnaissance.

## **À Monsieur le Docteur Renaud MAILLARD**

Maître de conférences de l'École Nationale Vétérinaire de Toulouse *Pathologie des Ruminants*

Qui me fait l'honneur de prendre part au jury de cette thèse Sincères remerciements.

## **À Monsieur Jean-Louis POLIDORI**

Enseignant en Sciences de la Vie et de la Terre

Spécialiste de la flore des Alpes Maritimes

Pour ses précieux conseils, sa disponibilité et son encadrement précieux.

## Table des matières

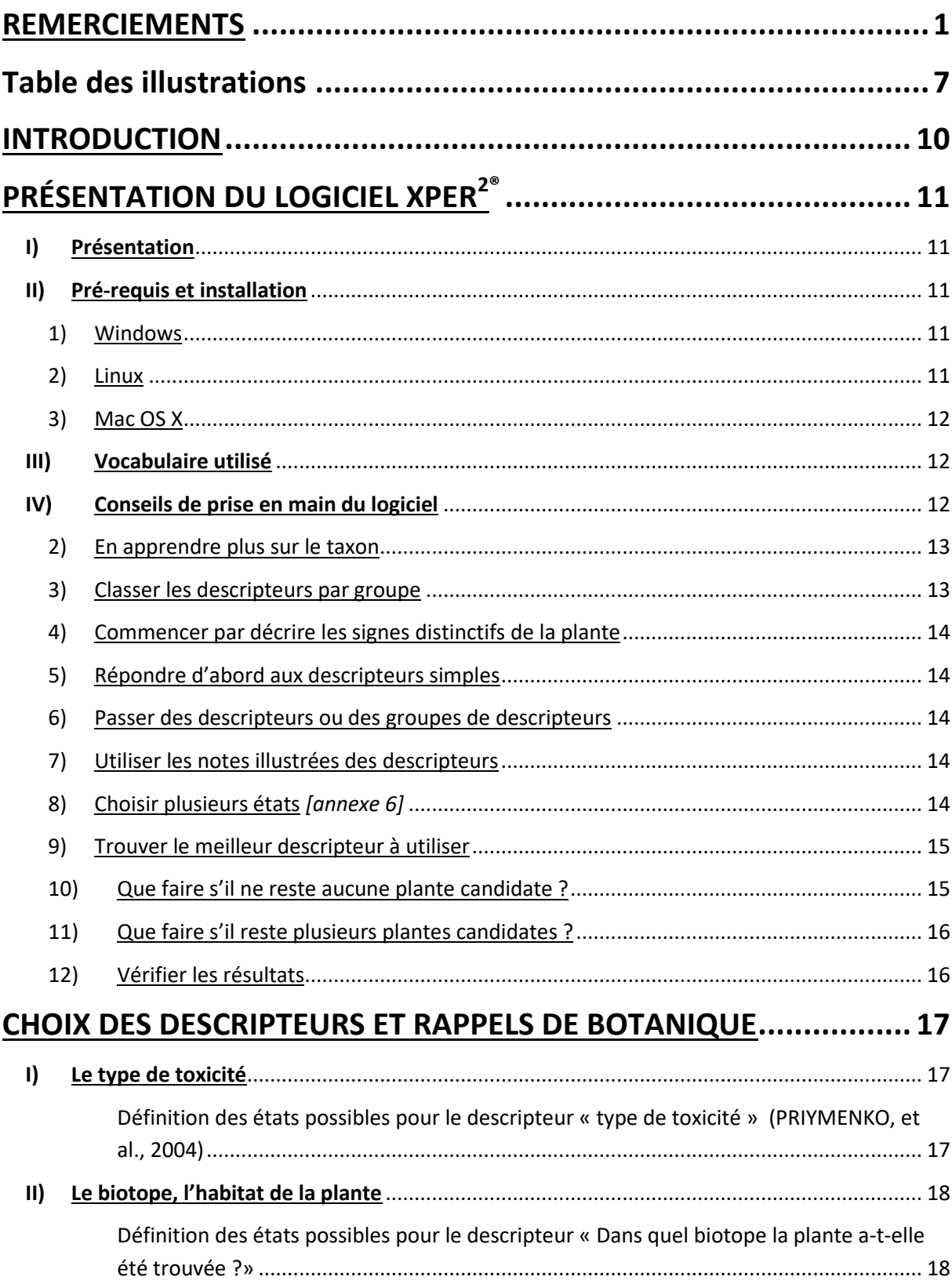

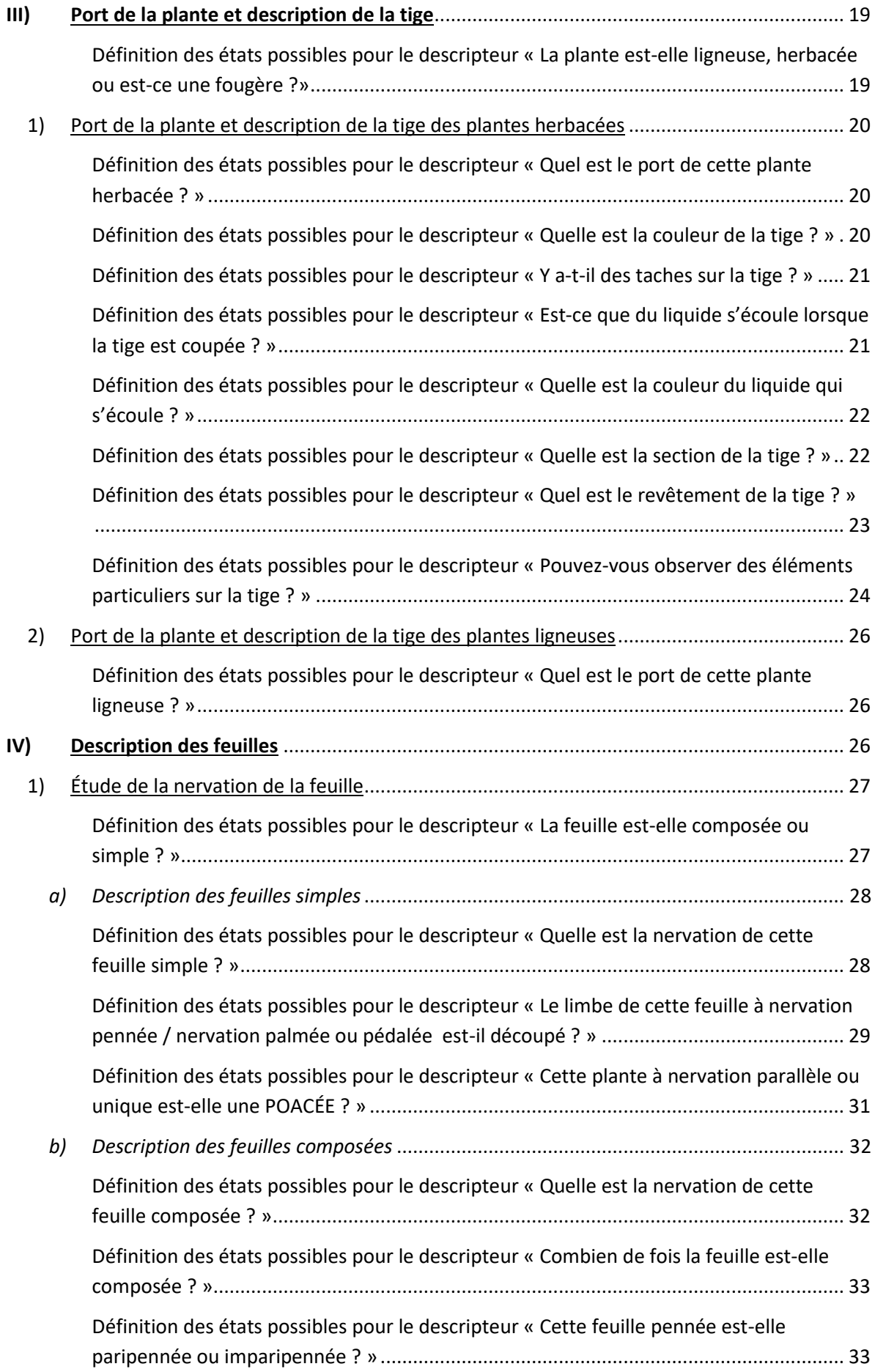

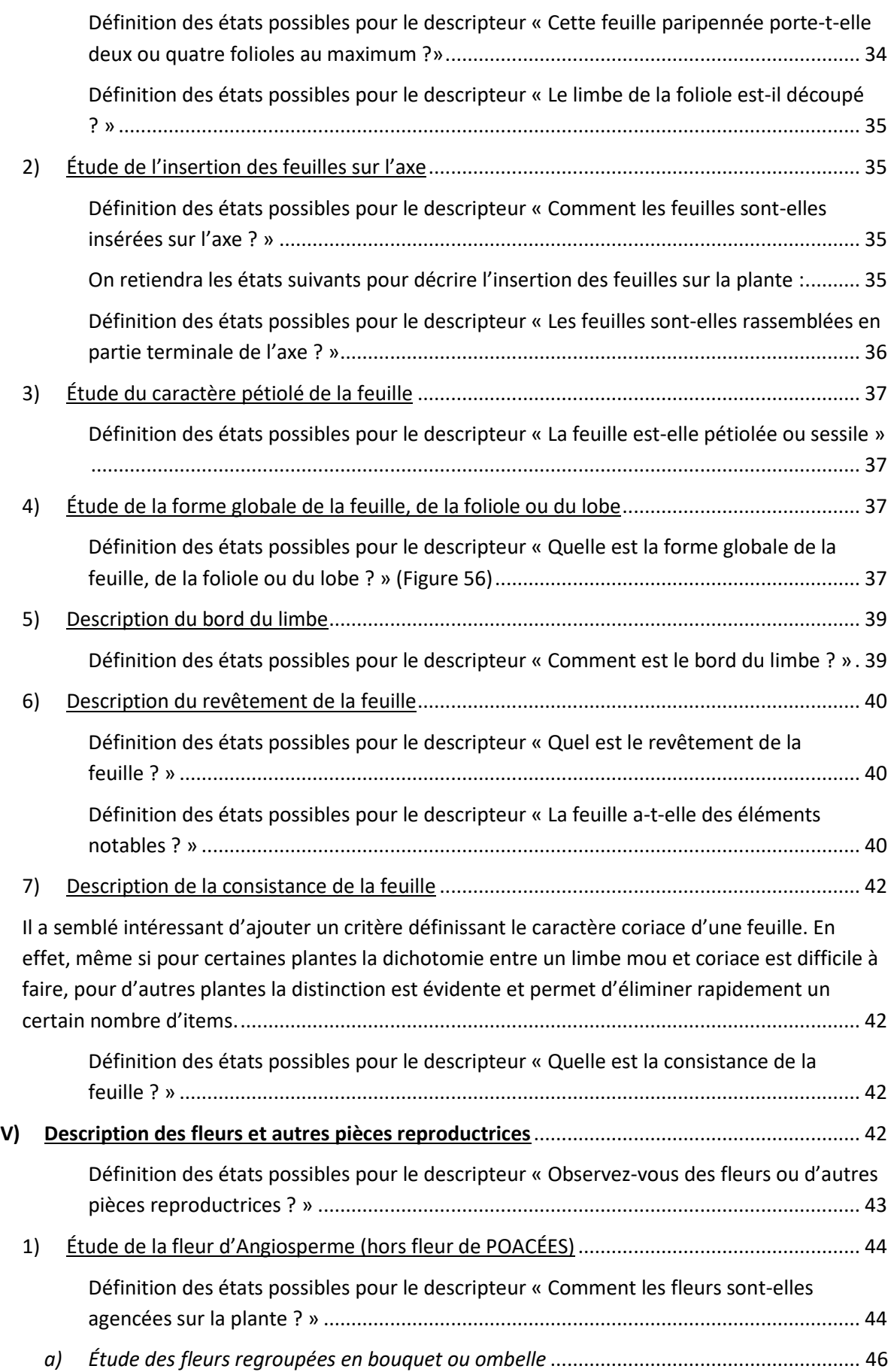

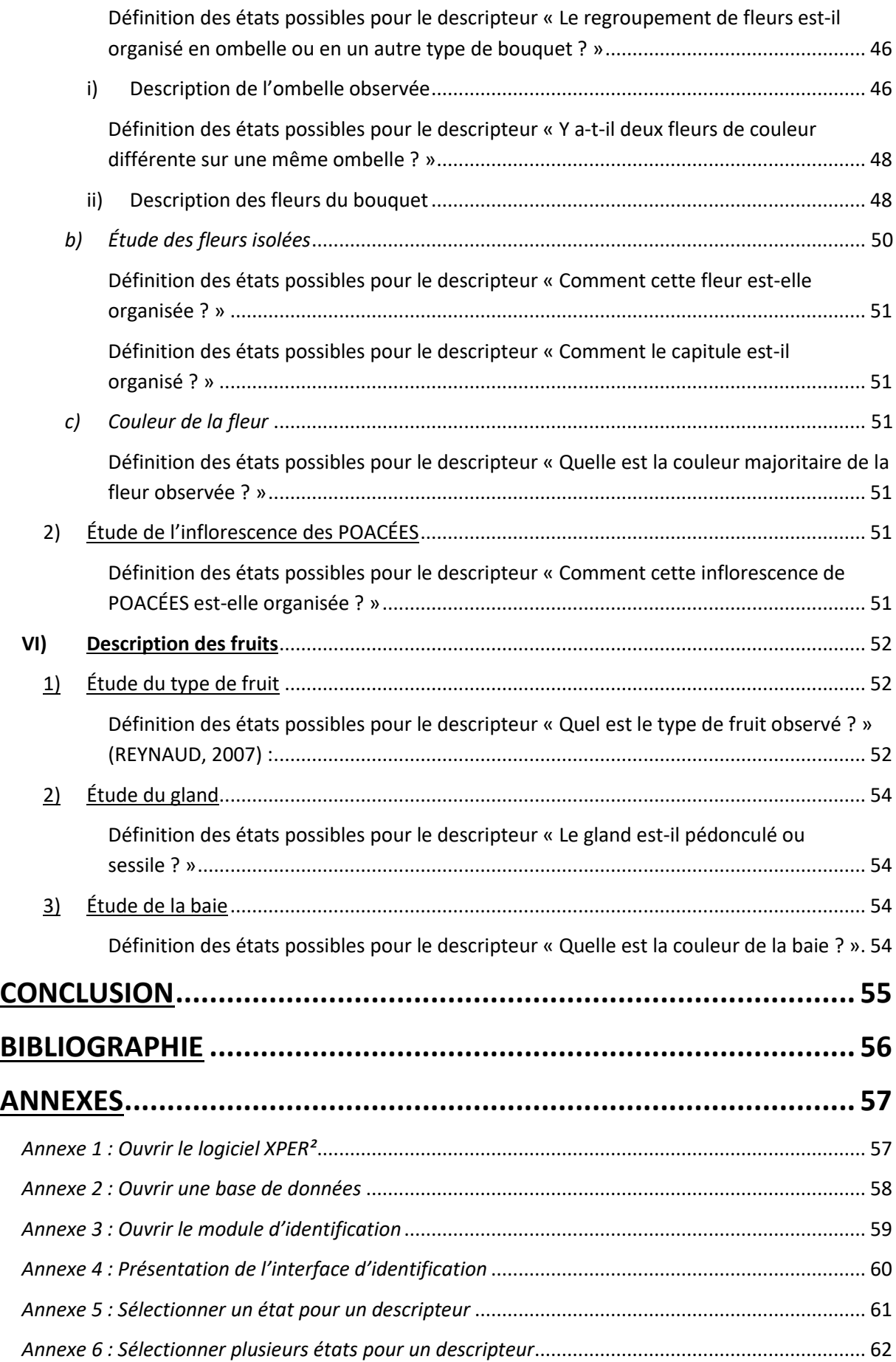

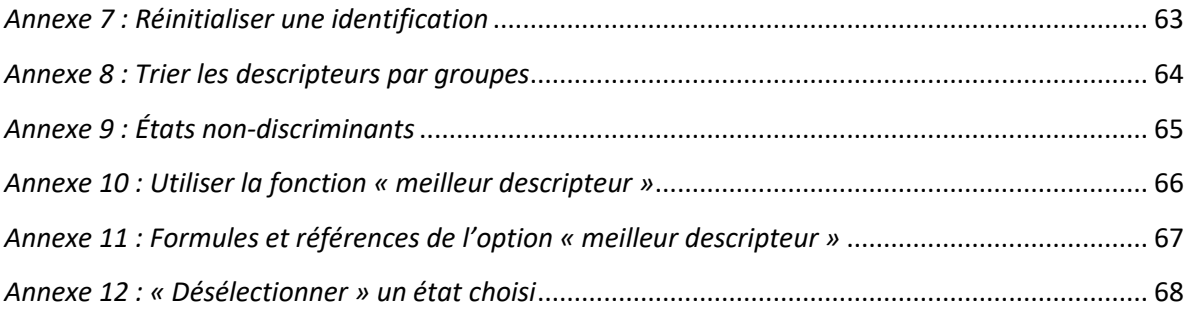

## **Table des illustrations**

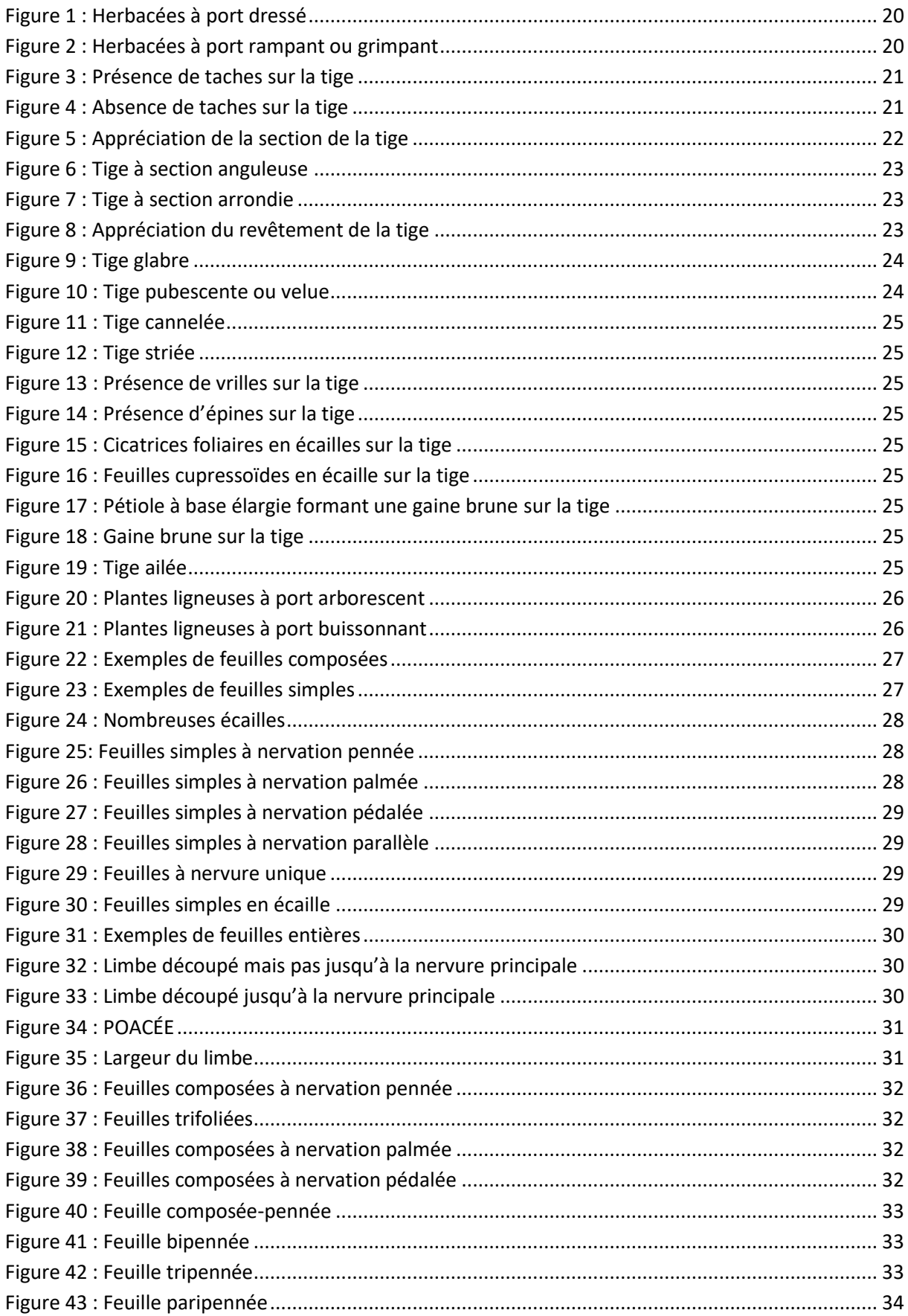

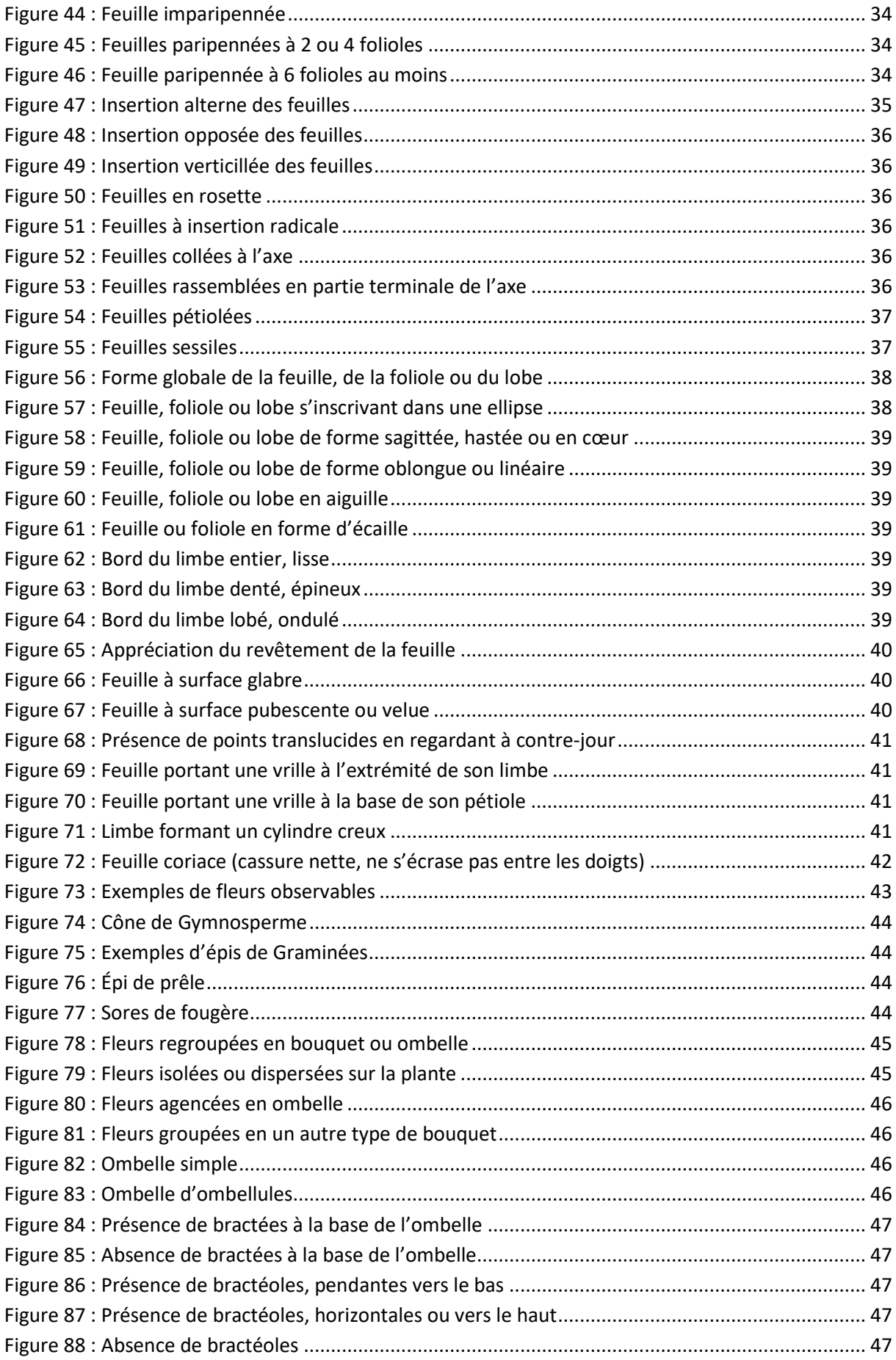

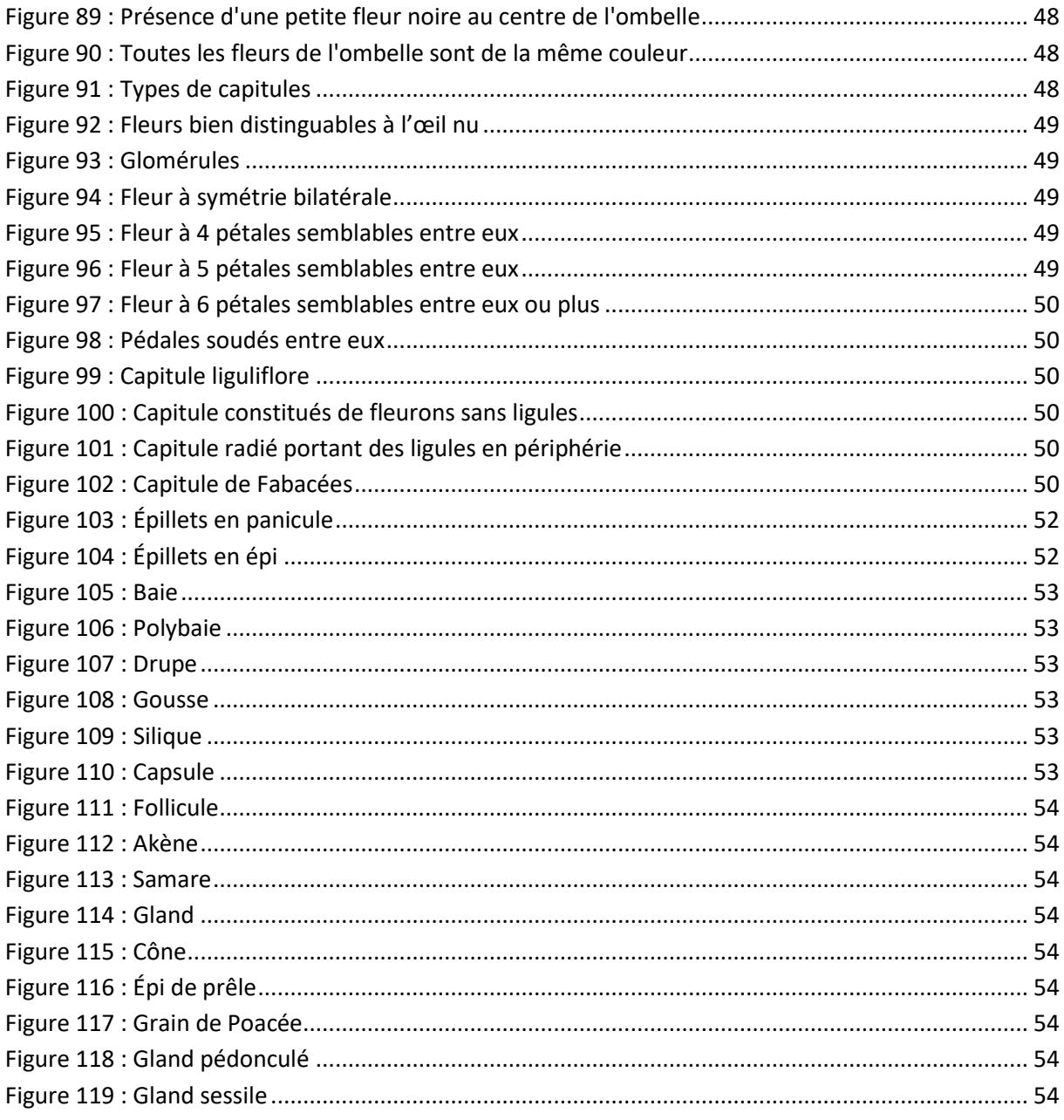

## **INTRODUCTION**

Les vétérinaires praticiens sont fréquemment confrontés à des cas d'intoxications avérées ou supposées par les plantes, que ce soit lors d'une analyse de fourrage ou de pâture d'un cheval présenté pour amaigrissement, lors d'une consultation d'urgence d'un chien ayant ingéré des baies d'une plante inconnue ou encore lors d'une analyse de contenu digestif lors d'une autopsie d'un bovin mort de cause indéterminée.

De nombreux ouvrages traitent de la toxicité des plantes, mais aucun ne permet au vétérinaire de reconnaître les plantes toxiques à partir de leurs critères botaniques. Ces plantes sont présentes dans les Flores de France et d'Europe, mais leur détermination par un observateur amateur tel que le vétérinaire est presque impossible. En effet, d'une part elles sont mêlées à de nombreuses autres plantes dont la toxicité n'a pas été reconnue, et d'autre part leur identification demande non seulement des connaissances importantes en botanique mais aussi de disposer de toutes les pièces anatomiques de la plante. Or le vétérinaire confronté à une intoxication a rarement la possibilité d'observer la plante entière. Effectivement, à certaines saisons des organes comme le fruit sont absents, ou encore d'autres organes de la plante comme la feuille et la fleur ne sont pas toujours conservés dans le foin ou les contenus digestifs.

Dans ce travail nous avons élaboré une clé de détermination des plantes toxiques pour les animaux domestiques. Cette clé est adressée aux vétérinaires et se propose de les aider dans leur pratique à déterminer facilement un nom de plante supposée toxique à partir de sa seule observation. Elle s'appuie presque exclusivement sur les critères morphologiques des plantes et ne demande aucune connaissance botanique spécifique. Les nombreuses illustrations et photographies des plantes, réalisées par nos soins pour la plupart, permettent une approche ludique de la détermination. Contrairement aux flores classiques, aucun ordre de réponse aux questions n'est requis, ce qui permettra à l'observateur d'aboutir à une identification et cela, même s'il n'a qu'une partie de la plante à sa disposition.

Nous avons essayé d'être aussi exhaustifs que possible, les plantes présentes dans la base de données sont des plantes décrites dans la littérature comme étant susceptibles d'induire une intoxication pour au moins une espèce domestique en Europe. Les symptômes de l'intoxication peuvent être très variables suivant la partie (fruit, feuilles, racine…), la quantité mais aussi la forme (en frais, en fourrage…) de la plante ingérée par l'animal. La toxicité provoquée par les plantes est très brièvement évoquée dans ce travail, ainsi une fois le nom de la plante déterminé à l'aide de la clé, il appartiendra au vétérinaire praticien de se renseigner sur la toxicité démontrée de cette plante et sur les antidotes possibles.

Dans un premier temps nous présenterons le support informatique que nous avons utilisé pour créer la base de données, comment l'installer et comment l'utiliser afin de reconnaître au mieux les plantes toxiques d'intérêt vétérinaire. Puis dans une deuxième partie nous expliquerons les critères botaniques que nous avons choisis pour construire la clé de détermination et permettre de différencier les différentes plantes insérées dans la base.

## **PRÉSENTATION DU LOGICIEL XPER2®**

### **I) Présentation**

Xper<sup>2®</sup> est un logiciel gratuit développé par l'équipe du LIS (Laboratoire d'Informatique et Systématique) de l'Université Pierre et Marie Curie. Ce logiciel édite des bases de connaissances descriptives, il permet aussi de faire de l'IAO (Identification Assistée par Ordinateur). Xper<sup>2®</sup> se constitue de deux modules distincts :

- l'éditeur de bases de connaissances, qui permet de construire des bases de connaissances selon une structure entièrement paramétrable par l'utilisateur. Il permet :
	- dans un premier temps de définir le « système descriptif » de la base de connaissances, c'est-à-dire qu'il permet de créer la définition des « caractères » et de leurs « états » qui permettront la description des taxons,
	- dans un second temps de décrire les taxons (ici les différentes plantes toxiques répertoriées) dans ce système descriptif.

Le travail de cette thèse correspond à l'élaboration de cette base de connaissances.

 le module d'identification, qui permet d'identifier de manière interactive un spécimen en le confrontant à la base de connaissances, et cela grâce à une suite de questions portant sur les caractères de la base.

C'est ce module d'identification qui est adressé aux vétérinaires praticiens et qui leur permettra de déterminer une plante toxique à partir de son observation.

### **II) Pré-requis et installation**

Xper<sup>2®</sup> est développé en Java, ce qui lui confère l'avantage d'être multi-plateformes, cependant son fonctionnement nécessite l'installation d'une machine virtuelle Java (JRE). Il faut installer la machine virtuelle Java ou la mettre à jour le cas échéant – soit en sélectionnant l'option depuis l'installation de Xper<sup>2®</sup> – soit en téléchargeant la JRE depuis le site officiel de Java : https://java.sun.com/ (ou bien sur le site en français : [https://www.java.com/fr\)](https://www.java.com/fr).

#### 1) Windows

Pour lancer le logiciel Xper<sup>2®</sup>, il faut lancer l'installation depuis l'exécutable fourni (lien de téléchargement, CD d'installation ou clé USB) et se laisser guider par le processus d'installation. Par défaut, l'installation se fait dans le répertoire C:\Program Files\Xper2-2.3. Il est possible de changer le répertoire de destination. Pour lancer Xper<sup>2®</sup>, il faut cliquer sur le raccourci sur votre bureau, dans la barre d'action rapide ou alors dans le menu des applications.

#### 2) Linux

Pour installer le logiciel Xper<sup>2®</sup>, il faut décompresser l'archive dans le répertoire choisi, commande "tar xvfz archive.tgz". Par défaut, les fichiers sont extraits dans un répertoire du nom de l'archive. Pour lancer Xper<sup>2®</sup>, il faut cliquer sur l'application "Xper2-2.3.app".

#### 3) Mac OS X

Pour installer Xper<sup>2®</sup>, il faut dézipper l'archive dans le répertoire choisi (par convention les applications sont placées dans le dossier /Applications/). Pour lancer Xper<sup>2®</sup>, il faut cliquer sur l'application "Xper2-2.3.app".

#### **III) Vocabulaire utilisé**

- **- Descripteur :** Un descripteur détermine ce qui est "observé" et décrit sur une plante de la base (exemple « port de la plante » ou « type de feuille »), il désigne à la fois la plante ou une partie de celle-ci et une qualité relative à cette partie (« revêtement de la feuille »). L'intitulé d'un descripteur permet de formuler une « question » pour une clé d'identification (exemple « quel est le port de la plante ? » ou « quel est le type de feuille ? »).
- **- État :** Un état est une valeur (ou état de caractère) possible se rapportant à un descripteur (exemple « ligneuse » pour le descripteur « port de la plante » ou « composée » pour le descripteur « type de feuille »).
- **- État d'exception :** Dans le cas de dépendance logique entre descripteurs, l'état du « descripteur parent » rendant le « descripteur fils » inapplicable est dit état d'exception pour le descripteur fils.
- **- Base de connaissances :** Une base de connaissances est un ensemble de connaissances structurées, gérées par le logiciel et formant un contenu cohérent et autonome (application).
- **- Taxon :** En taxinomie, un taxon est une entité conceptuelle qui est censée regrouper tous les organismes vivants possédant en commun certains caractères taxinomiques ou diagnostiques bien définis. Dans ce travail, les taxons, sont l'ensemble des espèces et, le cas échéant, des sous-espèces toxiques pour les animaux domestiques.

#### **IV) Conseils de prise en main du logiciel**

Pendant une session d'identification, la clé multicritère permet de choisir :

- **-** n'importe quelle question ne découlant pas d'un état donné,
- **-** et ce, à n'importe quel moment du processus d'identification.

Néanmoins, une utilisation méthodique de la clé rendra l'identification des plantes plus facile.

#### 1) Ouvrir et utiliser l'interface d'identification *[annexes 1, 2 et 3]*

L'interface se décompose en trois parties : *[annexe 4]*

- **-** à gauche se trouve la liste des descripteurs à renseigner et les descripteurs déjà utilisés ainsi que la liste des états de caractère.
- **-** au centre se trouve la zone d'information correspondant à l'élément sélectionné (Descripteur, Item et État de caractère).
- **-** à droite se trouve la liste des items restants et celle des items éliminés.

L'identification proposée par Xper<sup>2®</sup> se fait pas à pas, à chaque étape il convient de : *[annexe 5 et 6]* 

- **-** sélectionner un descripteur
- **-** sélectionner un ou plusieurs états de caractère
- **-** valider en cliquant sur le bouton « Valider »

À chaque étape les items sont triés et leurs sont mises à jour (items éliminés ou restants) selon qu'ils possèdent ou non le ou les état(s) sélectionné(s).

La liste des descripteurs possibles (questions présentes dans la liste de gauche) est mise à jour en fonction des choix faits (certains descripteurs découlent des états choisis pour les descripteurs précédents).

À tout moment vous pouvez examiner les items restants ou éliminés en cliquant dessus. Dans la partie droite vous avez les illustrations des items et les commentaires disponibles.

Le bouton « Réinitialiser » sert à relancer l'identification à son début *[annexe 7]*.

#### 2) En apprendre plus sur le taxon

Il est conseillé de se familiariser avec les caractéristiques du taxon à identifier. Si les descripteurs de la clé sont déjà connus de l'observateur cela rendra l'identification de la plante plus facile.

#### 3) Classer les descripteurs par groupe

Classer les descripteurs par groupe permet de ne se concentrer que sur un groupe et ainsi d'alléger la liste des descripteurs à renseigner. Ce filtre peut s'avérer utile si l'observateur ne possède qu'une partie de la plante à déterminer (ex : uniquement des feuilles) ou s'il veut procéder méthodiquement, groupe par groupe.

Pour filtrer les descripteurs par groupe, il faut sélectionner le groupe voulu dans la liste *[annexe 8]*. Les descripteurs n'appartenant pas au groupe sélectionné seront supprimés de la liste.

#### 4) Commencer par décrire les signes distinctifs de la plante

Certains spécimens sont susceptibles de posséder des descripteurs « rares ». Les utiliser permet de faire ressortir l'espèce voulue en seulement quelques étapes. Si possible, il est conseillé de commencer en sélectionnant un descripteur correspondant à un signe distinctif ou frappant de la plante observée, ce qui permettra de réduire rapidement la liste des plantes candidates.

#### 5) Répondre d'abord aux descripteurs simples

Il est recommandé, dans un premier temps, de survoler la liste des descripteurs disponibles et de répondre d'abord à ceux qui sont le plus facilement identifiables.

Bien que les descripteurs soient listés dans un ordre précis, cela ne veut pas dire qu'ils doivent être sélectionnés dans cet ordre. Il est possible de commencer par n'importe quel descripteur de la liste.

Remarque : Certains descripteurs n'apparaissent que si un état donné a été sélectionné pour le descripteur père. Ainsi, certains états apparaîtront parfois en gris *[annexe 9]* car ils ne sont pas discriminants (ne permettent pas d'éliminer un item de la liste des plantes candidates), toutefois les sélectionner permet de « débloquer » les descripteurs suivants.

#### 6) Passer des descripteurs ou des groupes de descripteurs

En regardant certains descripteurs ou groupes de descripteurs, il arrive souvent de ne pas savoir quel état choisir, ou que la plante observée ne présente aucun de ces états. Dans ce cas il est préconisé de laisser de côté ce descripteur, quitte à y revenir à la fin pour finaliser l'identification.

#### 7) Utiliser les notes illustrées des descripteurs

En examinant la liste des descripteurs disponibles, il est possible de ne pas tous les connaître. Dans ce cas, il suffit de se reporter à sa définition et à son illustration dans la colonne du milieu.

#### 8) Choisir plusieurs états *[annexe 6]*

Il est possible de sélectionner plusieurs états d'un même descripteur :

- **-** s'il n'est pas possible de déterminer à quel état correspond votre taxon,
- **-** si le taxon présente plusieurs caractères à la fois.

La clé permet de sélectionner autant d'états qu'il est souhaité.

Remarque : Lorsque plusieurs états sont sélectionnés *(Ctrl + Clic gauche pour sélectionner plusieurs états)*, c'est l'opérateur « OU » qui est utilisé.

En cas de doute sur un descripteur, il est conseillé de sélectionner les différents états qui semblent convenir afin de ne pas supprimer la plante de la liste des plantes candidates par erreur.

#### 9) Trouver le meilleur descripteur à utiliser

Une fois que les états de tous les descripteurs faciles à décrire ont été sélectionnés, il est possible d'utiliser la fonction « meilleur descripteur ». La clé suggère alors les descripteurs donnant les choix les plus discriminants, chaque tri calcule selon une formule donnée le pouvoir discriminant des descripteurs et les trie dans l'ordre du plus discriminant au moins discriminant.

Pour activer ce tri il faut choisir un des trois tris de la liste *[annexe 10]*. Les descripteurs situés en haut de la liste sont ceux qui discriminent le plus d'items, mais ils ne sont pas pour autant les plus simples à renseigner !

Il y a trois tris possibles :

- **-** le tri original d'XPer®
- **-** le tri de Sokal & Michener
- **-** le tri de Jaccard

Ces mesures sont des évaluations quantitatives de la capacité qu'a un descripteur à distinguer les taxons entre eux. Les trois pouvoirs discriminants résultent de la somme, pour tous les couples de taxons, d'une mesure de dissimilarité entre taxons pour le descripteur dont on évalue le pouvoir discriminant.

Les formules et références correspondant à ces mesures pourront être retrouvées en *annexe 11*.

#### 10) Que faire s'il ne reste aucune plante candidate ?

S'il ne reste aucune plante candidate dans la fenêtre en haut à droite, cela veut dire qu'aucune plante de la base de données ne correspond à l'ensemble des états sélectionnés. Plusieurs explications sont possibles :

- **-** il y a eu une erreur dans un ou plusieurs des états sélectionnés,
- **-** la plante recherchée n'est pas présente dans la clé, soit par manque d'exhaustivité de la base, soit parce que cette plante n'est pas toxique,
- **-** il y a eu une erreur lors de la construction de la base de données. En effet, si l'observateur a vérifié avec soin tous les descripteurs et a vérifié que la plante devrait être présente dans la liste, alors il est possible qu'il y ait une erreur de construction de la clé. Dans ce cas il est possible de le signaler afin que la clé soit améliorée.

Quel que soit le cas de figure, il faut vérifier précautionneusement les descripteurs choisis et déterminer lesquels sont douteux. On conseillera de « désélectionner » les descripteurs douteux un par un et d'observer quelles plantes réapparaissent dans la liste des items candidats *[annexe 12]*.

Dans certains cas complexes, il sera nécessaire de « jouer » avec la clé, en ajoutant et supprimant progressivement des descripteurs afin de déterminer la plante candidate la plus proche.

#### 11) Que faire s'il reste plusieurs plantes candidates ?

Il est possible qu'il reste plusieurs plantes candidates une fois qu'on a répondu à tous les descripteurs connus. Certaines espèces dans la clé peuvent être assez difficiles à différencier, surtout si l'observateur n'a pas la plante entière à sa disposition.

Il faut alors confronter les informations et les photos des plantes restantes au taxon observé. Si ce dernier ressemble très fortement à l'une des plantes candidates, il est probable que leur toxicité soit similaire (cas des espèces proches de même genre).

Si le taxon observé ne ressemble à aucune des plantes candidates, se référer au paragraphe 10) pour essayer de trouver la meilleure plante correspondante ou pour conclure que la plante n'est probablement pas toxique.

#### 12) Vérifier les résultats

Une fois que l'identification a abouti, il convient de vérifier toutes les autres informations fournies : description, illustrations …

Trouver un nom pour un spécimen dans la clé n'est pas la fin d'une identification. En effet, des erreurs peuvent avoir été commises (dans l'identification de la plante ou dans la construction de la base de données), ou le spécimen peut ne pas être présent dans la clé. Dans ces cas-là, la clé peut aboutir à un mauvais nom.

Les informations associées à la plante correspondante permettront de déterminer si oui ou non, la plante correspond vraiment à ce qui a été déterminé.

Enfin, ce travail n'étant pas voué à décrire la toxicité des plantes, il s'agira de consulter d'autres ouvrages pour étudier leur toxicité et leurs antidotes éventuels.

## **CHOIX DES DESCRIPTEURS ET RAPPELS DE BOTANIQUE**

#### **I) Le type de toxicité**

Bien que cette thèse ne soit pas destinée à décrire la toxicité des plantes (ce travail ayant déjà été réalisé à plusieurs reprises), il a semblé indispensable d'introduire un descripteur type de toxicité. En effet, ce travail s'adressant à l'usage du vétérinaire praticien confronté à une intoxication suspectée ou avérée, ce dernier aura devant lui un ou des animaux présentant un tableau clinique anormal. L'apparition des symptômes étant trop variable pour qu'ils soient étudiés précisément ici, les descripteurs seront présentés sous forme de grands syndromes groupés par appareil.

Il conviendra de choisir le ou les symptôme(s) ou syndrome(s) le(s) plus évocateur(s).

Étant donné que certains symptômes en entraînent d'autres (ex : des troubles digestifs chroniques entraîneront un amaigrissement) et que de nombreuses plantes agissent sur plusieurs appareils, l'ensemble des syndromes pouvant être observés seront attribués comme états possibles de la toxicité de la plante.

#### *Définition des états possibles pour le descripteur « type de toxicité » (PRIYMENKO, et al., 2004)*

Ci-dessous sont regroupés les grands groupes de symptômes présents dans la clé de détermination comme états possibles pour le descripteur « type de toxicité ».

- **présence de troubles digestifs** : diarrhée, vomissements, douleurs abdominales, constipation, ptyalisme, météorisation …
- **présence de signes neurologiques** : troubles de la démarche (parésie, ataxie, paralysie, décubitus), mydriase, amaurose, léthargie, excitation, ptyalisme, convulsions, coma …
- **présence de signes cutanés** : réaction inflammatoire cutanée : érythème, papules, pustules, prurit …
- **présence de troubles cardio-circulatoires** : syndrome hémorragique, hémolyse, hématurie, action directe sur le cœur (bradycardie, tachycardie…)
- **altération de la fonction rénale** : polyurie-polydypsie, urémie, créatininémie, dysurie…
- **présence de troubles de la fonction hépatique** : augmentation des enzymes hépatiques (ALAT/ASAT, PAL, GGT, bilirubine, cholestérol, acides biliaires…), ictère, amaigrissement… Lors d'intoxication par des plantes hépatotoxiques des troubles digestifs sont généralement associés à un ictère. Il s'agit la plupart du temps d'intoxication chronique, les symptômes peuvent apparaître alors que l'animal n'est plus en contact avec la plante responsable.
- **présence d'anomalies de l'appareil respiratoire** : tachypnée, toux, détresse respiratoire, liquide mousseux s'écoulant par les naseaux en stade terminal … Seules certaines plantes ont une action véritable sur le système respiratoire (les plantes pneumotoxiques) faisant généralement suite à une atteinte cardio-circulatoire entraînant notamment un œdème pulmonaire. Toutefois de nombreuses autres plantes nonpneumotoxiques peuvent entraîner à terme une atteinte de l'appareil respiratoire : insuffisance ou paralysie des muscles respiratoires par exemple.

- **hypothyroïdie** : goitre (augmentation de volume de la thyroïde), augmentation de la cholestérolémie, diminution T<sub>4</sub> totale.

La présence de chou dans la ration augmente la teneur en ion thiocyanate dans le sang et entraîne sa présence dans l'urine (GRISVARD, 1973), il en résulte une inhibition de l'incorporation de l'iode et de la formation de la thyroxine (BRUNETON, 2005). Cette intoxication est peu fréquente mais est toutefois très caractéristique, ce qui justifie la présence de cet état dans la base de données.

- **présence de troubles de la reproduction ou du comportement sexuel** : chaleurs rémanentes, hyperœstrus, infertilité, avortements, diminution de l'activité ovarienne, prolapsus vaginal, diminution de la production laitière, dilatation des glandes bulbo-urétrales (bélier)…

Ces symptômes sont dus à la présence d'œstrogènes végétaux dans l'aliment (nb : ces œstrogènes végétaux peuvent être bénéfiques à faible dose).

#### **II) Le biotope, l'habitat de la plante**

Le biotope est le milieu de vie défini d'une communauté donnée. On emploie souvent le terme « habitat » pour les végétaux. Un biotope est caractérisé par un ensemble de facteurs du milieu ambiant (géographiques, physiques et chimiques) (REYNAUD, 2007). Les termes biotope et habitat feront également référence dans cette thèse aux milieux contrôlés par l'homme pour faire pousser des espèces d'intérêt alimentaire ou ornemental.

Ce critère permet d'affiner la détermination d'une plante dès lors qu'on sait où elle pousse, qu'on connaît le milieu de vie de l'animal ou encore le site de récolte du fourrage incriminé.

Si l'information est connue, il conviendra de sélectionner le milieu d'où provient la plante.

#### *Définition des états possibles pour le descripteur « Dans quel biotope la plante a-t-elle été trouvée ?»*

Ci-dessous sont regroupés les différents biotopes que nous avons souhaité faire figurer dans notre clé de détermination.

- **friche, bords de chemin, lisière, pâture** : correspond à un milieu peu ou pas contrôlé par l'homme, où les plantes poussant à l'état sauvage ne reçoivent pas de traitement chimique et ne sont pas supprimées. On y inclut les pâtures et les parcelles utilisées pour réaliser des fourrages. En effet les plantes adventices s'y mêlent fréquemment aux espèces d'intérêt alimentaire.

On fera remarquer que si les animaux en pâture évitent généralement les espèces toxiques, ils peuvent toutefois être amenés à les consommer en cas de disette, de surpâturage ou lorsque la plante est séchée dans le foin.

Certaines plantes perdent néanmoins de leur toxicité une fois séchées, une fois la plante identifiée à l'aide du logiciel, l'utilisateur pourra consulter des ouvrages déjà existants pour se renseigner sur sa toxicité.

- **biotopes montagnards :** en montagne, la végétation change progressivement selon l'altitude. Dans ce travail, il a été choisi de regrouper toutes les plantes que l'on peut trouver à partir de l'étage montagnard (soit environ 800 mètres, cette altitude pouvant varier selon la localisation géographique et l'exposition du versant au soleil) sans chercher à préciser davantage.

- **jardins et plantes d'ornement** : une plante ornementale est cultivée pour ses qualités d'agrément. On peut la retrouver en extérieur dans les jardins publics ou les jardins de particuliers, dans les parcs, sur les balcons ou à l'intérieur des maisons en plantes d'appartement.
- **champs cultivés ou potagers :** concerne les zones où la terre a été travaillée et où des espèces d'intérêt alimentaire, au moins pour l'homme, ont été plantées. Les espèces présentes sont choisies et contrôlées par l'homme. On y inclura aussi les adventices fréquemment retrouvées dans ces cultures.
- **biotopes méditerranéens :** concerne des plantes adaptées au climat méditerranéen, c'est-à-dire un climat tempéré qui se caractérise par des étés chauds et secs et des hivers doux et humides. La flore méditerranéenne regroupe l'ensemble des espèces végétales qui y croissent spontanément ainsi que certaines espèces acclimatées. Son aire d'extension correspond approximativement à l'aire de l'olivier.
- **forêts** : une forêt est une étendue boisée, relativement grande, constituée d'un ou plusieurs peuplements d'arbres, d'arbustes et d'arbrisseaux et d'autres plantes associées. Les définitions sont nombreuses, on retiendra ici la forêt comme étant une grande étendue d'arbres.

#### **III) Port de la plante et description de la tige**

Ce groupe rassemble toutes les questions portant sur le port de la plante et sur la description de sa tige. On commencera par déterminer si la plante est ligneuse ou herbacée, selon la réponse les questions en découlant ne seront pas les mêmes.

#### *Définition des états possibles pour le descripteur « La plante est-elle ligneuse, herbacée ou est-ce une fougère ?»*

Ci-dessous sont regroupés les trois grands états choisis pour commencer la détermination de la plante dans le groupe de descripteurs « port de la plante et description de la tige ».

- **plante ligneuse** : qualifie une plante pourvue d'un appareil de soutien bien développé, ayant la nature ou la consistance du bois. En définitive, plante dont la tige est solide et rigide.
- **plante herbacée :** plante ne formant pas de tige ligneuse, et dont les parties aériennes meurent en hiver, c'est-à-dire plante dont la tige est souple et tendre (REYNAUD, 2007).
- **fougère :** une fougère désigne une plante cryptogame vascularisée sans fleur ni graine, constituée d'un rhizome produisant des tiges aériennes dont les grandes frondes, équivalentes aux feuilles, portent des sporanges sur leur face inférieure.

Remarque : il a été décidé dans ce travail que les plantes dont la majeure partie est herbacée bien qu'ayant une base lignifiée seraient classées dans la catégorie « plantes herbacées ».

#### 1) Port de la plante et description de la tige des plantes herbacées

Les descripteurs présentés ci-dessous ne s'appliquent qu'aux plantes herbacées.

#### *Définition des états possibles pour le descripteur « Quel est le port de cette plante herbacée ? »*

On entend par « port » l'allure générale caractéristique de la tige ou son mode de développement (REYNAUD, 2007). Chez les végétaux vascularisés la tige est la partie aérienne de la plante qui porte des feuilles (REILLE, 2014). Dans ce travail, le pédoncule floral (axe qui porte la fleur) sera assimilé à une tige dans le cas des plantes acaules (plantes dépourvues de tiges, ex : *Narcissus spp*).

Sont présentés ci-dessous les différents ports de plantes herbacées retenus pour le fonctionnement de notre clé de détermination.

- **herbacée à port dressé** *(Figure 1)* : (TELA-BOTANICA, 2017).
- **herbacée à port rampant ou grimpant** *(Figure 2)* **:** 
	- o **grimpant :** qualifie un végétal dont la tige s'élève en s'accrochant aux supports voisins à l'aide de crampons (exemple du Lierre (*Hedera helix*)), de vrilles (exemple de la Bryone (*Brionia dioica*)), de racines adventices, d'épines en crochet ou en s'enroulant autour de son support (exemple de la Clématite (*Clematis vitalba*)) (REYNAUD, 2007).
	- o **rampant :** se dit d'une tige couchée sur le sol, ne s'élevant pas ou très peu (REYNAUD, 2007).
- **herbacée lignifiée à la base** : plante herbacée dont la base a la consistance du bois.

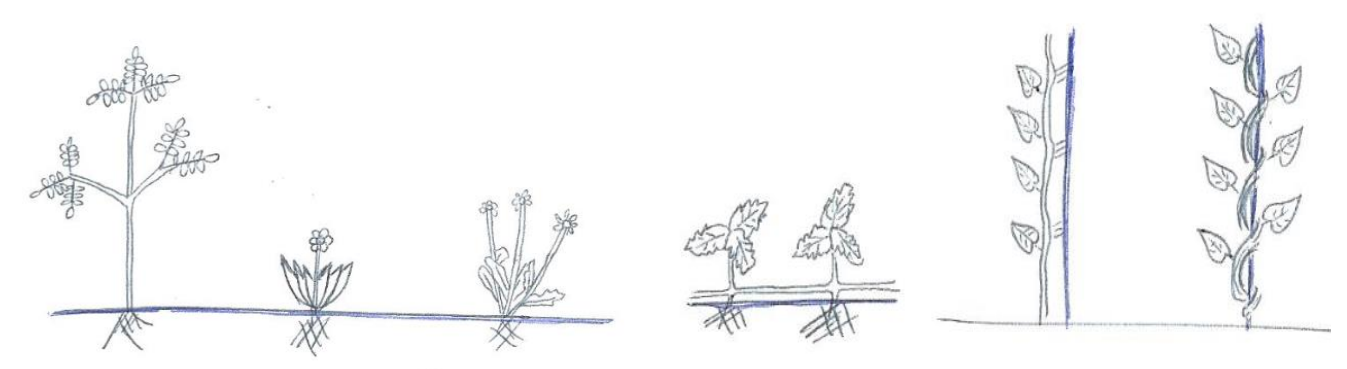

<span id="page-23-1"></span>*Figure 1 : Herbacées à port dressé Figure 2 : Herbacées à port rampant ou grimpant*

#### <span id="page-23-0"></span>*Définition des états possibles pour le descripteur « Quelle est la couleur de la tige ? »*

Cette question ne s'applique pas aux plantes ligneuses car leur tige est généralement polymorphe : un tronc ligneux pouvant être couvert d'écorce par exemple et porter des rameaux (un rameau est une ramification d'une tige à partir de son bourgeon axillaire, cette ramification porte elle aussi des feuilles (REYNAUD, 2007)), plus ou moins récents en cours de lignification. Pour des raisons de simplicité, il a été décidé de ne décrire que les tiges des plantes herbacées.

Il conviendra de répondre en décrivant la couleur observée sur la majorité de la tige.

La tige pouvant avoir une couleur variable selon l'âge de la plante et la période de l'année, les différentes possibilités ont été prises en compte lors de la construction de la base pour que soit évitée toute confusion ou erreur de détermination.

Les couleurs retenues pour la description sont les suivantes :

- **tige verte**
- **tige blanche ou blanchâtre**
- **tige rouge ou rougeâtre**

#### *Définition des états possibles pour le descripteur « Y a-t-il des taches sur la tige ? »*

Présence de macules ou de ponctuations sur la tige qui ne disparaissent pas lorsqu'on les frictionne. Cette question ne s'applique que si une tige verte a été observée. De la même manière que pour le descripteur précédent, les deux propositions seront cochées s'il y a un risque de confusion.

- **présence de taches sur la tige** (*Figure 3)*
- **absence de taches sur la tige** (*Figure 4)*

Remarque : Certaines tiges comme celles du Lierre ne sont jamais décrites dans les différentes flores comme portant des ponctuations. Toutefois, en demandant à des amateurs de les décrire, il en ressort que des taches sont observées par nombre d'entre eux. Dans ce cas la coche « présence de taches » a été ajoutée à la description de l'item.

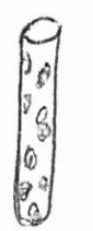

<span id="page-24-0"></span>*Figure 3 : Présence de taches sur la tige Figure 4 : Absence de taches sur la tige*

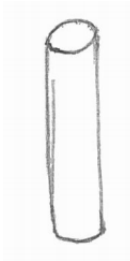

<span id="page-24-1"></span>

#### *Définition des états possibles pour le descripteur « Est-ce que du liquide s'écoule lorsque la tige est coupée ? »*

Ce critère n'est que très peu renseigné dans les flores, toutefois il apporte une précision très intéressante et est facile à observer lorsqu'on incise une tige ou un rameau. On s'intéressera uniquement au liquide s'écoulant spontanément lors de l'incision. Il n'est pas nécessaire de presser la plante car cela risquerait d'ajouter un biais à l'observation.

Dans un premier temps il avait été envisagé de décrire deux types de liquides selon leur viscosité plus ou moins élevée. Toutefois il semblait compliqué de classifier la viscosité du liquide et de s'assurer que l'observateur en aurait la même interprétation. Il a donc été choisi de ne conserver que les deux états suivants :

- **présence de liquide**
- **absence de liquide**

#### *Définition des états possibles pour le descripteur « Quelle est la couleur du liquide qui s'écoule ? »*

Les trois couleurs discriminantes de notre clé sont les suivantes :

- **liquide blanc ou blanchâtre** : concerne le groupe des Euphorbes, la plupart des plantes de la famille des Papavéracées ainsi que les Pervenches.
- **liquide jaune-orangé** : typique de la grande Chélidoine.
- liquide incolore : fréquent chez les plantes de la famille des Cucurbitacées, possible pour certaines plantes de la famille des Papavéracées (la confusion est possible entre les blanchâtre et transparent selon le stade de développement de la plante) et chez les plantes de la famille du Narcisse.

#### *Définition des états possibles pour le descripteur « Quelle est la section de la tige ? »*

La section de la tige correspond à la surface observée lorsque la tige est coupée proprement et perpendiculairement à sa longueur. On ne s'attardera pas ici sur les différents détails de forme, on se demandera uniquement si la section est de forme arrondie ou plutôt anguleuse.

Des limites apparaissent pour cette observation :

D'une part, il n'est pas toujours aisé d'obtenir une section propre de la tige si l'on n'a pas d'outil à disposition. On préconisera alors de faire rouler la tige entre ses doigts *(Figure 5)* et de ressentir si des arêtes ou des bords anguleux sont présents.

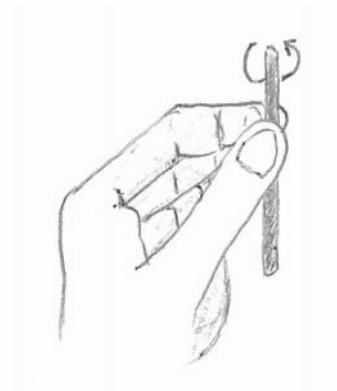

*Figure 5 : Appréciation de la section de la tige*

<span id="page-25-0"></span>Il en découle un autre biais, les tiges rondes fortement cannelées pourront paraître comme anguleuses au toucher. Ici encore, si une confusion est possible pour l'utilisateur, les deux états du descripteur auront été sélectionnés afin de pouvoir poursuivre l'identification.

Enfin, une autre limite est apparue lorsqu'on a fait tester l'identification d'une plante à feuilles composées à une personne ayant peu de notions en botanique. Les folioles de cette feuille étant fortement pétiolulées, et la feuille ne portant pas de bourgeon à son aisselle, l'observateur a pensé voir des feuilles simples, et le rachis de la feuille a été confondu avec une tige. Ainsi, dans certains cas où il y avait un grand risque de confusion, les caractéristiques du rachis de la feuille ont été décrits dans le descripteur « tige » afin de prévenir un non-aboutissement de l'identification.

Les deux sections retenues sont les suivantes :

- **section arrondie**
- **section anguleuse**

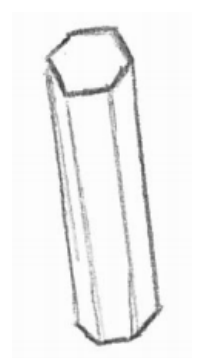

*Figure 6 : Tige à section anguleuse Figure 7 : Tige à section arrondie*

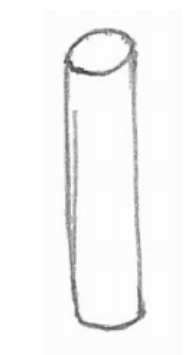

<span id="page-26-1"></span>

#### <span id="page-26-0"></span>*Définition des états possibles pour le descripteur « Quel est le revêtement de la tige ? »*

Les caractères décrivant la surface de la tige tels que la pilosité sont relativement stables et varient peu en fonction de l'âge de la plante et de la saison. Il est parfois compliqué de déterminer le caractère pubescent d'une tige : on conseillera dans ce cas de passer la tige contre la lèvre supérieure, plus sensible que les doigts *(Figure 8).*

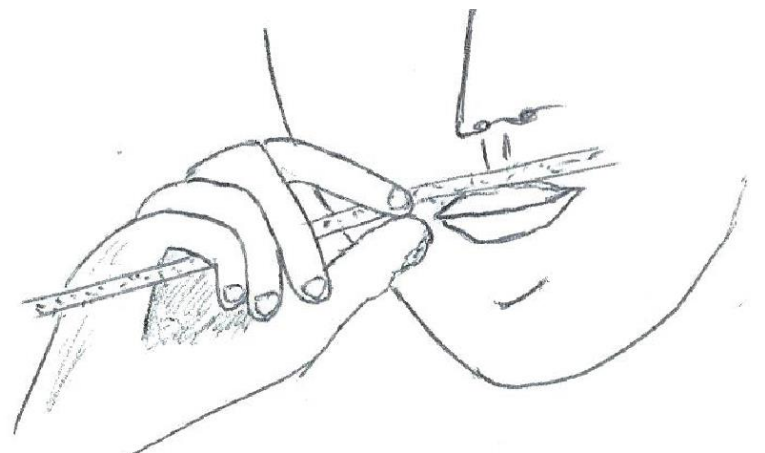

*Figure 8 : Appréciation du revêtement de la tige*

<span id="page-26-2"></span>La surface des tiges peut être :

- **glabre** (*Figure 9)* : qualifie un organe dont la surface est sans poil (REYNAUD, 2007).
- **pubescente** : qualifie une tige qui porte des poils, ou **velue** : couverte de poils ou abondamment pubescente (*Figure 10)* (REILLE, 2014)*.*
- **visqueuse** : dont la surface suinte d'un liquide sirupeux et collant (REILLE, 2014).

Remarque : À ce stade de la description il ne faudra pas prendre en compte la présence d'épines, de vrilles ou de stries sur la tige.

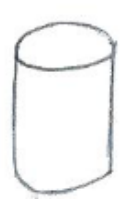

<span id="page-27-1"></span>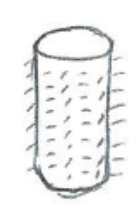

Figure 9 : Tige glabre *Figure 10 : Tige pubescente ou velue*

#### <span id="page-27-0"></span>*Définition des états possibles pour le descripteur « Pouvez-vous observer des éléments particuliers sur la tige ? »*

Ci-dessous sont décrits les éléments particuliers pouvant être observés sur les tiges :

- **tige cannelée** *(Figure 11)* : tige qui porte dans sa longueur des côtes régulières séparées par des sillons, ou **tige striée** *(Figure 12)* : tige marquée de lignes parallèles entre elles (REILLE, 2014).
- **présence de vrilles sur la tige** *(Figure 13)* : présence d'un organe aérien enroulé sur lui-même ou autour d'un support et qui permet à une plante herbacée de s'accrocher aux végétaux qui l'entourent. On s'intéresse ici aux vrilles insérées sur la tige uniquement (REILLE, 2014).
- **présence d'épines** *(Figure 14)* : tige portant un organe acéré, pointu, piquant (REILLE, 2014).
- **présence d'écailles** : tige portant des organes dont la forme ou la disposition rappelle celle des écailles des poissons ou les tuiles d'un toit (REILLE, 2014).
	- o feuilles cupressoïdes : petites feuilles des Gymnospermes ressemblant à celles des cyprès *(Figure 15).*
	- o cicatrices foliaires : marques laissées par des feuilles anciennes (exemple du Daphne laureola) *(Figure 16).*
- **présence de gaines brunes :**
	- o chez les feuilles pétiolées c'est la base élargie (et plus ou moins embrassante) du pétiole. Chez les feuilles sessiles, c'est un prolongement du limbe qui entoure la tige. On en remarque notamment dans la famille des Apiacées *(Figure 17)* (REILLE, 2014).
	- o chez les Prêles, les feuilles soudées dont seules les extrémités sont libres, forment au niveau des nœuds une gaine qui entoure la tige *(Figure 18)* (REILLE, 2014).
- tige ailée : présence d'une expansion membraneuse plus ou moins large bordant l'axe de la tige *(Figure 19).*

Attention, pour le descripteur « pouvez-vous observer des éléments particuliers sur la tige », il est recommandé de ne rien cocher si aucun élément de la liste n'est observé. Ainsi on ne supprimera aucun item, tandis que cocher un état erroné risque de supprimer la plante recherchée.

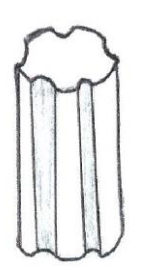

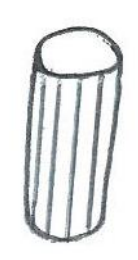

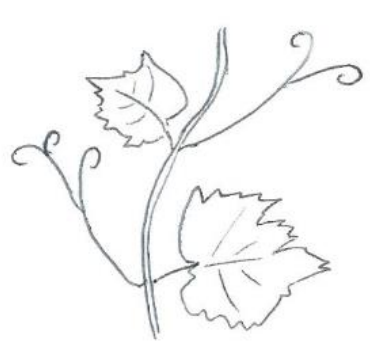

<span id="page-28-1"></span>

<span id="page-28-0"></span>*Figure 11 : Tige cannelée Figure 12 : Tige striée Figure 13 : Présence de vrilles sur la tige*

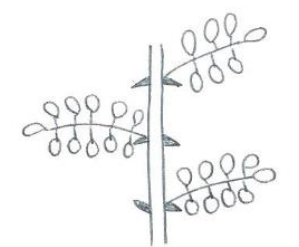

<span id="page-28-3"></span>*Figure 14 : Présence d'épines sur la tige*

<span id="page-28-2"></span>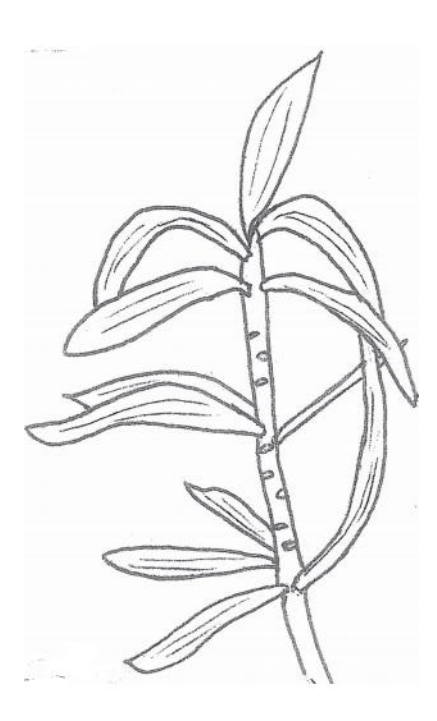

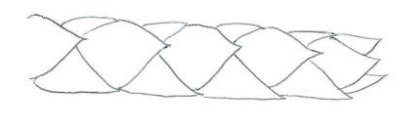

*Figure 16 : Feuilles cupressoïdes en écaille sur la tige*

<span id="page-28-4"></span>*Figure 15 : Cicatrices foliaires en écailles sur la tige*

<span id="page-28-5"></span>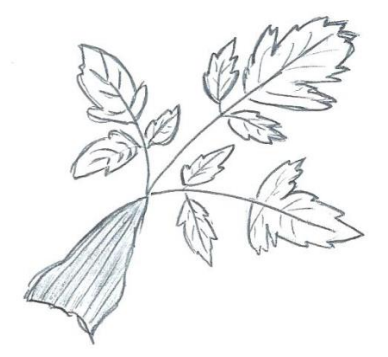

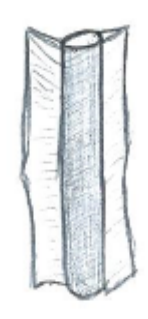

<span id="page-28-6"></span>*Figure 17 : Pétiole à base élargie formant une gaine brune sur la tige*

<span id="page-28-7"></span>*Figure 18 : Gaine brune sur la tige Figure 19 : Tige ailée*

<span id="page-28-8"></span>

#### 2) Port de la plante et description de la tige des plantes ligneuses

Les descripteurs présentés ci-dessous ne s'appliquent qu'aux plantes ligneuses.

#### *Définition des états possibles pour le descripteur « Quel est le port de cette plante ligneuse ? »*

On entend par « port » l'allure générale caractéristique de la tige ou son mode de développement (REYNAUD, 2007). Dans ce travail, on ne retiendra que deux types de ports afin de simplifier la détermination.

- **port arborescent** *(Figure 20)* **:** qualifie un végétal dont le port se rapproche de celui des arbres. On y inclut les arbres et les arbustes : le tronc, bien individualisé, non-rameux à la base, ne porte des branches qu'à partir d'une certaine hauteur au-dessus du sol (REYNAUD, 2007).

Remarque : un arbre est un végétal dont le tronc mesure plus de 7 mètres tandis qu'un arbuste a un tronc de taille inférieure à 7 mètres.

- **port buissonnant** *(Figure 21)* **:** qualifie un végétal ligneux dont la tige se ramifie plus ou moins dès la base. Absence d'un tronc bien individualisé (REYNAUD, 2007).

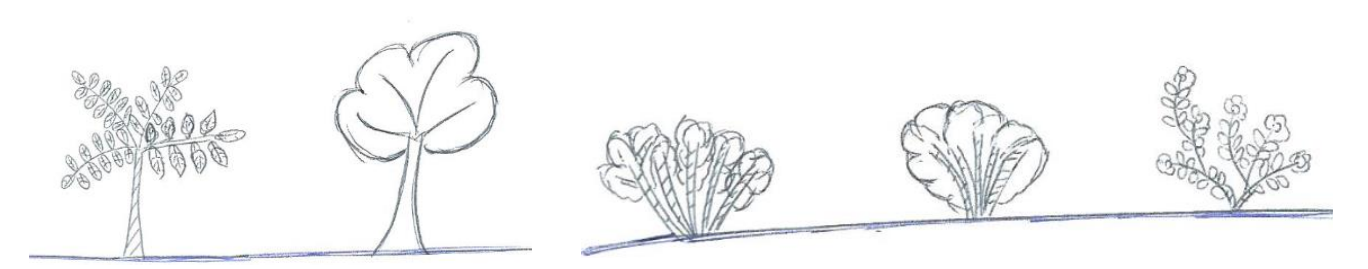

<span id="page-29-0"></span>*Figure 20 : Plantes ligneuses à port arborescent Figure 21 : Plantes ligneuses à port buissonnant*

#### <span id="page-29-1"></span>**IV) Description des feuilles**

La feuille est l'organe dans lequel s'accomplit classiquement la photosynthèse. Toujours portée par la tige, elle apparaît comme une émergence latérale caractérisée par sa forme aplatie. La feuille a presque toujours un bourgeon axillaire à son aisselle. Ce bourgeon pourra donner un nouveau rameau ou une fleur (REILLE, 2014).

Ce groupe de descripteurs rassemble toutes les questions permettant de décrire la ou les feuille(s) portée(s) par la plante. En sélectionnant le groupe « description des feuilles », six questions sont posées initialement, indépendantes entre elles. Répondre à l'une de ces questions permet d'afficher davantage de descripteurs, ces derniers découlant des questions initiales.

La description des feuilles est une partie indispensable de ce travail, en effet elles sont présentes durant une grande partie de l'année (contrairement aux pièces florales et aux fruits), elles sont fréquemment consommées par les animaux et peuvent être retrouvées dans leur contenu digestif. Il est donc nécessaire que leur description seule puisse réduire la liste des plantes candidates.

#### 1) Étude de la nervation de la feuille

#### *Définition des états possibles pour le descripteur « La feuille est-elle composée ou simple ? »*

Ci-dessous sont présentés les trois états retenus pour caractériser entièrement ce descripteur. Les feuilles des Gymnospermes ne répondant pas vraiment aux critères des feuilles simples, ni à ceux des feuilles composés, il a été choisi d'ajouter un troisième critère pour éviter toute erreur de d'identification.

- **feuille composée** *(Figure 22)* **:** son pétiole se divise en pétioles secondaires (appelés pétiolules) portant des portions de limbe identiques à ceux des feuilles. On appelle ces portions secondaires des folioles. Ils peuvent tomber indépendamment comme de vraies feuilles, laissant un temps persister le rachis qui les portait.
- **feuille simple** *(Figure 23)* **:** la feuille est dite simple lorsque son limbe n'est pas découpé en parties totalement séparées. Un bourgeon existe souvent au-dessus de l'insertion du pétiole sur la tige, au contraire des folioles qui ne portent jamais de bourgeon axillaire. Connaître ce qui précède permet de ne pas confondre les folioles d'une grande feuille composée avec de vraies feuilles.
- **nombreuses écailles** *(Figure 24)* **:** terme utilisé ici pour désigner de très petites feuilles sessiles que l'on retrouve chez les Gymnospermes.

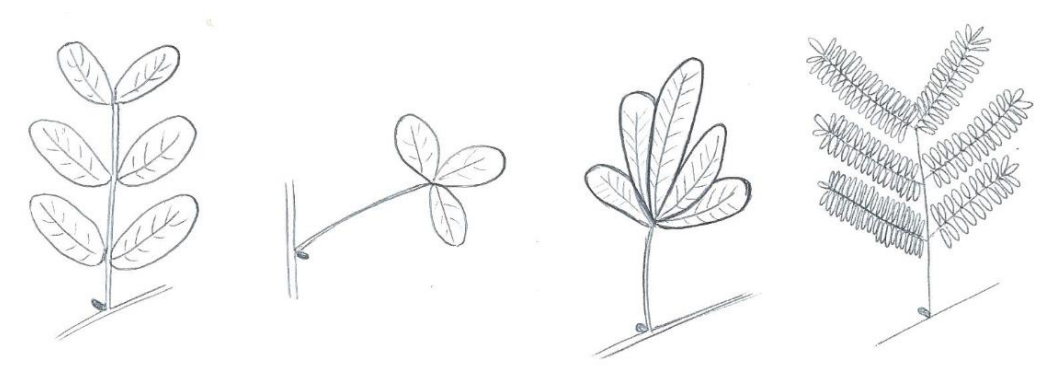

*Figure 22 : Exemples de feuilles composées*

<span id="page-30-0"></span>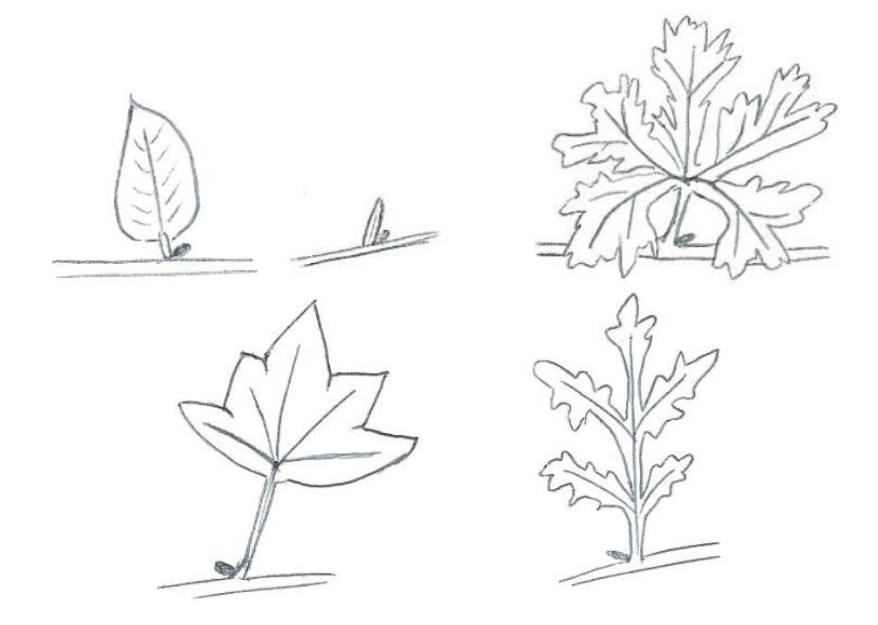

<span id="page-30-1"></span>*Figure 23 : Exemples de feuilles simples*

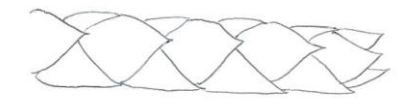

#### *Figure 24 : Nombreuses écailles*

#### <span id="page-31-0"></span>*a) Description des feuilles simples*

Les descripteurs présentés ci-dessous ne s'appliquent qu'aux feuilles simples.

#### *Définition des états possibles pour le descripteur « Quelle est la nervation de cette feuille simple ? »*

La nervation est la disposition des nervures sur les limbes des feuilles, les nervations retenues sont les suivantes :

- **nervation pennée** *(Figure 25)* : les nervures sont disposées comme les barbes d'une plume ou comme les dents d'un peigne.
- **nervation palmée** *(Figure 26)* : les nervures partent toutes d'un même point à la base de la feuille et s'écartent comme les doigts d'une main. Ou **nervation pédalée** *(Figure 27)* : la base du limbe émet deux nervures principales très divergentes qui portent sur leur côté inférieur des nervures secondaires perpendiculaires.

La nuance pouvant être très fine entre la nervation palmée et la nervation pédalée, il a été choisi de les regrouper sous un même état du caractère nervation de la feuille simple.

- **nervation parallèle** *(Figure 28)* : feuilles à nervures parallèles, plus ou moins convergentes à la base et au sommet du limbe. Ou **nervure unique** *(Figure 29)* **:** le limbe ne porte qu'une nervure.
- **écaille** *(Figure 30)* : l'état écaille apparaît ici encore car il n'est pas forcément aisé de déterminer ce qu'est l'unité correspondant à la feuille dans la famille des Gymnospermes.

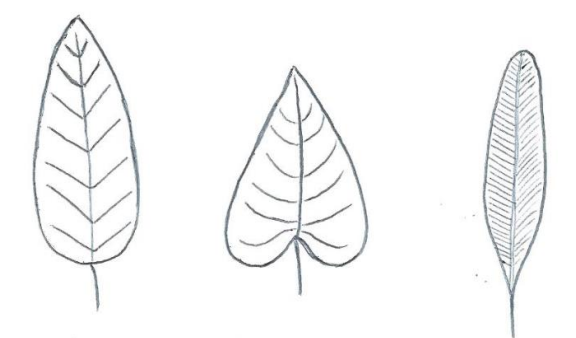

*Figure 25: Feuilles simples à nervation pennée*

<span id="page-31-2"></span><span id="page-31-1"></span>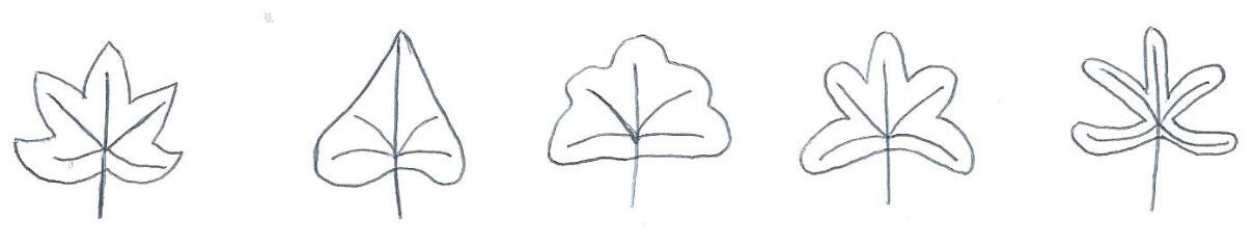

*Figure 26 : Feuilles simples à nervation palmée*

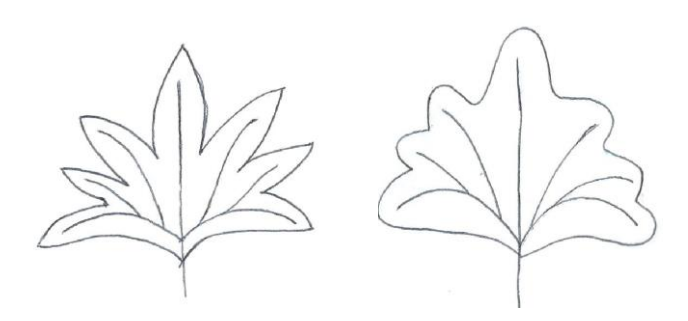

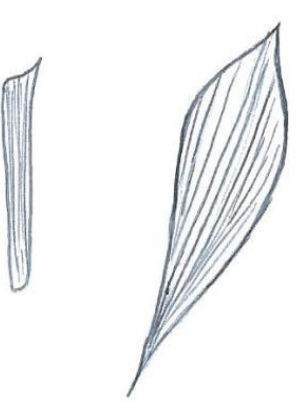

<span id="page-32-0"></span>*Figure 27 : Feuilles simples à nervation pédalée Figure 28 : Feuilles simples à nervation parallèle*

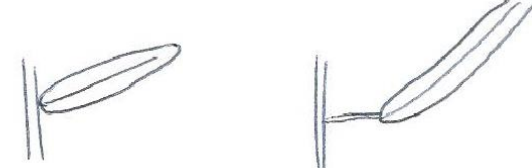

<span id="page-32-3"></span><span id="page-32-1"></span>

<span id="page-32-2"></span>*Figure 29 : Feuilles à nervure unique Figure 30 : Feuilles simples en écaille*

#### *Définition des états possibles pour le descripteur « Le limbe de cette feuille à nervation pennée / nervation palmée ou pédalée est-il découpé ? »*

Si l'un des états « nervation pennée » ou « nervation palmée ou pédalée » a été sélectionné pour ce caractère, on va se demander si le limbe de la feuille est découpé.

Il existe de nombreuses définitions quant à la profondeur des échancrures du limbe dans les ouvrages de botaniques. Toujours dans un souci de simplification, on ne retiendra ici que trois états possibles :

- **feuille entière** *(Figure 31)* **:** la feuille est dite entière si le limbe n'est pas découpé. Le limbe peut avoir un motif à sa périphérie à condition que ce motif n'intéresse que son bord extérieur sans suivre la direction des nervures. La description de ce motif sera l'objet d'une autre question, et on considère ici que la feuille est entière.
- **limbe découpé mais pas jusqu'à la nervure principale** *(Figure 32)* : dans ce cas les découpures suivent la direction des nervures de la feuille. On y inclut toutes les feuilles découpées dont l'échancrure n'atteint pas une des nervures principales.
- **limbe découpé jusqu'à la nervure** *(Figure 33)* **:** au moins une des échancrures atteint la nervure principale de la feuille. Dans certains cas la feuille sera à la limite d'être composée si les échancrures concernent toute la feuille. S'il y a un risque de confusion, les différents états auront été sélectionnés.

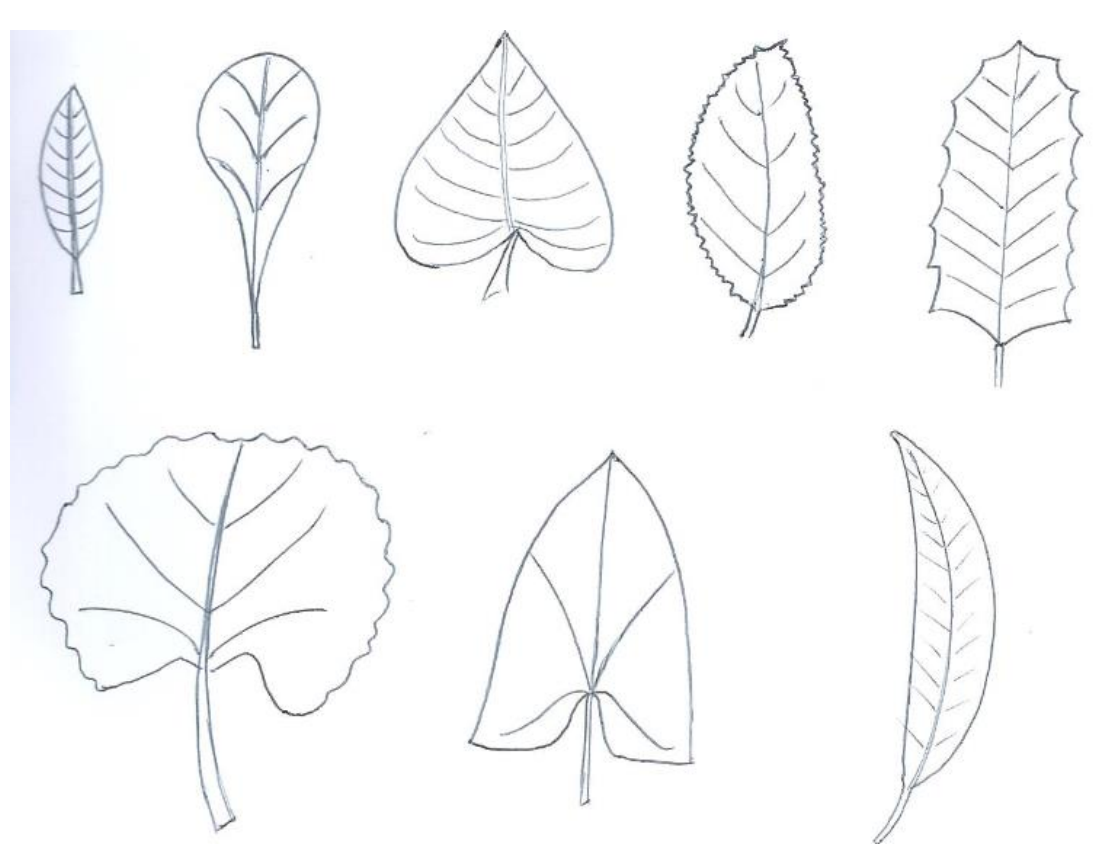

*Figure 31 : Exemples de feuilles entières*

<span id="page-33-0"></span>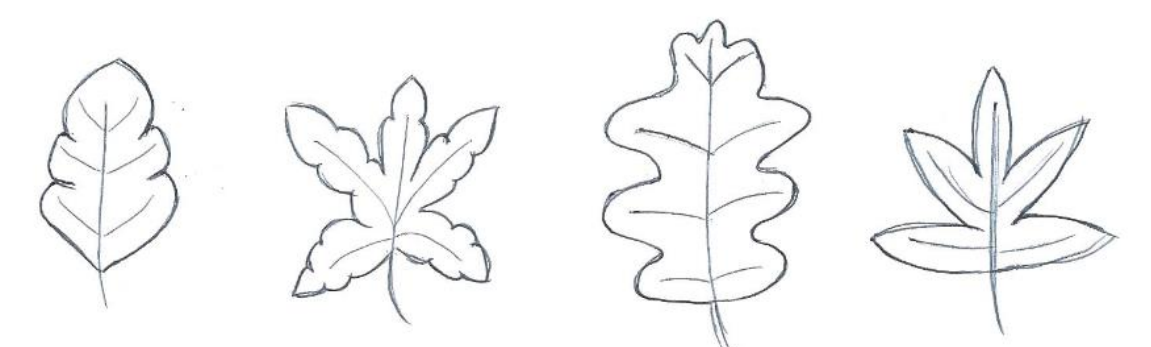

*Figure 32 : Limbe découpé mais pas jusqu'à la nervure principale*

<span id="page-33-1"></span>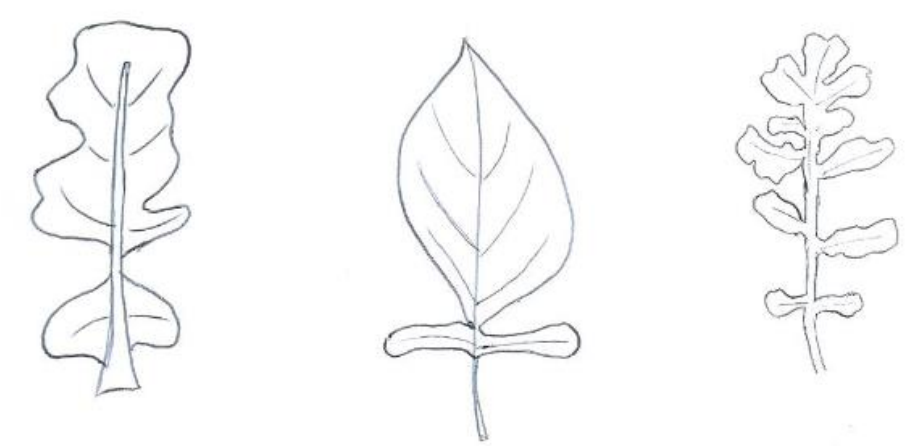

<span id="page-33-2"></span>*Figure 33 : Limbe découpé jusqu'à la nervure principale*

#### *Définition des états possibles pour le descripteur « Cette plante à nervation parallèle ou unique estelle une POACÉE ? »*

D'après la littérature, seules trois POACÉES sont reconnues toxiques pour les animaux, elles ont toutes trois des caractéristiques les rendant assez facilement identifiables. Cette question a pour but de déterminer si la plante observée est une POACÉE afin de ne conserver plus que les trois items correspondants si c'est le cas (REYNAUD, 2007). Ci-dessous, les deux états possibles pour ce descripteur :

- **oui** *(Figure 34)* **:** les POACÉES sont les plantes de la famille anciennement appelée GRAMINÉES. Elles ont de nombreuses caractéristiques les rendant facilement reconnaissables :
	- o feuilles alternes disposées de part et d'autre d'un axe, à nervures parallèles, à gaine fendue.
	- o les tiges ont un port caractéristique, ce sont des chaumes : tiges creuses formées d'une succession de nœuds très marqués, d'où partent des feuilles linéaires engainantes, et d'entre-nœuds le plus souvent creux.
- **non**

*Figure 34 : POACÉE*

<span id="page-34-0"></span>*Définition des états possibles pour le descripteur « Quelle est la largeur du limbe de cette POACÉE ? » (Figure 35)*

*Les états suivants ont été choisis arbitrairement, ils permettent d'avancer dans l'identification sans risque d'erreur :*

- **la largeur du limbe est supérieure à 2 cm :** la sélection de cet état permet d'identifier l'item du Sorgho, seule graminée toxique ayant un limbe de cette largeur. Les photographies accompagnant la description de la plante permettront à l'observateur de savoir si la plante qu'il cherche à déterminer est effectivement du Sorgho. Si ce n'est pas le cas, il peut à priori conclure que son échantillon n'est pas toxique.
- <span id="page-34-1"></span>la largeur du limbe est inférieure à 2 cm : cet état permet d'exclure un des trois items candidats mais pas de conclure. La détermination pourra aboutir soit à l'aide des autres descripteurs soit en comparant la pièce observée aux photographies fournies.

*Figure 35 : Largeur du limbe*

#### *b) Description des feuilles composées*

Les descripteurs présentés ci-dessous ne s'appliquent qu'aux feuilles composées.

*Définition des états possibles pour le descripteur « Quelle est la nervation de cette feuille composée ? »*

La nervation est la disposition des nervures sur les limbes des feuilles, les nervations retenues pour les feuilles composées sont les suivantes :

- **feuille composée à nervation pennée** *(Figure 36)* : les folioles sont disposées symétriquement de part et d'autre du rachis comme les barbes d'une plume ou comme les dents d'un peigne. Les folioles d'une feuille à nervation pennée peuvent elles-mêmes être pennées. Tant que la nervation principale est pennée, il conviendra de sélectionner cet état.
- **feuille trifoliée** *(Figure 37)* : feuille composée de trois folioles, toutes rattachées au sommet du pétiole ou foliole terminale portée par un très court pétiole.
- **feuille composée à nervation palmée** *(Figure 38)* : feuille composée de plus de trois folioles fixées sur le sommet du pétiole et partant en éventail.
- **feuille composée à nervation pédalée** *(Figure 39)* : feuille composée de plus de trois folioles semblant attachées sur le pétiolule de la foliole précédente.

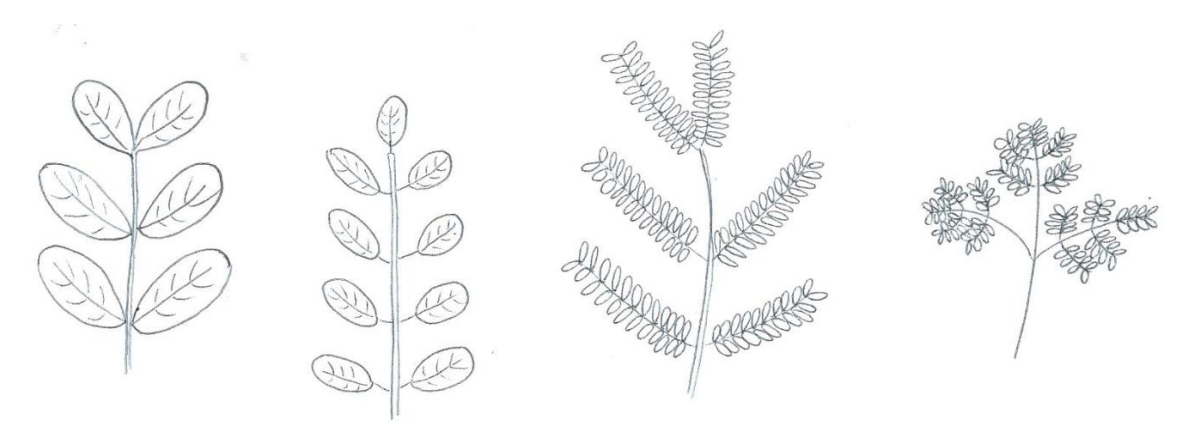

*Figure 36 : Feuilles composées à nervation pennée*

<span id="page-35-0"></span>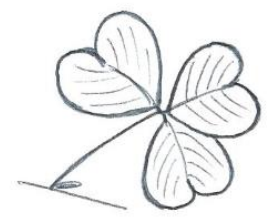

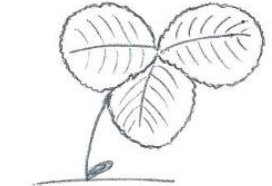

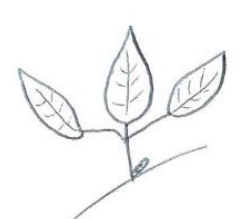

*Figure 37 : Feuilles trifoliées*

<span id="page-35-2"></span><span id="page-35-1"></span>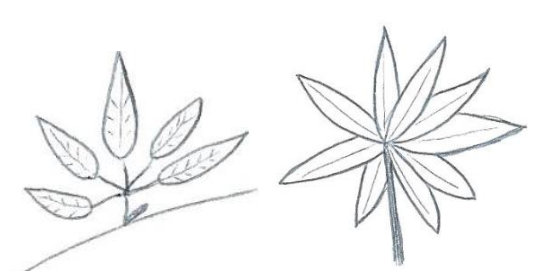

*Figure 38 : Feuilles composées à nervation palmée Figure 39 : Feuilles composées à nervation pédalée*

<span id="page-35-3"></span>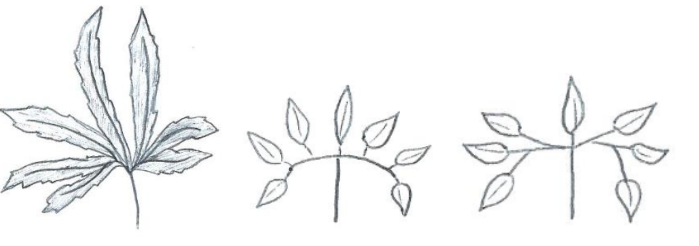
#### *Définition des états possibles pour le descripteur « Combien de fois la feuille est-elle composée ? »*

Ce descripteur ne s'applique qu'aux feuilles composées à nervation pennée (ou feuilles composéespennées), on s'attachera à décrire quatre niveaux :

- **feuille composée-pennée** *(Figure 40)* **:** Les folioles sont disposées symétriquement de part et d'autre du rachis.
- **feuille bipennée** *(Figure 41)* **:** Les folioles de premier niveau sont elles-mêmes composéespennées.
- **feuille tripennée** *(Figure 42)* **:** Les folioles de deuxième niveau sont aussi composéespennées.
- feuille quadripennée : Les folioles de troisième niveau sont aussi composées-pennées.

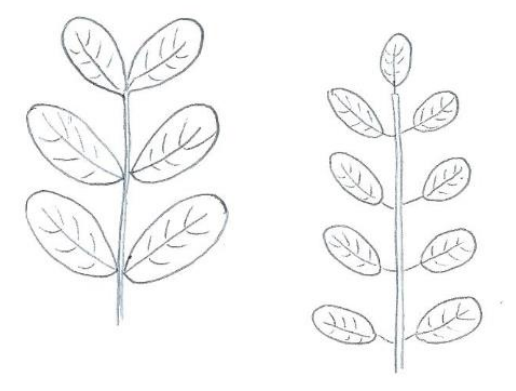

*Figure 40 : Feuille composée-pennée*

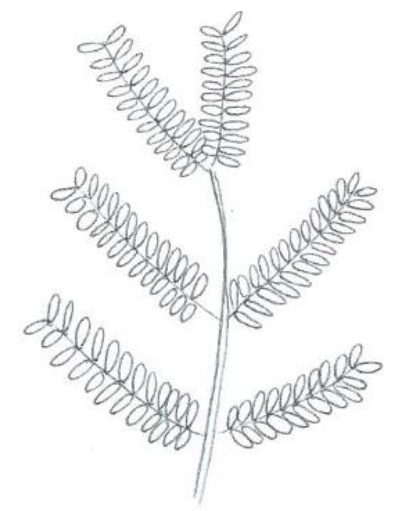

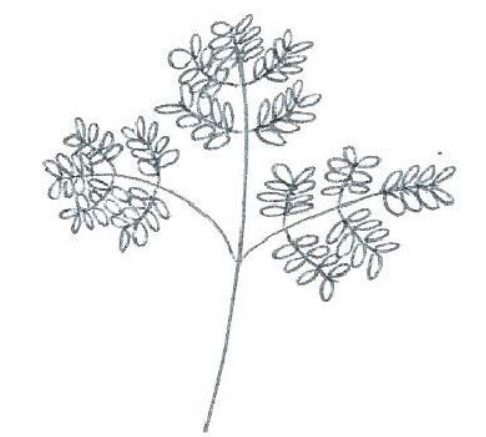

*Figure 41 : Feuille bipennée Figure 42 : Feuille tripennée*

## *Définition des états possibles pour le descripteur « Cette feuille pennée est-elle paripennée ou imparipennée ? »*

Pour les feuilles ne portant qu'un niveau de folioles on cherchera à préciser davantage la morphologie de la feuille. Les états possibles sont les suivants :

- **feuille paripennée** *(Figure 43)* **:** folioles en nombre pair, absence de foliole terminale.
- **feuille imparipennée** *(Figure 44)* : folioles en nombre impair, présence d'une foliole terminale.

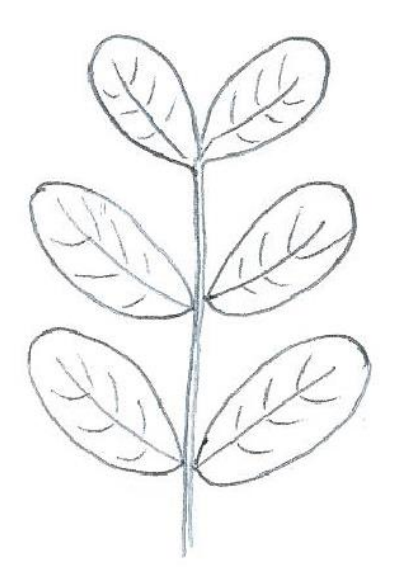

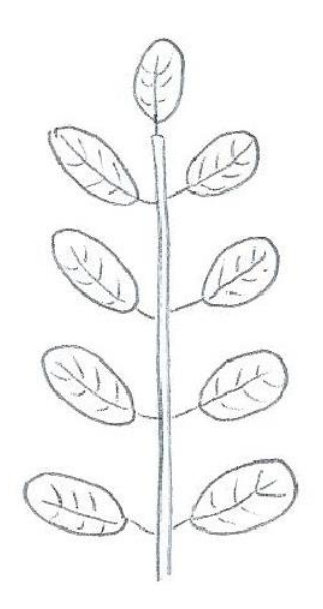

*Figure 43 : Feuille paripennée Figure 44 : Feuille imparipennée*

## *Définition des états possibles pour le descripteur « Cette feuille paripennée porte-t-elle deux ou quatre folioles au maximum ?»*

Ce descripteur permet de différencier les gesses *(Lathyrus spp)* , qui comptent au maximum 4 folioles par feuille, des autres plantes à feuilles paripennées, notamment les vesces (*Vicia spp*).

- **oui** *(Figure 45)* **:** présence de deux ou quatre folioles par feuille.
- **non** *(Figure 46)* **:** au moins six folioles par feuille.

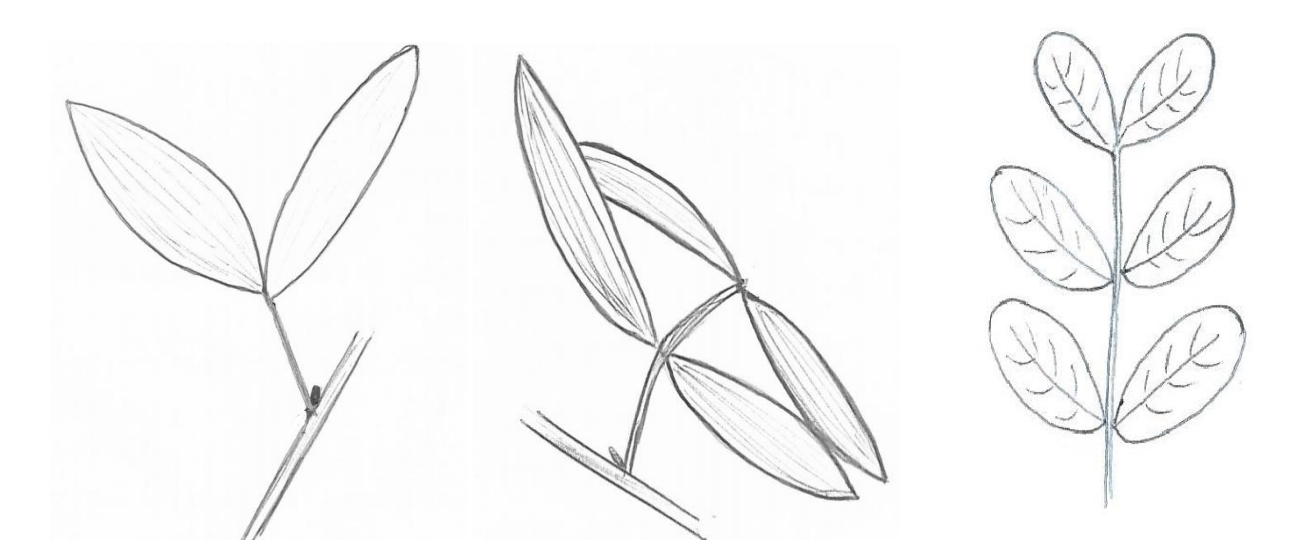

*Figure 45 : Feuilles paripennées à 2 ou 4 folioles Figure 46 : Feuille paripennée à 6* 

*folioles au moins*

## *Définition des états possibles pour le descripteur « Le limbe de la foliole est-il découpé ? »*

Cette question concerne toutes les feuilles composées, on ne s'intéresse qu'à une foliole pour la description. Les états que peuvent avoir ces folioles sont les mêmes que ceux du limbe des feuilles simples.

Les trois états possibles sont donc les suivants :

- **foliole entière:** la foliole est dite entière si son limbe n'est pas découpé. Le limbe peut avoir un motif à sa périphérie à condition qu'il n'intéresse que son bord extérieur sans suivre la direction des nervures. La description de ce motif sera l'objet d'une autre question, et on considère ici que la feuille est entière *(Figure 31)*.
- **foliole à limbe découpé mais pas jusqu'à la nervure principale** : dans ce cas les découpures suivent la direction des nervures de la foliole *(Figure 32)*.
- **foliole à limbe découpé jusqu'à la nervure : a**u moins une des échancrures atteint la nervure principale de la foliole. S'il y a un risque de confusion entre une feuille composée-pennée à foliole très découpée et une feuille composée-bipennée, les différents états auront été sélectionnés, il en est de même avec les niveaux suivants *(Figure 33)*.

## 2) Étude de l'insertion des feuilles sur l'axe

## *Définition des états possibles pour le descripteur « Comment les feuilles sont-elles insérées sur l'axe ? »*

On retiendra les états suivants pour décrire l'insertion des feuilles sur la plante :

- insertion alterne des feuilles (Figure 47) : les feuilles sont insérées sur l'axe à des hauteurs différentes
- **insertion opposée des feuilles** *(Figure 48)* : les feuilles sont insérées par deux, l'une en face de l'autre, à la même hauteur sur la tige ou le rameau.
- insertion verticillée des feuilles (Figure 49) : plus de deux feuilles insérées en cercle au même niveau de la tige.
- **feuilles en rosette** *(Figure 50)* **:** chez un végétal acaule, la rosette désigne l'ensemble des feuilles plus ou moins rayonnantes, insérées sur une courte tige au ras du sol. Ou **insertion radicale** *(Figure 51)* : qualifie une feuille naissant d'une partie souterraine ou à la base de la tige, au niveau du collet.
- **feuilles collées à l'axe** *(Figure 52)* : cet état concerne le groupe des Gymnospermes dont les feuilles sont directement accolées contre les rameaux.

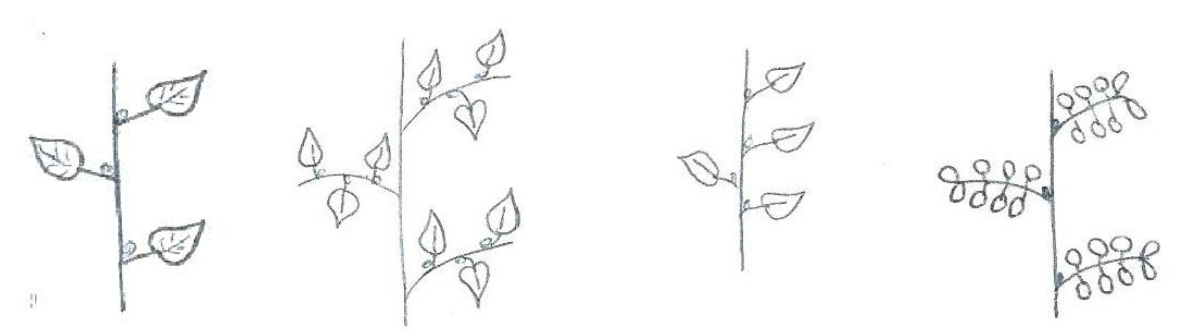

*Figure 47 : Insertion alterne des feuilles*

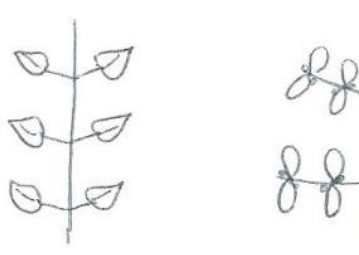

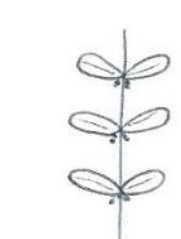

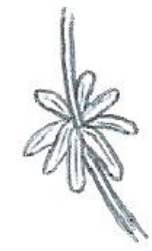

*feuilles*

*Figure 48 : Insertion opposée des feuilles Figure 49 : Insertion verticillée des* 

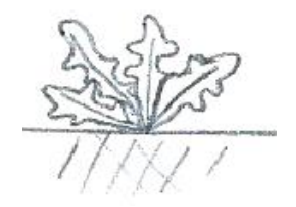

*Figure 50 : Feuilles en rosette Figure 51 : Feuilles à insertion radicale*

*Figure 52 : Feuilles collées à l'axe*

## *Définition des états possibles pour le descripteur « Les feuilles sont-elles rassemblées en partie terminale de l'axe ? »*

Ce descripteur n'intéresse que les plantes dont l'insertion des feuilles est alterne, il permet de ne garder qu'un nombre très restreint de plantes dans le cas où les feuilles sont effectivement terminales. Les deux états possibles sont les suivants :

- **oui** *(Figure 53)* **:** concerne des plantes dont les feuilles les plus basses sont tombées, des cicatrices de ces feuilles déjà tombées peuvent être visibles sur la tige.
- **non :** feuilles insérées sur l'ensemble de l'axe.

Si la plante observée est un arbre, il faut considérer le rameau et non le tronc comme étant l'axe portant les feuilles.

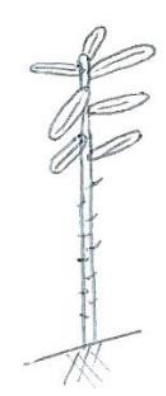

*Figure 53 : Feuilles rassemblées en partie terminale de l'axe*

3) Étude du caractère pétiolé de la feuille

## *Définition des états possibles pour le descripteur « La feuille est-elle pétiolée ou sessile »*

Le pétiole est la partie rétrécie de la feuille qui unit le limbe à la tige. Il contient le faisceau vasculaire qui se ramifie dans le limbe en nervures. Les deux états possibles sont les suivants :

- **feuille pétiolée** *(Figure 54)* **:** feuille reliée à la tige par un pétiole.
- **feuille sessile** *(Figure 55)* **:** feuille dont le limbe est directement rattaché à la tige. Si la base du limbe se prolonge autour de la tige, la feuille est dite embrassante.

On appelle pétiolule le court pétiole qui unit les folioles d'une feuille composée à son rachis. Attention, le descripteur ici concerne le pétiole et non le pétiolule, même pour les feuilles composées.

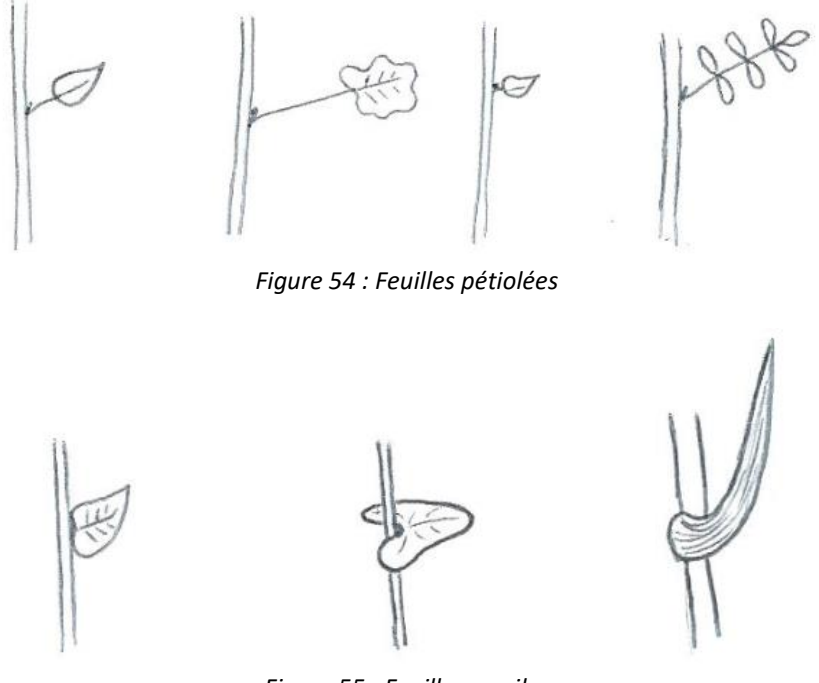

*Figure 55 : Feuilles sessiles*

#### 4) Étude de la forme globale de la feuille, de la foliole ou du lobe

## *Définition des états possibles pour le descripteur « Quelle est la forme globale de la feuille, de la foliole ou du lobe ? » (Figure 56)*

Pour ce descripteur, si la feuille est simple, on s'intéresse à l'ensemble de son limbe. Si la feuille est composée, l'unité étudiée est une foliole.

Si la feuille simple ou la foliole en question est profondément découpée presque jusqu'à sa nervure principale, l'unité étudiée sera le lobe formé par les échancrures.

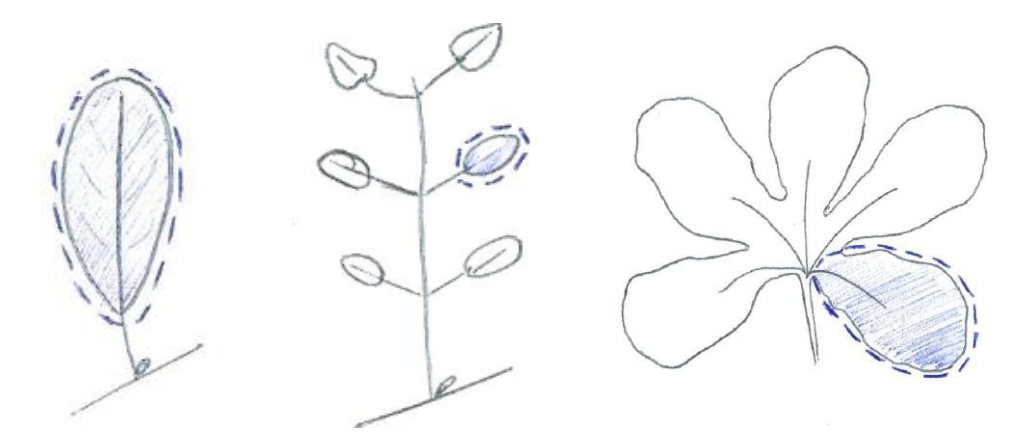

*Figure 56 : Forme globale de la feuille, de la foliole ou du lobe*

Une fois l'élément étudié bien visualisé : feuille, foliole ou lobe, il est possible de déterminer sa forme globale. Le descripteur pourrait être formulé de la manière suivante : « dans quelle figure peut s'inscrire la feuille, la foliole ou le lobe ? ». Les figures retenues sont les suivantes :

- **s'inscrit dans une ellipse** *(Figure 57)* : unité ovale, obovale, elliptique, lancéolée ou oblancéolée.
- **sagittée** : en forme de flèche, **hastée** : en forme de lance, **en cœur** : en forme de cœur *(Figure 58).*
- **oblongue** : unité nettement plus longue que large (deux à quatre fois plus longue) à bords parallèles sur une grande partie de la longueur et arrondie à l'extrémité ou **linéaire** *(Figure 59)*.
- aiguille : unité allongée, étroite et pointue. On retiendra qu'ici l'aiguille qualifie un limbe qui n'est pas aplati *(Figure 60).*
- **écaille** : l'état écaille apparaît ici encore car il n'est pas aisé de déterminer ce qu'est l'unité correspondant à la feuille dans la famille des Gymnospermes *(Figure 61).*

Remarque : La feuille de l'If à baie est qualifiée d'aiguille dans de nombreux ouvrages car elle appartient au groupe des Gymnospermes. Toutefois dans ce travail, il a été choisi de la classer dans les feuilles oblongues, son limbe étant relativement aplati.

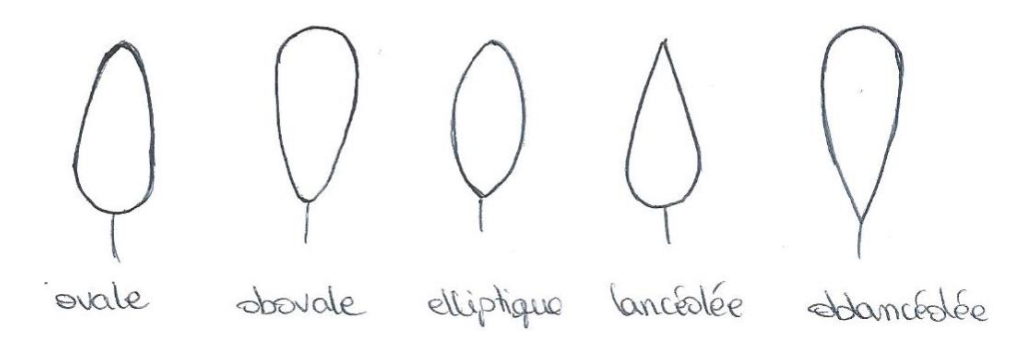

*Figure 57 : Feuille, foliole ou lobe s'inscrivant dans une ellipse*

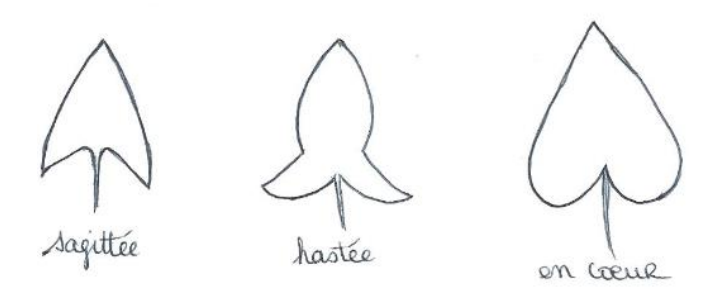

*Figure 58 : Feuille, foliole ou lobe de forme sagittée, hastée ou en cœur*

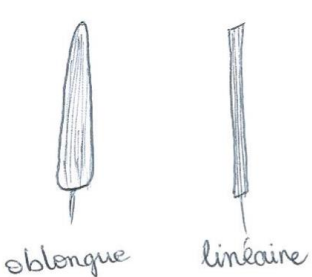

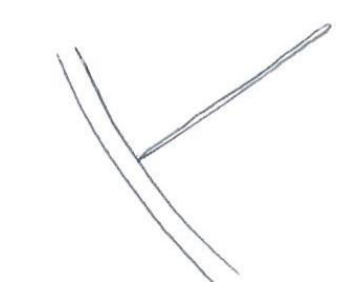

*Figure 59 : Feuille, foliole ou lobe de forme oblongue ou linéaire*

*Figure 60 : Feuille, foliole ou lobe en aiguille*

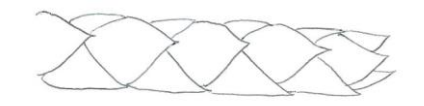

*Figure 61 : Feuille ou foliole en forme d'écaille*

5) Description du bord du limbe

#### *Définition des états possibles pour le descripteur « Comment est le bord du limbe ? »*

On s'intéresse à la marge du limbe sur sa partie la plus externe, on observe le motif se répétant sur toute la périphérie et n'étant pas affecté par la nervation de la feuille.

- **entier, lisse** *(Figure 62)* : absence de motif, paraît lisse au toucher.
- **denté, épineux** *(Figure 63)* **:** le bord du limbe présente de petites angulations, il peut paraître pourvu de petites dents au toucher.
- **lobé ou ondulé** *(Figure 64)* **:** présence de motifs aux bords arrondis.

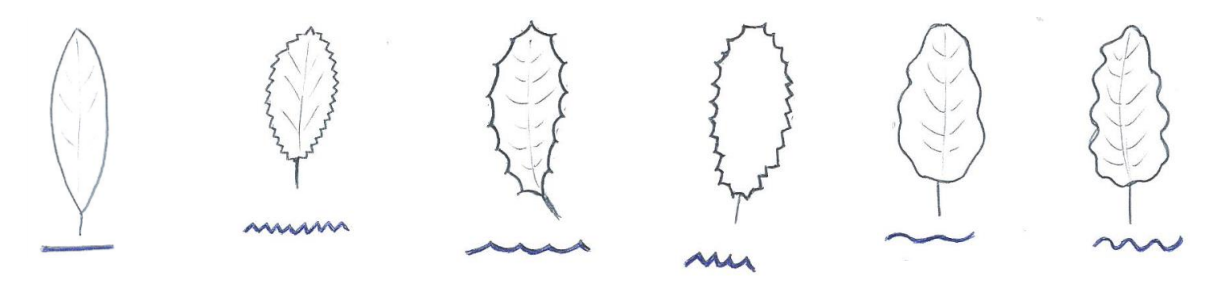

*Figure 62 : Bord du limbe entier, lisse*

*Figure 63 : Bord du limbe denté, épineux Figure 64 : Bord du limbe lobé,* 

*ondulé*

## 6) Description du revêtement de la feuille

## *Définition des états possibles pour le descripteur « Quel est le revêtement de la feuille ? »*

Les caractères décrivant la surface de la feuille tels que la pilosité sont relativement stables et varient peu en fonction de l'âge de la plante et de la saison. La face ventrale et la face dorsale de la feuille peuvent ne pas avoir le même revêtement. Dans ce cas, les différents états auront été sélectionnés. En cas de doute entre une feuille glabre et une feuille finement pubescente, on conseillera de passer le limbe contre la lèvre supérieure, plus sensible que les doigts (Figure 65).

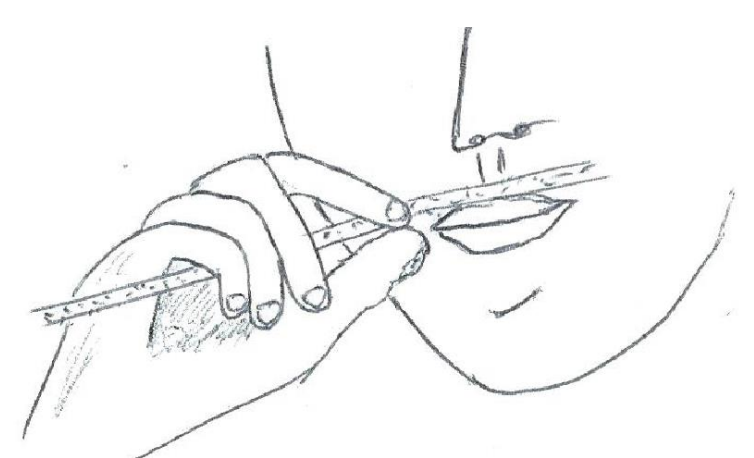

*Figure 65 : Appréciation du revêtement de la feuille*

La surface des feuilles peut être :

- **glabre** *(Figure 66)* : qualifie un organe dont la surface est sans poil (REYNAUD, 2007).
- **pubescente** : qualifie une feuille qui porte des poils, ou **velue** : couverte de poils ou abondamment pubescente *(Figure 67* (REILLE, 2014)*)*.
- visqueuse : dont la surface suinte d'un liquide sirupeux et collant (REILLE, 2014).

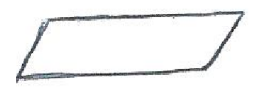

*Figure 66 : Feuille à surface glabre Figure 67 : Feuille à surface pubescente ou velue*

Une fois que le revêtement de base de la feuille a été décrit, on va s'attarder à décrire certains détails pouvant être présents sur le limbe.

#### *Définition des états possibles pour le descripteur « La feuille a-t-elle des éléments notables ? »*

Les états choisis pour ce descripteur sont des exemples bien précis de caractères observés sur les plantes de notre base de données. Ces caractères sont, pour la plupart, très discriminants et permettent d'aboutir rapidement à la plante observée. Les caractères suivants ont été retenus :

- **présence de points translucides (en regardant à contre-jour)** *(Figure 68)* **:** aspect perforé de la feuille : en regardant par transparence, on observe qu'elle semble creusée d'un grand nombre de petits trous. Il s'agit en fait de petites glandes dans le limbe, remplies de résine et d'une huile volatile. Cet état permet d'aboutir au Millepertuis (*Hypericum spp*).

- **porte une ou des vrilles :** organe aérien enroulé sur lui-même ou autour d'un support ce qui permet à une plante herbacée de s'accrocher aux végétaux qui l'entourent (REILLE, 2014).
	- o la vrille peut être à l'extrémité du limbe d'une feuille pennée, c'est en réalité la foliole terminale qui est transformée en vrille, exemple des Vesces (*Vicia spp*) *(Figure 69).*
	- o elle peut aussi paraître insérée sur le pétiole d'une feuille simple, ce sont en réalité des feuilles entières ayant subi une rapide élongation, exemple de la Bryone dioïque (*Bryonia dioica*) *(Figure 70)*.
- feuille luisante paraissant vernie : feuille dont une face au moins semble vernie.
- **limbe formant un cylindre creux :** limbe ne présentant pas l'aspect habituel avec une face dorsale et une face ventrale. il est enroulé sur lui-même et soudé en cylindre *(Figure 71)*.
- **présence de feuilles rouges :** plante portant des feuilles dont le limbe est entièrement rouge. Attention, ne pas sélectionner cet état en automne si de nombreuses plantes environnantes ont aussi le limbe qui se colore.
- **pas d'élément notable** : la feuille ne présente aucun des états cités ci-dessus. En cas de doute l'état « pas d'élément notable » aura été sélectionné.

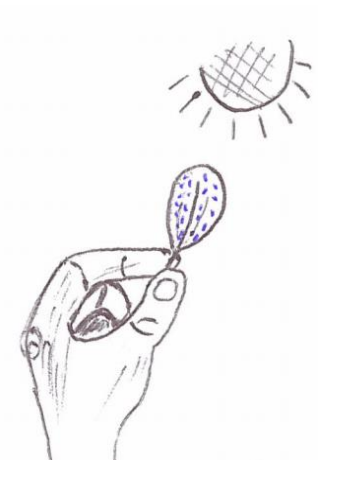

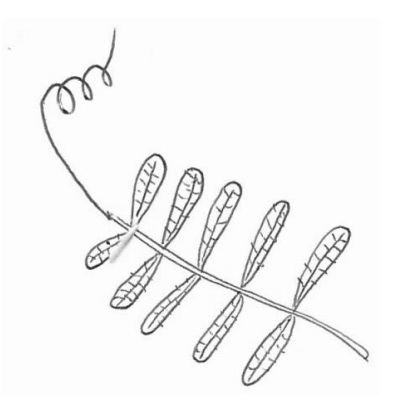

*Figure 68 : Présence de points translucides en regardant à contre-jour*

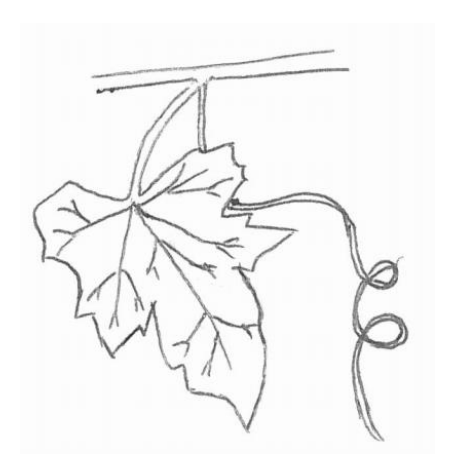

*Figure 70 : Feuille portant une vrille à la base de son pétiole*

*Figure 69 : Feuille portant une vrille à l'extrémité de son limbe*

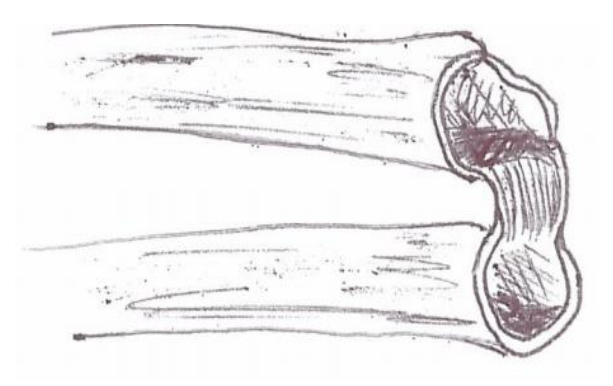

*Figure 71 : Limbe formant un cylindre creux*

## 7) Description de la consistance de la feuille

Il a semblé intéressant d'ajouter un critère définissant le caractère coriace d'une feuille. En effet, même si pour certaines plantes la dichotomie entre un limbe mou et coriace est difficile à faire, pour d'autres plantes la distinction est évidente et permet d'éliminer rapidement un certain nombre d'items.

## *Définition des états possibles pour le descripteur « Quelle est la consistance de la feuille ? »*

Autant il était parfois évident de classer une feuille dans l'état « feuille coriace » et une autre dans l'état « feuille molle », autant il n'a pas été aisé de trouver une définition claire permettant de bien séparer les deux états. À force d'observations, nous avons pu écrire les définitions suivantes :

- feuille coriace : feuille qui se rompt facilement et nettement lors d'une pliure, feuille qu'on ne peut pas déchirer facilement ou enfin, feuille qu'on ne peut pas écraser entre les doigts *(Figure 72)*.
- feuille molle : feuille souple, qu'on peut déchirer facilement et écraser entre les doigts.

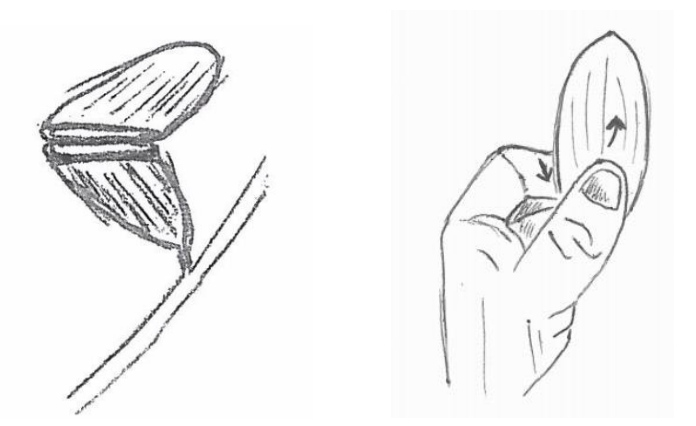

*Figure 72 : Feuille coriace (cassure nette, ne s'écrase pas entre les doigts)*

## **V) Description des fleurs et autres pièces reproductrices**

Les pièces reproductrices de la plante n'étant pas présentes toute l'année, les descripteurs de ce groupe ne permettront pas toujours d'aider à l'identification de la plante observée. Toutefois, les fleurs des Angiospermes étant très diversifiées, leur description, quand elles sont présentes, permet d'avancer rapidement dans l'identification.

Nous avons choisi de rassembler dans ce groupe la description de toutes les pièces reproductrices des plantes de la base. De nombreux descripteurs ont été pensés pour décrire au mieux les fleurs d'Angiospermes. Les plantes des autres groupes étant moins détaillées dans notre base, nous ne nous attarderons pas à décrire précisément leurs pièces reproductrices.

Au départ une seule question est présente dans le groupe « description des fleurs et autres pièces reproductrices », l'observation d'une fleur d'Angiosperme permettra d'afficher d'autres descripteurs en découlant.

## *Définition des états possibles pour le descripteur « Observez-vous des fleurs ou d'autres pièces reproductrices ? »*

Le descripteur avait tout d'abord été formulé de la sorte « *Observez-vous des pièces reproductrices ?* ». Mais nous avons remarqué en faisant tester la base à des observateurs amateurs, que la question était rarement abordée, l'observateur la pensant trop compliquée. En introduisant le terme « fleur », l'observateur comprend rapidement de quoi traite le descripteur et répond plus volontiers à la question.

Ainsi, nous avons retenu cinq états, et les avons formulés de la sorte :

- **je vois une ou plusieurs fleurs :** une fleur classique d'Angiosperme montre de bas en haut : un verticille de sépales (appelé le calice), un verticille de pétales (appelé la corolle), un à deux verticilles d'étamines, à rôle reproducteur mâle (appelés l'androcée), un verticille de carpelles à rôle reproducteur femelle (appelé le gynécée). En général une partie au moins de ces pièces est colorée *(Figure 73)* (REILLE, 2014)*.*
- **j'observe un cône :** désigne la fleur mâle ou l'inflorescence femelle des Gymnospermes formées de pièces latérales ou écailles portées par un axe central et se recouvrant les unes les autres *(Figure 74)* (REILLE, 2014)*.*
- **j'observe un épi de Poacées (ex Graminées) :** les fleurs de Poacées sont caractérisées par une inflorescence élémentaire nommée épillet, constituée d'un axe très court portant un nombre variable de fleurs de fiable dimension. Les épillets sont regroupés en épis ou en panicules *(Figure 75).*
- **j'observe un épi de prêle :** formation plus ou moins allongée conique appelée épi sporifère, disposée au bout de l'axe *(Figure 76)*. O**u des sores de fougères :** amas de sporanges situés au dos du limbe de certaines fougères *(Figure 77)*.
- je n'observe rien de tel : les organes reproducteurs ne sont pas présents toute l'année sur le végétal, il ne sera donc pas possible de les décrire.

Remarque : Si l'identification d'une plante de portant pas de fleur au moment de l'observation n'aboutit pas, une astuce peut être de répondre « je vois une ou plusieurs fleurs » dans le cas où elle porterait des fruits à ce moment-là. En effet, la disposition des fruits correspond à la disposition qu'avaient les fleurs auparavant.

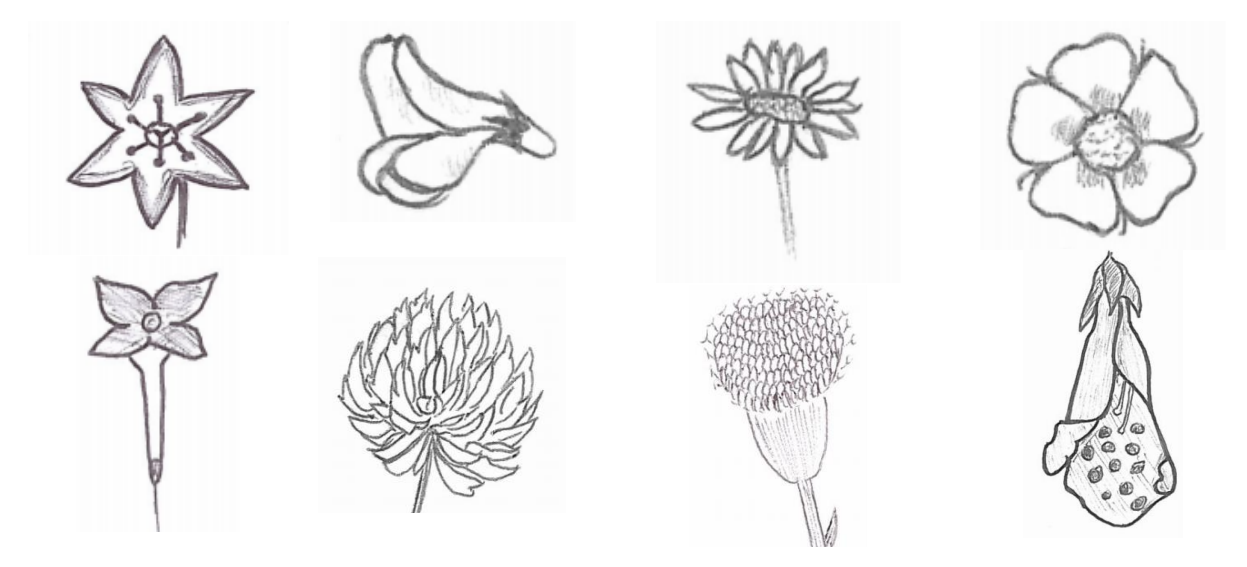

*Figure 73 : Exemples de fleurs observables*

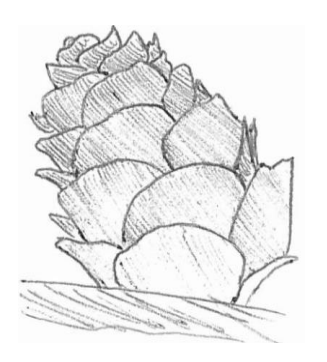

*Figure 74 : Cône de Gymnosperme*

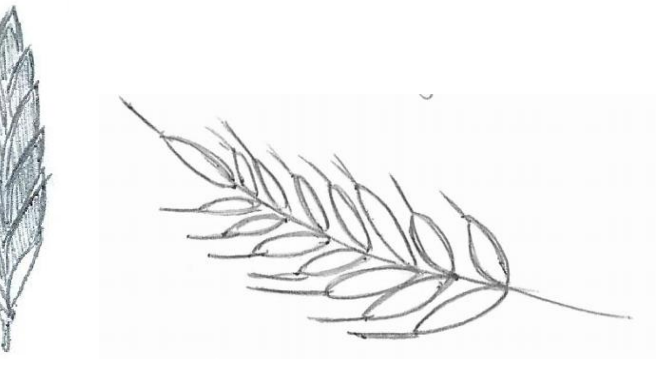

*Figure 75 : Exemples d'épis de Graminées*

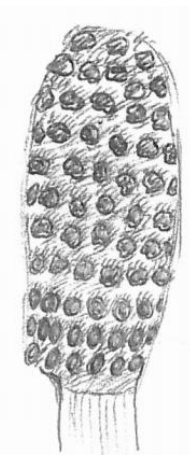

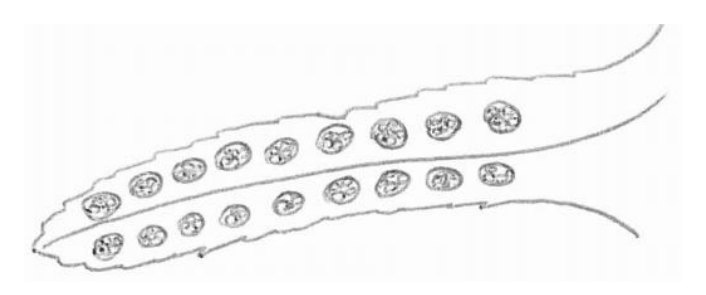

*Figure 76 : Épi de prêle Figure 77 : Sores de fougère*

## 1) Étude de la fleur d'Angiosperme (hors fleur de POACÉES)

Les descripteurs suivants étudient la disposition sur la plante et la morphologie des fleurs d'Angiospermes, à l'exception des POACÉES qui seront étudiées plus loin.

## *Définition des états possibles pour le descripteur « Comment les fleurs sont-elles agencées sur la plante ? »*

On entend ici par fleur *(Figure 73)* :

- o la fleur classique au sens botanique du terme, définie ci-dessus.
- o un capitule : ensemble de petites fleurs serrées sessiles groupées en tête. Ce choix a été fait pour éviter des erreurs de détermination dans les cas où le capitule est pris à tort pour une seule fleur. On s'attardera par la suite à préciser la disposition des fleurs sur ce capitule.

Ainsi, les états décrits sont les suivants :

- fleurs regroupées en bouquet ou ombelle : regroupement de fleurs et/ou de boutons floraux, non séparés les uns des autres par des feuilles *(Figure 78)*. On y inclut les inflorescences suivantes :
	- o ombelle : type d'inflorescence où les pédoncules floraux (appelés rayons), tous de même taille, sont insérés au même niveau, les fleurs se trouvant disposées dans un plan horizontal ou sur une surface convexe (REYNAUD, 2007).
- o grappe : inflorescence à ramification partant d'un axe unique, constituée d'un ensemble de fleurs équidistantes, portées par des pédoncules sensiblement de même longueur. La floraison s'effectue de la base vers l'apex. Une grappe peut être simple ou composée (REYNAUD, 2007).
- $\circ$  épi : les fleurs sont disposées comme sur une grappe mais les pédoncules sont très courts voire absents (REYNAUD, 2007).
- o panicule : inflorescence correspondant à une grappe elle-même composée de grappes, avec au moins deux fleurs sur chaque pédoncule. L'ensemble prend une forme pyramidale ou conique (REYNAUD, 2007).
- o cyme : inflorescence constituée par un axe principal qui porte une fleur terminale (la plus ancienne), et de part et d'autre duquel partent un ou plusieurs axes secondaires se terminant chacun par une fleur et se ramifiant de la même façon (REYNAUD, 2007).
- **fleurs isolées ou dispersées sur la plante :** Les fleurs sont isolées ou séparées les unes des autres par une feuille au moins *(Figure 79)*. On parle ici de feuilles au sens botanique du terme, les bractées (petites pièces foliacées à la base des fleurs) n'étant pas incluses dedans.

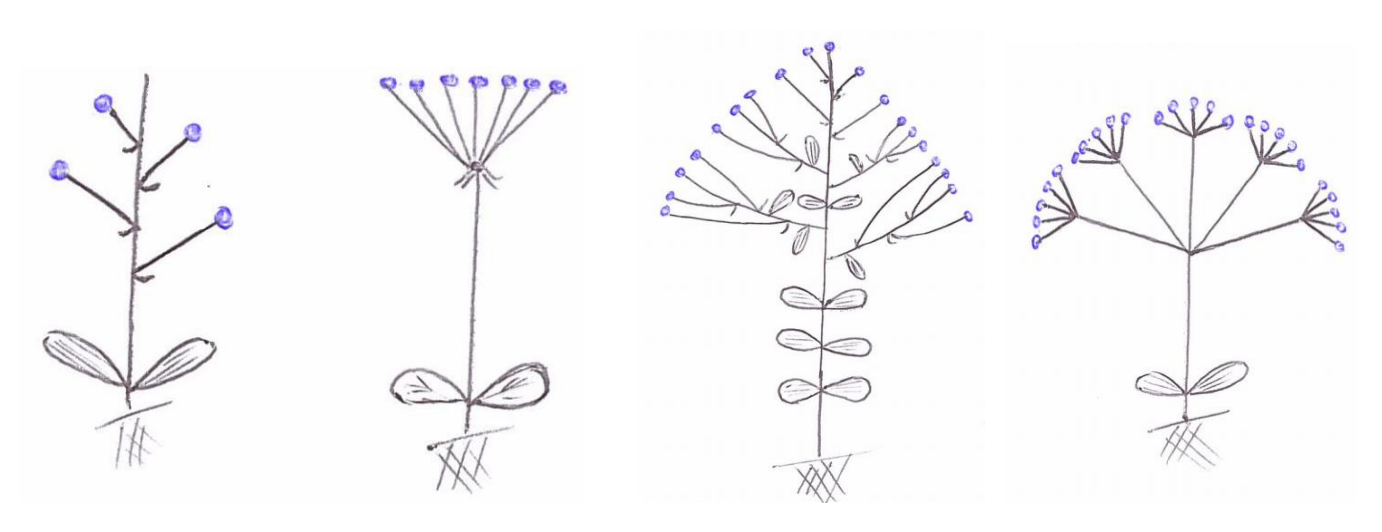

*Figure 78 : Fleurs regroupées en bouquet ou ombelle*

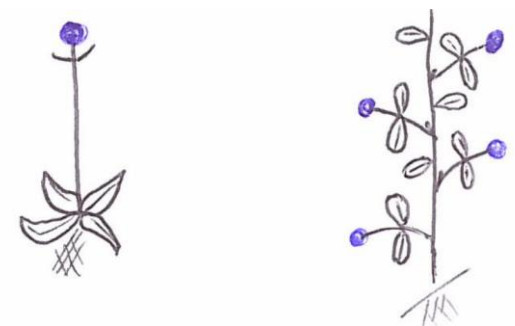

*Figure 79 : Fleurs isolées ou dispersées sur la plante*

*a) Étude des fleurs regroupées en bouquet ou ombelle*

Les descripteurs suivants ne s'appliquent qu'aux plantes dont l'état « fleurs regroupées en bouquet ou en ombelle » a été sélectionné.

*Définition des états possibles pour le descripteur « Le regroupement de fleurs est-il organisé en ombelle ou en un autre type de bouquet ? »*

On cherche ici à décrire le type de regroupement observé, les états possibles sont donc les suivants :

- **fleurs agencées en ombelle : t**ype d'inflorescence où les pédoncules floraux (appelés rayons), tous de même taille, sont insérés au même niveau, les fleurs se trouvant disposées dans un plan horizontal ou sur une surface convexe (*Figure 80)*. L'ombelle peut être simple ou composée de petites ombelles appelées ombellules.
- **fleurs groupées en un autre type de bouquet :** fleurs n'étant pas agencées en ombelles *(Figure 81).*

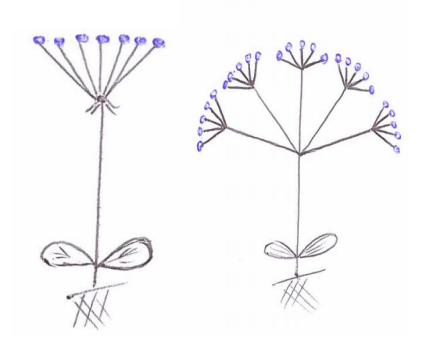

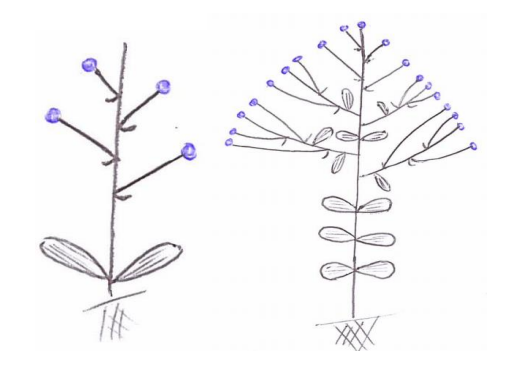

*Figure 80 : Fleurs agencées en ombelle Figure 81 : Fleurs groupées en un autre type de bouquet*

i) Description de l'ombelle observée

#### *Définition des états possibles pour le descripteur « Quel est le type d'ombelle observée ? »*

Deux types d'ombelles ont été décrits dans ce travail :

- **ombelle simple** : c'est une ombelle dont les pédoncules des fleurs sont tous réunis en un même point *(Figure 82)*.
- **ombelle d'ombellules** : c'est une ombelle dont les pédoncules floraux portent eux-mêmes une ombelle *(Figure 83)*.

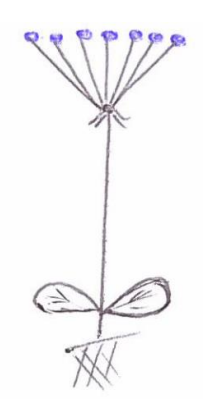

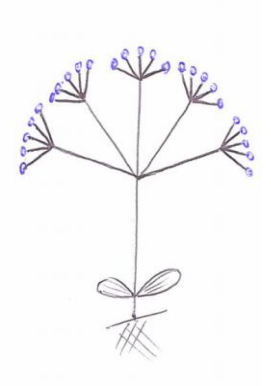

*Figure 82 : Ombelle simple Figure 83 : Ombelle d'ombellules*

Au cours de ce travail, il a été remarqué que les plantes de la famille des APIACÉES (ancienne famille des OMBELLIFÈRES ont des caractères morphologiques très proches. L'étude de leurs bractées et bractéoles joue un rôle important pour les distinguer les unes des autres.

## *Définition des états possibles pour le descripteur « Y a-t-il des bractées à la base de l'ombelle ? »*

La description de ce descripteur est dichotomique :

- **présence de bractées : l**es bractées correspondent ici aux petites pièces foliacées présentes au niveau du point le plus bas de l'ombelle, point d'où partent les pédoncules floraux *(Figure 84)*.
- absence de bractées : pas de pièce foliacée autour du point le plus bas de l'ombelle *(Figure 85)*.

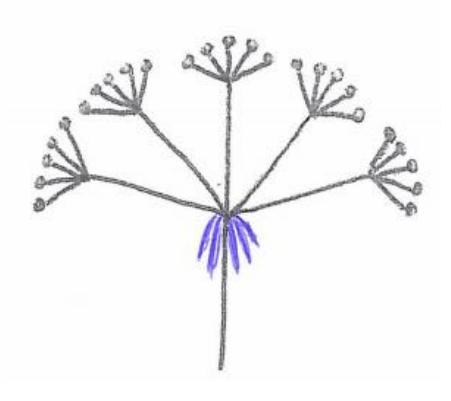

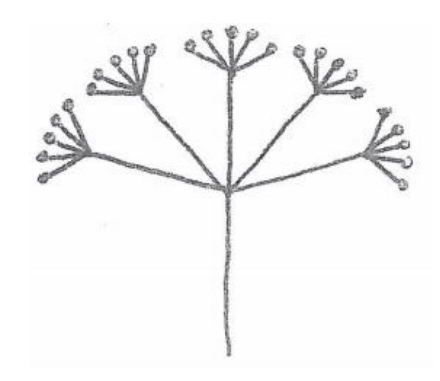

*Figure 84 : Présence de bractées à la base de l'ombelle Figure 85 : Absence de bractées à la base de l'ombelle*

## *Définition des états possibles pour le descripteur « Y a-t-il des bractéoles à la base de chaque ombellule ? »*

Les différents états possibles pour ce descripteur sont les suivants :

- **oui, pendantes vers le bas :** les bractéoles correspondent aux petites pièces foliacées présentes à la base de chaque ombellule. Pour cet état elles sont dirigées vers la base de la plante *(Figure 86)*.
- **oui, horizontales ou vers le haut :** les bractéoles correspondent aux petites pièces foliacées présentes à la base de chaque ombellule. Pour cet état elles sont dirigées horizontalement ou vers les fleurs *(Figure 87)*.
- **non :** pas de pièce foliacée autour du point le plus bas de l'ombellule *(Figure 88)*.

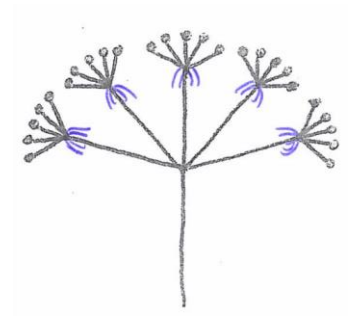

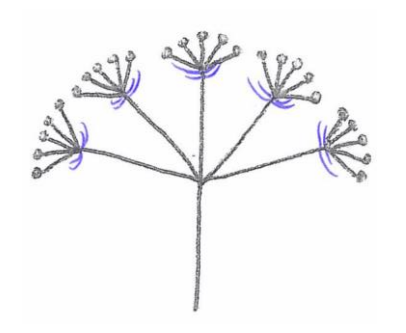

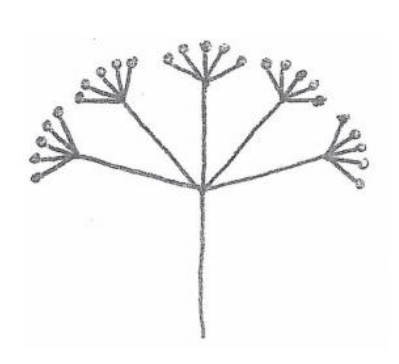

*Figure 86 : Présence de bractéoles, pendantes vers le bas*

*Figure 87 : Présence de bractéoles, horizontales ou vers le haut*

*Figure 88 : Absence de bractéoles*

## *Définition des états possibles pour le descripteur « Y a-t-il deux fleurs de couleur différente sur une même ombelle ? »*

La présence d'une fleur noire au centre de l'ombelle permet d'identifier avec certitude la Carotte sauvage (*Daucus carotta*). Attention, toutefois, il existe aussi des Carottes sauvages qui ne portent pas cette fleur noire.

Les deux états possibles sont donc les suivants :

- **présence d'une petite fleur noire au centre de l'ombelle** *(Figure 89)*
- **toutes les fleurs sont de la même couleur** *(Figure 90)*

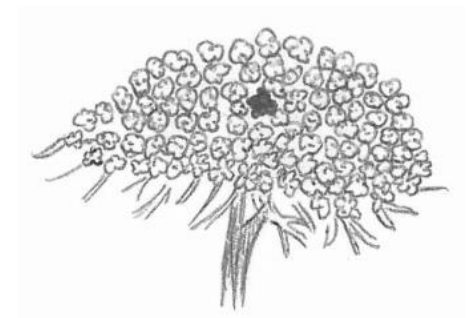

*Figure 89 : Présence d'une petite fleur noire au centre de l'ombelle*

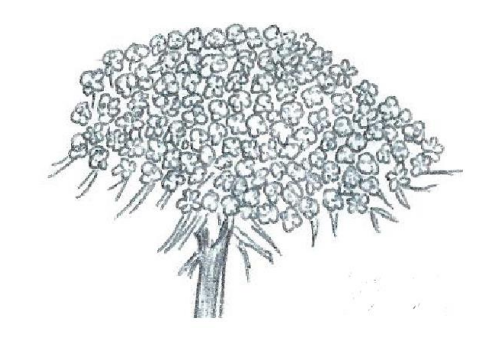

*Figure 90 : Toutes les fleurs de l'ombelle sont de la même couleur*

ii) Description des fleurs du bouquet

On va maintenant décrire plus précisément les fleurs non-organisées en ombelles.

#### *Définition des états possibles pour le descripteur « A quoi ressemble une fleur du bouquet ? »*

On retiendra les états suivants :

- **une fleur est en fait un capitule :** inflorescence contractée dont toutes les fleurs sont portées par un réceptacle commun et pouvant être prise à tort pour une fleur unique par l'observateur amateur *(Figure 91)*. On aura notamment les fleurs de la famille des Astéracées (ex : fleurs type pâquerette), mais aussi certaines Fabacées (ex : les trèfles).
- **chaque fleur est bien distinguable à l'œil nu :** fleur classique d'Angiosperme sur laquelle on peut distinguer : des sépales, des pétales, des étamines et/ou un pistil *(Figure 92)*.
- **les fleurs sont organisées en glomérules ou autres petites fleurs difficiles à décrire :** inflorescence très compacte où la structure des fleurs n'est pas distinguable à l'œil nu *(Figure 93)*. Fleur ou inflorescence ne correspondant pas aux deux états décrits ci-dessus.

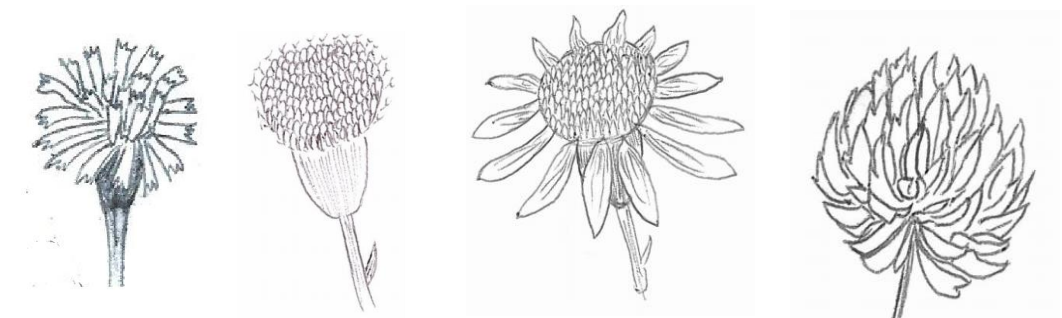

*Figure 91 : Types de capitules*

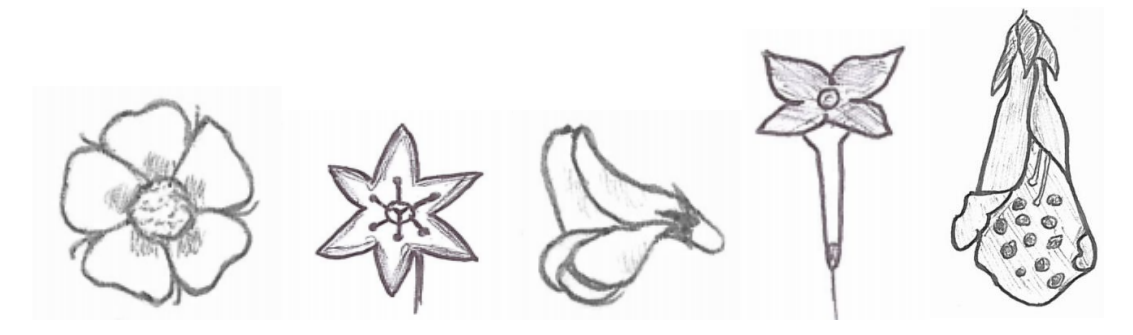

*Figure 92 : Fleurs bien distinguables à l'œil nu*

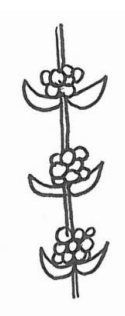

*Figure 93 : Glomérules*

#### *Définition des états possibles pour le descripteur « Comment cette fleur est-elle organisée ? » :*

Dans le cas où l'état « chaque fleur est bien distinguable à l'œil nu » a été sélectionné, on va chercher à décrire cette plante :

- **fleur à symétrie bilatérale :** aussi appelée fleur zygomorphe ou fleur irrégulière, qualifie une fleur qui n'admet qu'un plan de symétrie *(Figure 94)*.
- **4 pétales semblables entre eux :** aussi appelée fleur à symétrie axiale ou fleur actinomorphe, fleur dont tous les plans de symétrie passent par le centre et portant 4 pétales semblables *(Figure 95)*. Remarque : dans le cas où les sépales sont colorés et non distinguables des pétales, ils seront comptés comme des pétales.
- 5 pétales semblables entre eux : la définition est la même que pour l'état « 4 pétales semblables entre eux », sauf que la fleur porte ici 5 pétales *(Figure 96)*.
- **6 pétales semblables entre eux ou plus :** la définition est la même que pour l'état « 4 pétales semblables entre eux », sauf que la fleur porte ici 6 pétales ou plus *(Figure 97)*.
- **pétales soudés en tube :** fleur se présentant comme un tube coloré portant à son extrémité des lobes plus ou moins développés *(Figure 98)*.
- autre : fleur ne correspondant à aucun des états décrits ci-dessus.

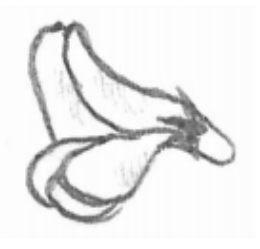

*Figure 94 : Fleur à symétrie bilatérale Figure 95 : Fleur à 4 pétales* 

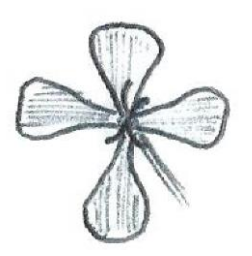

*semblables entre eux*

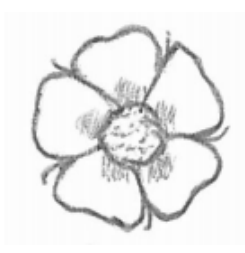

*Figure 96 : Fleur à 5 pétales semblables entre eux*

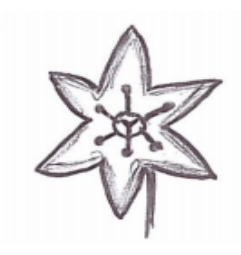

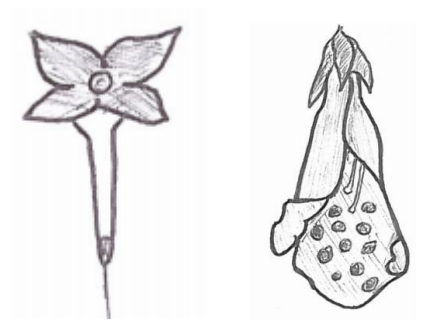

*Figure 97 : Fleur à 6 pétales semblables entre eux ou plus*

*Figure 98 : Pédales soudés entre eux*

## *Définition des états possibles pour le descripteur « Comment le capitule est-il organisé ? »*

Dans le cas où l'état « une fleur est en fait un capitule » a été sélectionné, on va chercher à décrire ce capitule :

- **capitule liguliflore :** toutes les fleurs sont semblables, orientées vers l'extérieur du capitule et leur corolle est terminée par une ligule (=pétales soudés en languette), *(Figure 99)*.
- **capitule constitué de fleurons ne portant pas de ligule en périphérie :** présence de fleurs centrales toutes tubuleuses et régulières (=fleurons) *(Figure 100)*.
- **capitule radié portant des ligules en périphérie :** Présence de fleurs centrales toutes tubuleuses et régulières entourées de fleurs ligulées (=pétales soudés en languette) à la périphérie *(Figure 101)*.
- **capitule de Fabacées :** capitules souvent qualifiés de « fleurs groupées en tête », ensemble de très petites fleurs à symétrie bilatérale, groupées et mimant une fleur unique *(Figure 102)*.

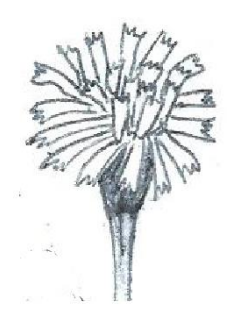

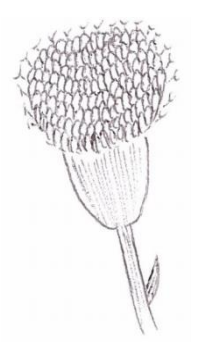

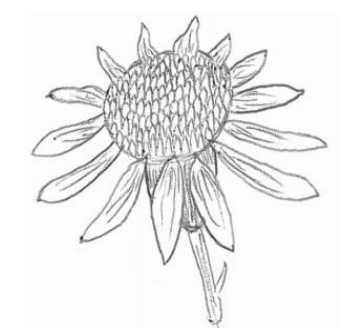

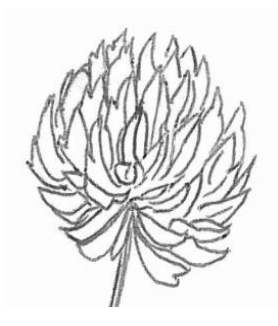

*Figure 99 : Capitule liguliflore*

*Figure 100 : Capitule constitués de fleurons sans ligules*

*Figure 101 : Capitule radié portant des ligules en périphérie*

*Figure 102 : Capitule de Fabacées*

#### *b) Étude des fleurs isolées*

La même démarche est appliquée pour l'étude des fleurs isolées. Les descripteurs sont les mêmes que pour la description des fleurs du « bouquet ».

On reprend ici les descripteurs et les états qu'ils peuvent prendre. Pour leur définition, se reporter aux paragraphes correspondants ci-dessus.

## *Définition des états possibles pour le descripteur « À quoi ressemble une fleur ? »*

- **une fleur est en fait un capitule**
- **chaque fleur est bien distinguable à l'œil nu**
- **les fleurs sont organisées en glomérules ou autres petites fleurs difficiles à décrire**

#### *Définition des états possibles pour le descripteur « Comment cette fleur est-elle organisée ? »*

- **fleur à symétrie bilatérale**
- **4 pétales semblables entre eux**
- **5 pétales semblables entre eux**
- **6 pétales semblables entre eux ou plus**
- **pétales soudés en tube**
- **autre**

#### *Définition des états possibles pour le descripteur « Comment le capitule est-il organisé ? »*

- **capitule liguliflore**
- **capitule constitué de fleurons ne portant pas de ligule en périphérie**
- **capitule radié portant des ligules en périphérie**
- **capitule de Fabacées**
	- *c) Couleur de la fleur*

#### *Définition des états possibles pour le descripteur « Quelle est la couleur majoritaire de la fleur observée ? »*

Pour ce descripteur il faut choisir l'état décrivant la couleur majoritaire de la plante. En cas de doute possible les différents états auront été choisis.

- **blanche ou blanchâtre**
- **jaune**
- **orange**
- **rose, violette ou mauve**
- **rouge**
- **bleue**
- **verte ou jaune-verdâtre**
- **brune, marron ou noire**

#### 2) Étude de l'inflorescence des POACÉES

#### *Définition des états possibles pour le descripteur « Comment cette inflorescence de POACÉES est-elle organisée ? »*

Pour les GRAMINÉES, trois types de structure sont très souvent rencontrées (BOTARELA, 2013)

- **épillets en panicule** : inflorescence ramifiée dont les épillets sont reliés à l'axe par un rameau
- **épillets en épi** : inflorescence non ramifiée à épillets directement accrochés à l'axe et uniformément espacés.

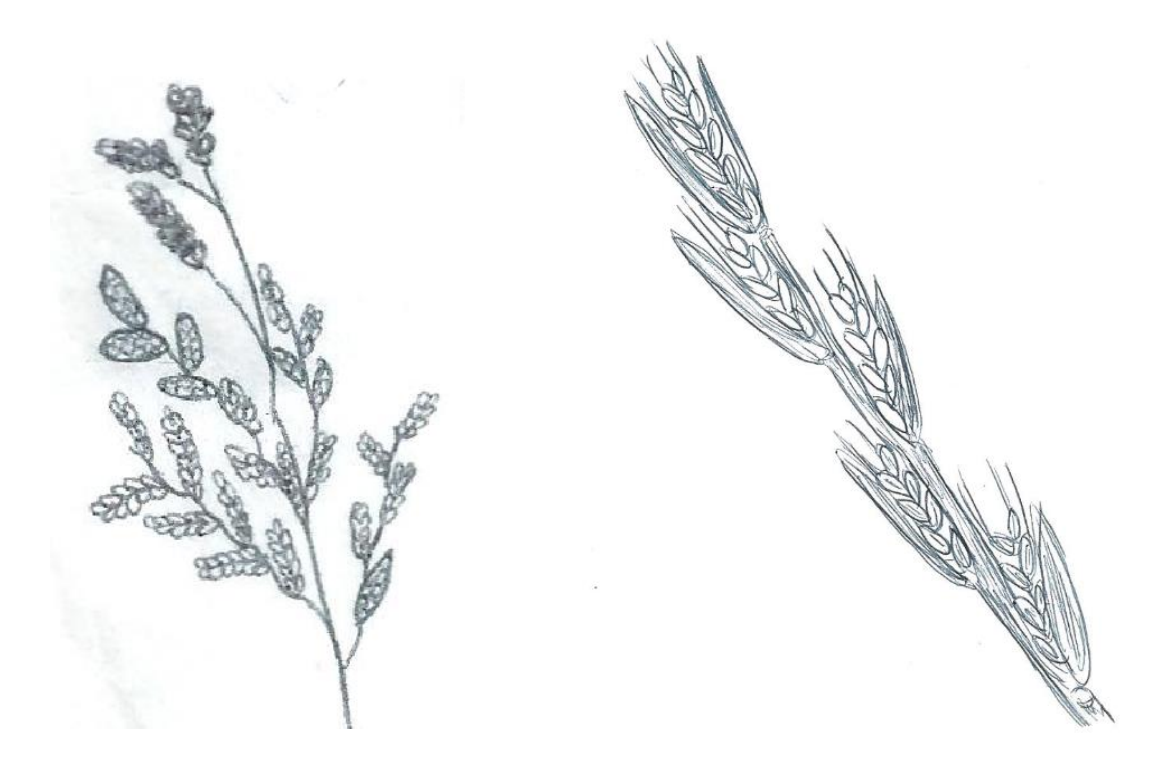

*Figure 103 : Épillets en panicule Figure 104 : Épillets en épi*

## **VI) Description des fruits**

## 1) Étude du type de fruit

Le fruit est l'organe qui résulte de la transformation des carpelles après la fécondation, il contient les graines. Parmi les plantes à fleurs, le fruit n'existe que chez les Angiospermes. Les Gymnospermes ne forment pas de fruit au sens botanique du terme. Toutefois, dans ce travail, on considèrera le cône des Gymnospermes comme étant un fruit (REILLE, 2014).

Rappels :

- épicarpe : c'est la partie la partie la plus externe du fruit, communément appelée la peau du fruit.
- mésocarpe : c'est la partie correspondant à la couche moyenne du fruit, très développé chez les fruits charnus, aussi appelée la chair du fruit.
- endocarpe : c'est la partie interne de l'enveloppe du fruit, la plus proche de la graine. C'est cette partie qui constitue l'enveloppe du noyau dans les drupes, et du pépin dans les baies (REYNAUD, 2007).

## *Définition des états possibles pour le descripteur « Quel est le type de fruit observé ? » (REYNAUD, 2007) :*

Les états suivants ont été retenus :

- **baie ou poly-baie :** fruit indéhiscent avec épicarpe et endocarpe membraneux, et mésocarpe charnu *(Figures 105 et 106)*.
- **drupe :** fruit indéhiscent dont l'épicarpe est membraneux, le mésocarpe charnu et l'endocarpe est sclérifié (appelé noyau) *(Figure 107)*.
- **gousse :** fruit sec, provenant d'un seul carpelle et s'ouvrant à maturité suivant deux fentes longitudinales pour libérer les graines disposées en deux rangées alternantes *(Figure 108)*.
- **silique :** fruit sec déhiscent, allongé, en deux compartiments séparés par une cloison translucide, renfermant plusieurs graines et s'ouvrant à maturité par deux valves *(Figure 109)*.
- **capsule :** fruit sec déhiscent non-allongé, s'ouvrant par des valves, des pores, des dents ou par une sorte de couvercle et libérant les graines *(Figure 110)*.
- **follicule :** fruit à péricarpe sec et déhiscent s'ouvrant à maturité par une fente unique, se distinguant notamment de la gousse qui a deux fentes de déhiscence *(Figure 111)*.
- **akène :** petit fruit sec indéhiscent ne contenant qu'une seule graine *(Figure 112)*.
- **samare :** akène particulier, à épicarpe aminci et développé en aile membraneuse facilitant son transport par le vent *(Figure 113)*.
- **gland :** fruit du chêne, contenant une grosse graine farineuse, enveloppé à la base dans une cupule à fines aspérités *(Figure 114)*.
- **cône :** terme qui sert à désigner le fruit des Gymnospermes, sorte de fruit allongé portant des écailles aussi appelé « Pomme de pin » *(Figure 115)*. Ou **épi de prêle :** formation plus ou moins allongée conique appelée épi sporifère, disposée au bout de l'axe *(Figure 116).*
- **grain ou caryopse :** fruit sec, indéhiscent, renfermant une seule graine soudée au péricarpe mince sur toute sa surface *(Figure 117)*. C'est le fruit caractéristique des Poacées.

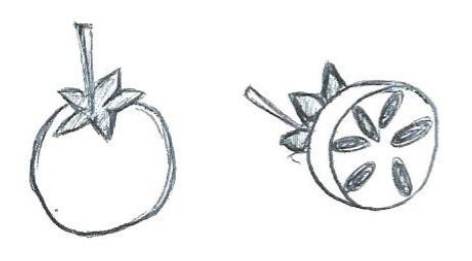

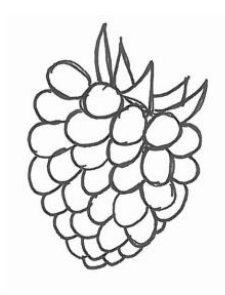

*Figure 105 : Baie Figure 106 : Polybaie Figure 107 : Drupe*

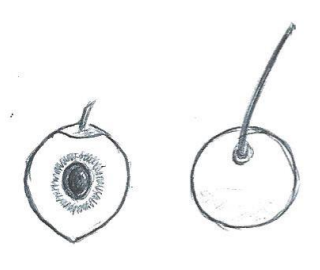

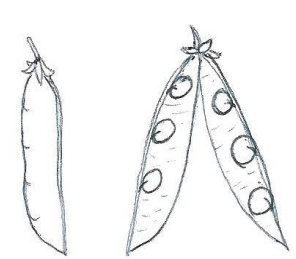

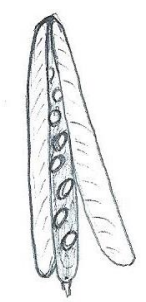

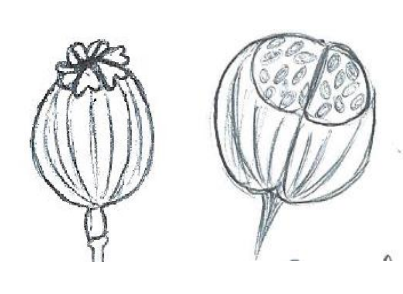

*Figure 108 : Gousse Figure 109 : Silique Figure 110 : Capsule*

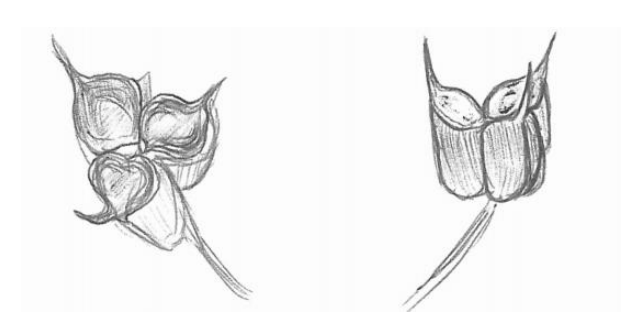

*Figure 111 : Follicule Figure 112 : Akène Figure 113 : Samare*

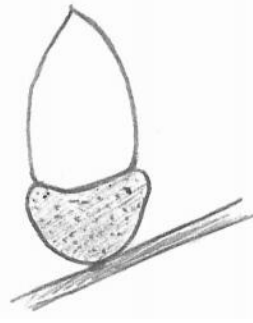

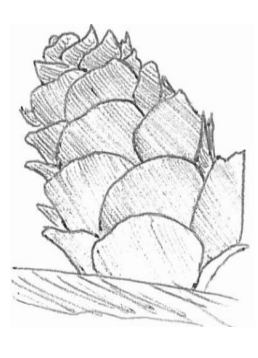

*Figure 114 : Gland Figure 115 : Cône Figure 116 : Épi de prêle Figure 117 : Grain de Poacée*

2) Étude du gland

*Définition des états possibles pour le descripteur « Le gland est-il pédonculé ou sessile ? »*

- **pédonculé :** gland relié à la tige par un pétiole *(Figure 118)*.
- **sessile :** gland directement rattaché à la tige *(Figure 119)*.

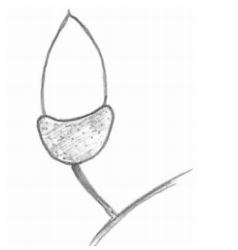

*Figure 118 : Gland pédonculé Figure 119 : Gland sessile*

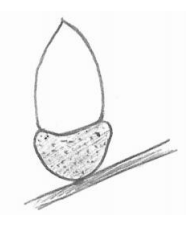

3) Étude de la baie

#### *Définition des états possibles pour le descripteur « Quelle est la couleur de la baie ? »*

Les baies pouvant présenter différentes couleurs au cours de leur maturation, les différentes possibilités ont été prises en compte lors de la construction de la base pour éviter toute confusion ou erreur de détermination.

- **verte**
- **rouge**
- **noire**
- **blanche**
- **bleutée**

# **CONCLUSION**

Cette clé de détermination des plantes toxiques est un logiciel développé à destination des vétérinaires praticiens pour les aider dans leur pratique lorsqu'ils sont confrontés à un cas d'intoxication par un végétal. Cet outil permet une identification rapide de la plante présumée responsable des symptômes observés. Le vétérinaire pourra ensuite utiliser les ouvrages déjà à sa disposition pour étudier la toxicité du végétal et déterminer ses antidotes s'ils existent.

Sa facilité d'utilisation en fait un outil précieux pour les praticiens et permettra d'améliorer leurs connaissances en toxicologie végétale. Les vétérinaires ruraux et équins en particulier pourront développer leurs compétences en analyses de fourrages et de pâtures et les valoriser auprès de leur clientèle.

Il serait intéressant d'avoir des retours des utilisateurs du logiciel afin d'améliorer la base de données et de corriger les erreurs qui pourraient s'y trouver. De plus la création d'une fiche plus complète associée à la toxicité de chacune des plantes décrites permettrait de terminer ce travail afin que les praticiens puissent avoir accès à toutes les informations voulues à partir d'une seule interface.

## **BIBLIOGRAPHIE**

**BOTARELA. 2013.** BOTARELA - Les Poacées. [En ligne] 2013. botarela.fr.

**BRUNETON, J. 2005.** *Plantes toxiques, Végétaux dangereux pour l'Homme et les animaux.* s.l. : Lavoisier, 2005.

**GRISVARD, C. JEAN-BLAIN et M. 1973.** *PLANTES VENENEUSES - TOXICOLOGIE.* s.l. : La maison rustique, 1973.

**HAMMER, C. HAMMER et S. 2017.** Toxiplante. *Le site des plantes toxiques.* [En ligne] 2017.

**P. GOUJON.** Identification Assistée par Ordinateur - L'herbier en images. [En ligne] Université Pierre et Marie Curie. http://abiris.snv.jussieu.fr.

**PRIYMENKO, N. 2004.** VégéTox : Toxicologie Végétale Vétérinaire. *Végétox.* [En ligne] 2004. http://www.vegetox.envt.fr.

**REILLE, M. 2014.** *Dictionnaire visuel de botanique.* s.l. : ULMER, 2014.

**REYNAUD, A. MAROUF et J. 2007.** *La botanique de A à Z.* s.l. : DUNOD, 2007.

**TELA-BOTANICA. 2017.** Tela Botanica - Le réseau des botanistes francophones. *Tela Botanica.* [En ligne] 2017. http://www.tela-botanica.org.

# **ANNEXES**

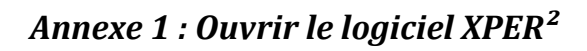

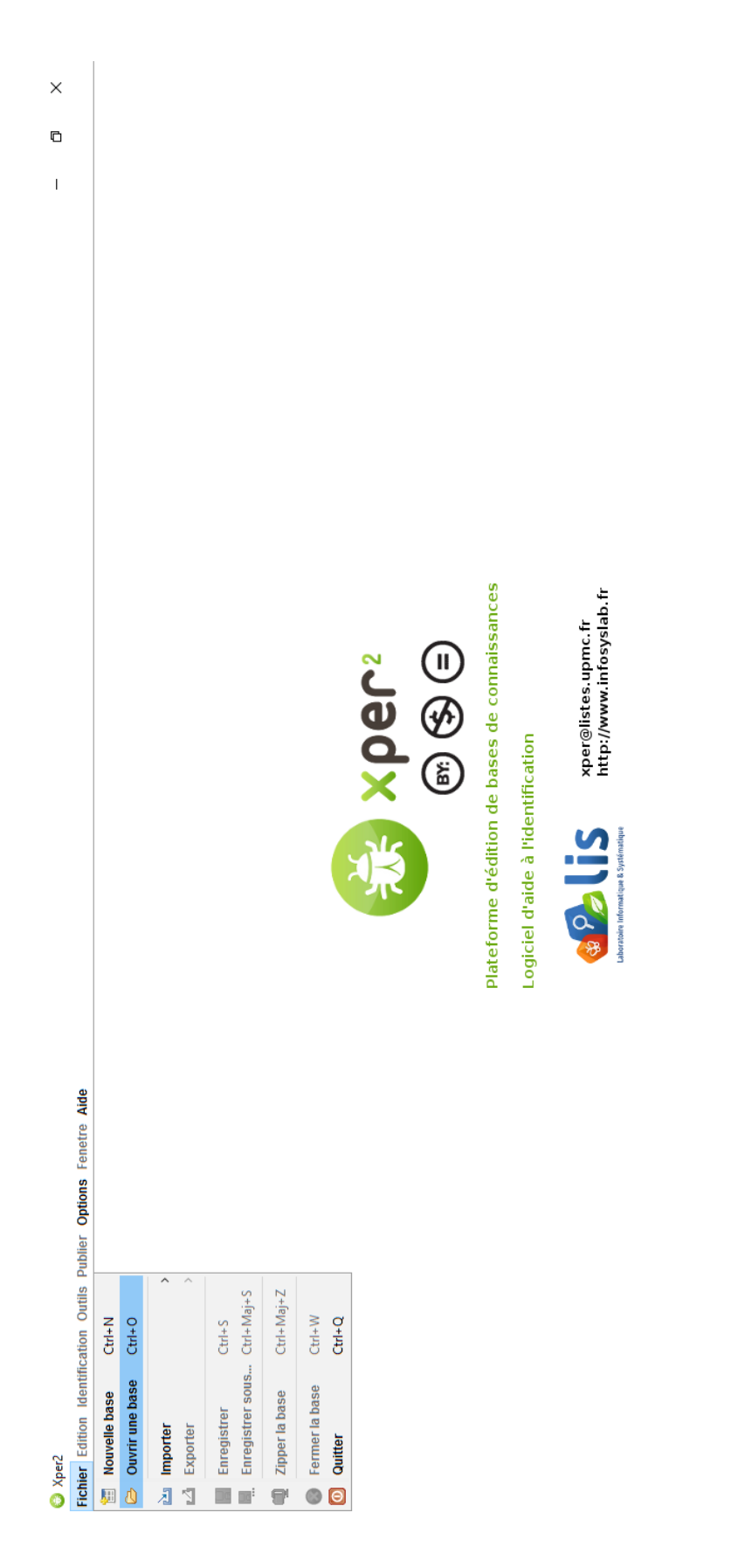

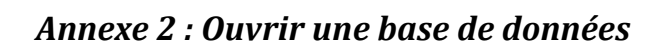

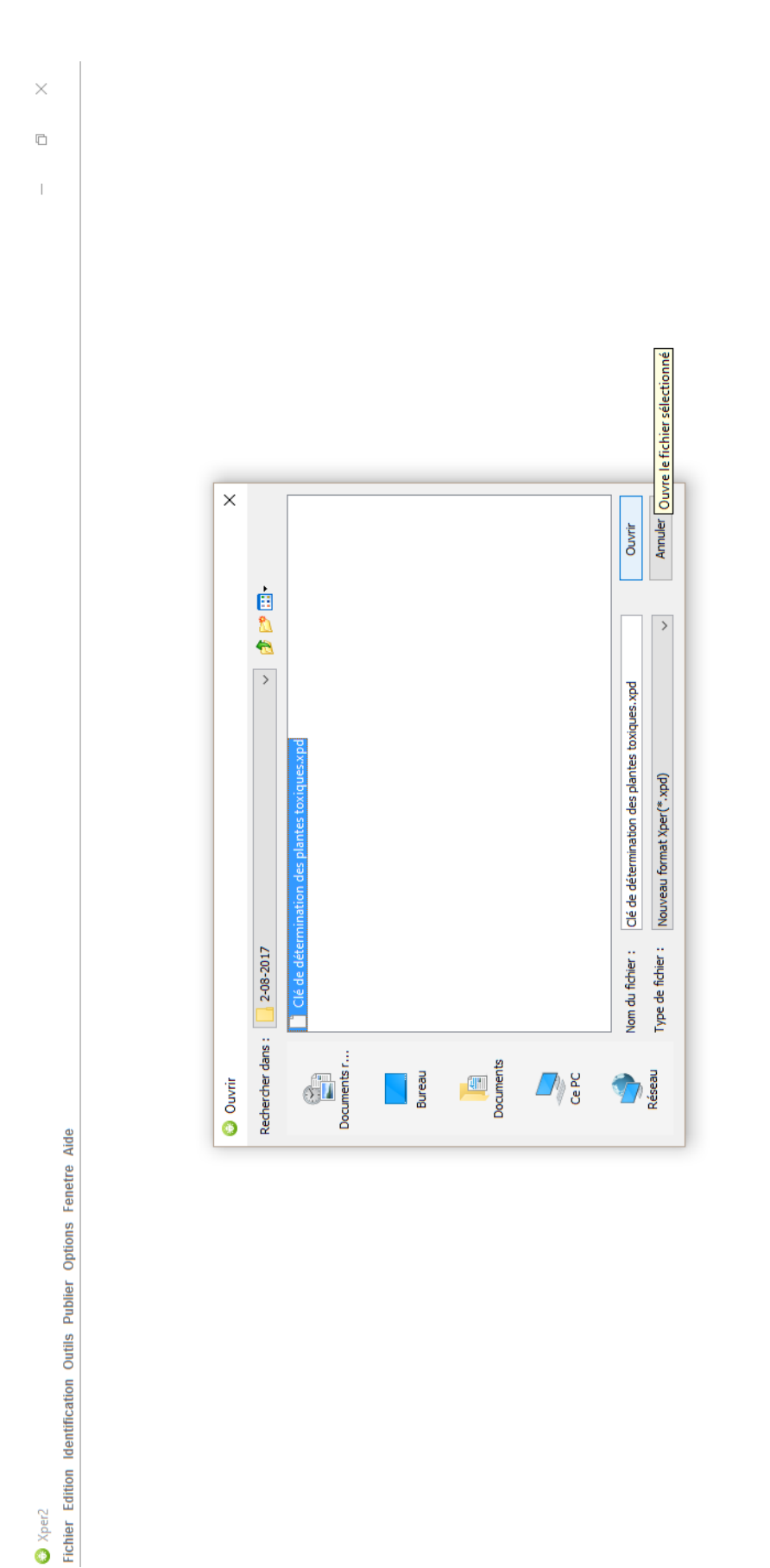

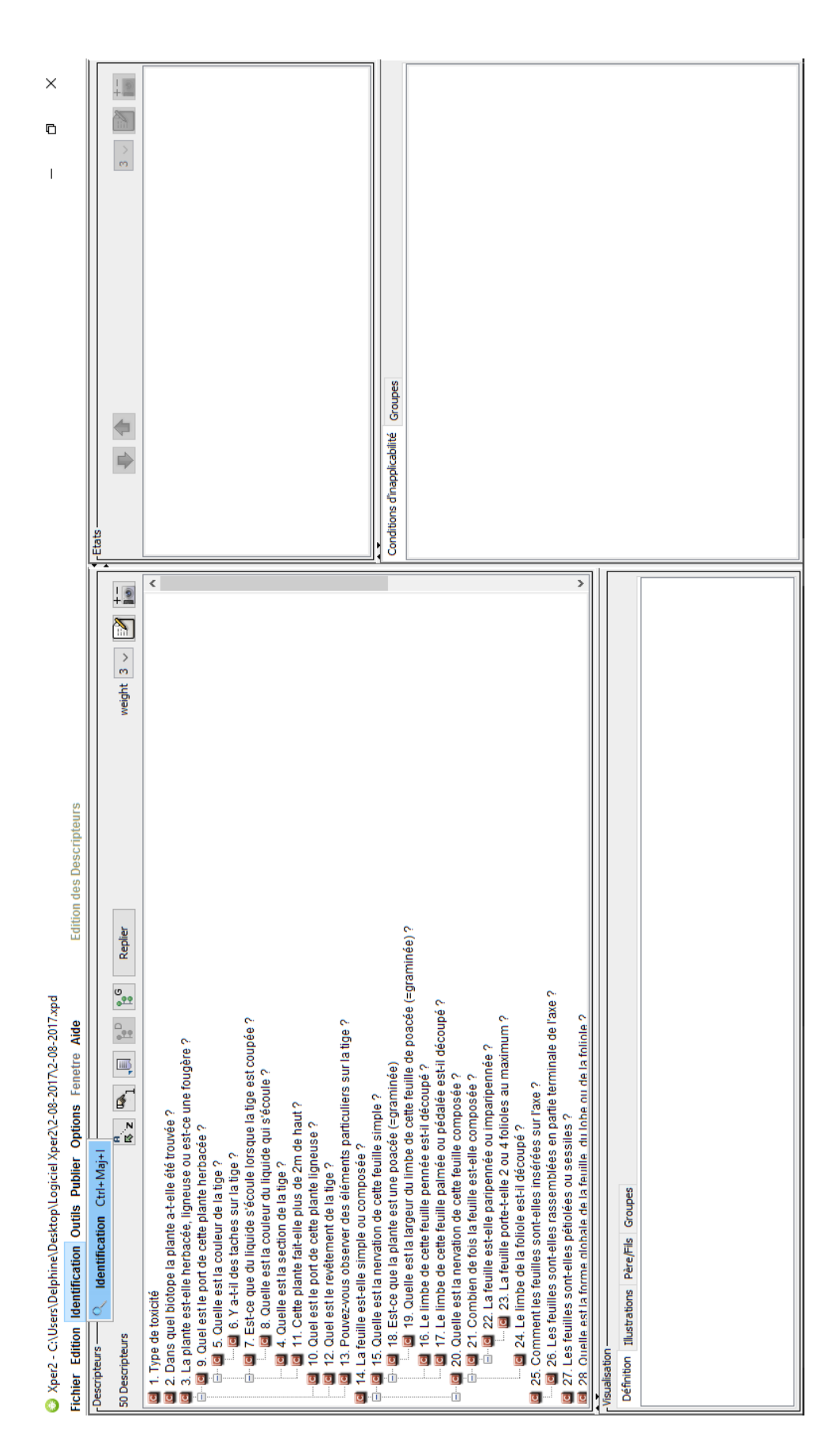

*Annexe 3 : Ouvrir le module d'identification*

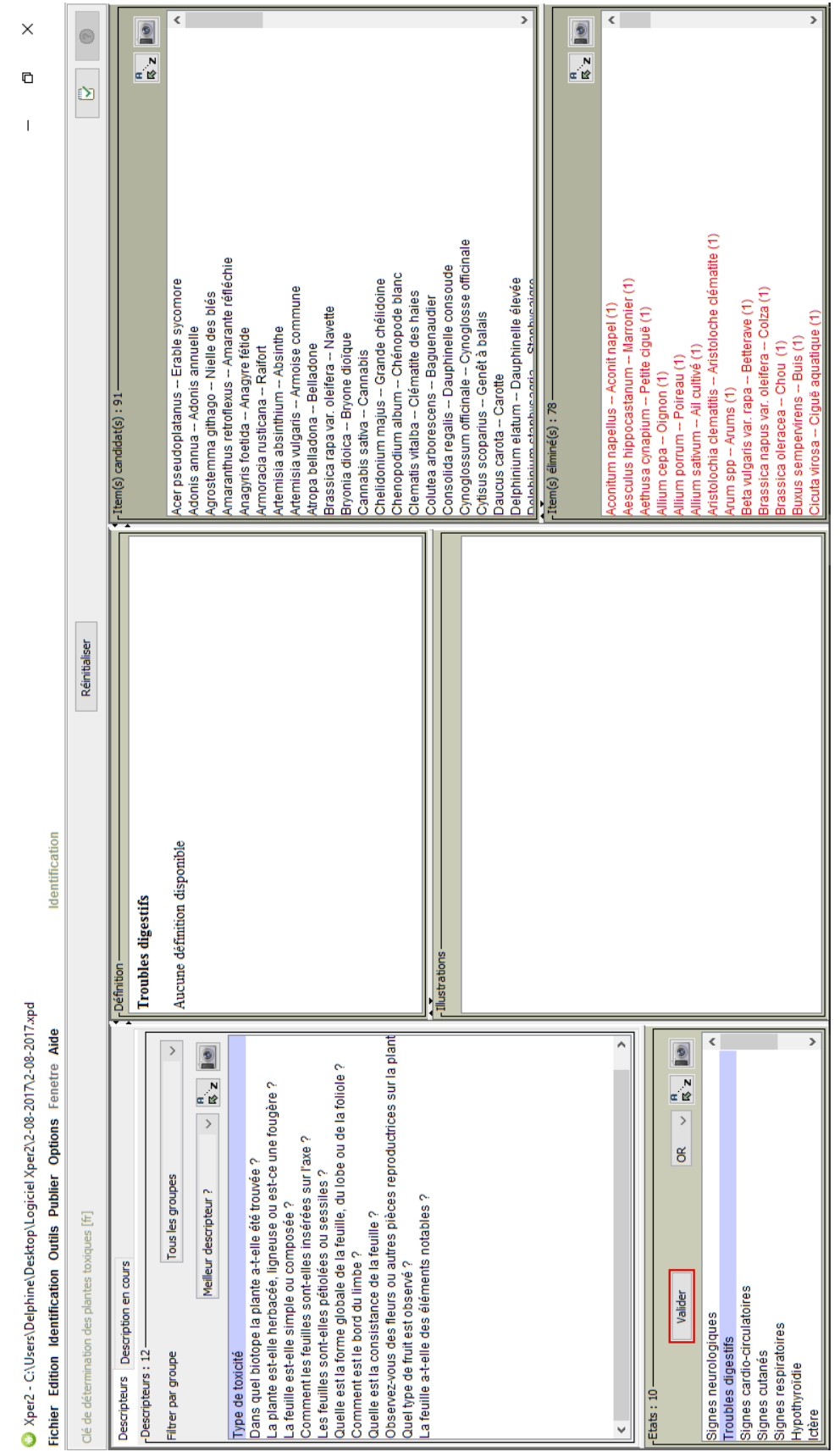

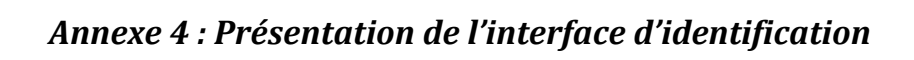

| Xper2 - C:\Users\Delphine\Desktop\Logiciel Xper2\2-08-2017\2-08-2017.xpd                                                 |                                                | ×<br>O<br>$\begin{array}{c} \hline \end{array}$                         |
|----------------------------------------------------------------------------------------------------|------------------------------------------------|-------------------------------------------------------------------------|
| Fichier Edition Identification Outils Publier Options Fenetre Aide                                                       | Identification                                 |                                                                         |
| Clé de détermination des plantes toxiques [fr]                                                                           | Réinitialiser                                  | Ø                                                                       |
| Descripteurs   Description en cours                                                                                      |                                                | r-Item(s) candidat(s): 169                                              |
| -Descripteurs: 7-                                                                                                    | $\sqrt{\frac{c^{6}}{\text{Feulles}}}$ alternes | Q<br>$\overline{\mathbf{r}}$ is                                         |
| $\rightarrow$<br>Description des feuilles<br>Filtrer par groupe                                                          | Aucune définition disponible                   | ∢<br>Acer pseudoplatanus -- Erable sycomore                             |
|                                                                                                    |                                                | Aconitum napellus - Aconit napel                                        |
| 0<br>$\frac{1}{\frac{1}{2}}$<br>$\,$<br>Meilleur descripteur?                                                            |                                                | Adonis annua -- Adonis annuelle                                         |
| Type de toxicité                                                                                                    |                                                | Aesculus hippocastanum -- Marronier<br>Aethusa cynapium -- Petite ciguë |
| Comment les feuilles sont-elles insérées sur l'axe ?                                                                     |                                                | Agrostemma githago -- Nielle des blés                                   |
| Quelle est la forme globale de la feuille, du lobe ou de la foliole ?<br>Les feuilles sont-elles pétiolées ou sessiles ? |                                                | Allium cepa -- Oignon                                                   |
| Comment est le bord du limbe?                                                                                            |                                                | Allium sativum -- Ail cultivé<br>Allium porrum -- Poireau               |
| Quel est le revêtement de la feuille ?                                                                                   |                                                | Amaranthus retroflexus -- Amarante réfléchie                            |
| Quelle est la consistance de la feuille?                                                                                 |                                                | Anagyris foetida -- Anagyre fétide                                      |
|                                                                                                    |                                                | Aristolochia clematitis -- Aristoloche clématite                        |
|                                                                                                    |                                                | Armoracia rusticana -- Raifort                                          |
|                                                                                                    |                                                | Artemisia absinthium -- Absinthe                                        |
|                                                                                                    |                                                | Artemisia vulgaris -- Armoise commune                                   |
|                                                                                                    | -andrations<br>-<br>Alustrations               | Arum spp -- Arums                                                       |
|                                                                                                    |                                                | Atropa belladona -- Belladone                                           |
|                                                                                                    |                                                | Beta vulgaris var. rapa -- Betterave                                    |
|                                                                                                    |                                                | Brassica napus var. oleifera -- Colza                                   |
|                                                                                                    |                                                | Brassica oleracea - Chou                                                |
|                                                                                                    |                                                | Brassica rapa var. oleifera -- Navette                                  |
|                                                                                                    |                                                | <b>Dorono dioim</b><br><b>Dovonio dinino</b>                            |
| $-Etats: 5$                                                                                                    |                                                | Item(s) éliminé(s) : 0-                                                 |
| 0<br>N<br>⊂iż<br>$\,$<br>$\mathsf g$<br>Valider                                                                          |                                                | $\frac{1}{\mathbb{R}}\sum_{i=1}^{N}$                                    |
|                                                                                                    |                                                |                                                                         |
| Valider ce choix<br>Feuilles verticillées<br>Feuilles opposées<br>Feuilles alternes                                      |                                                |                                                                         |
| Rosette ou insertion radicale                                                                                            |                                                |                                                                         |
| Feuilles collées à l'axe                                                                                                 |                                                |                                                                         |
|                                                                                                    |                                                |                                                                         |
|                                                                                                    |                                                |                                                                         |
|                                                                                                    |                                                |                                                                         |
|                                                                                                    |                                                |                                                                         |
|                                                                                                    |                                                |                                                                         |

*Annexe 5 : Sélectionner un état pour un descripteur*

| Xper2 - C:\Users\Delphine\Desktop\Logiciel Xper2\2-08-2017\2-08-2017.xpd<br>Fichier Edition Identification Outils Publier Options Fenetre Aide | Identification                               | ×<br>c<br>$\begin{array}{c} \end{array}$                                           |
|----------------------------------------------------------------------------------------------------|----------------------------------------------|------------------------------------------------------------------------------------|
| Clé de détermination des plantes toxiques [fr]                                                                                                 | Réinitialiser                                | Ø                                                                                  |
| Descripteurs Description en cours                                                                                                    | <b>Définition</b>                            | r-Item(s) candidat(s): 103                                                         |
| -Descripteurs: 2                                                                                                    | Friches, bords de chemins, lisières, pâtures | Q<br>$\overline{\mathbf{r}^{\prime}}$                                              |
| $\,$<br>Toxicité et milieu de vie de la plante<br>Filtrer par groupe                                                                           | Aucune définition disponible                 | ∢<br>Acer pseudoplatanus -- Erable sycomore                                        |
|                                                                                                    |                                              | Aconitum napellus - Aconit napel                                                   |
| 2<br>N<br>a 12<br>$\,$<br>Meilleur descripteur?                                                                                                |                                              | Aesculus hippocastanum - Marronier                                                 |
| Type de toxicité                                                                                                    |                                              | Allium porrum -- Poireau<br>Allium cepa -- Oignon                                  |
| Dans quel biotope la plante a-t-elle été trouvée ?                                                                                             |                                              | Allium sativum -- Ail cultivé                                                      |
|                                                                                                    |                                              | Amaranthus retroflexus -- Amarante réfléchie                                       |
|                                                                                                    |                                              | Anagyris foetida -- Anagyre fétide                                                 |
|                                                                                                    |                                              | Aristolochia clematitis -- Aristoloche clématite<br>Armoracia rusticana -- Raifort |
|                                                                                                    |                                              | Artemisia absinthium -- Absinthe                                                   |
|                                                                                                    |                                              | Artemisia vulgaris -- Armoise commune                                              |
|                                                                                                    |                                              | Beta vulgaris var. rapa - Betterave                                                |
|                                                                                                    |                                              | Brassica napus var. oleifera -- Colza                                              |
|                                                                                                    |                                              | Brassica oleracea - Chou                                                           |
|                                                                                                    | -Illustrations                               | Brassica rapa var. oleifera -- Navette                                             |
|                                                                                                    |                                              | Bryonia dioica -- Bryone dioïque                                                   |
|                                                                                                    |                                              | Cannabis sativa - Cannabis<br>Buxus sempervirens -- Buis                           |
|                                                                                                    |                                              | Chenopodium album - Chénopode blanc                                                |
|                                                                                                    |                                              | Clematis vitalba - Clématite des haies                                             |
|                                                                                                    |                                              | <b>Danumaria</b><br>Coluton arboraceone                                            |
|                                                                                                    |                                              | -Item(s) éliminé(s) : 66                                                           |
| $-Etats: 6$                                                                                                    |                                              |                                                                                    |
| 9<br>œ ir<br>$\,$<br>$\mathsf g$<br>Valider                                                                                                    |                                              | $\bullet$<br>$\frac{1}{\alpha}$                                                    |
|                                                                                                    |                                              | ∢<br>Aethusa cynapium -- Petite ciguë (1)                                          |
| Friches, bords de chemins, lisières, pâtures                                                                                                   |                                              | Cicuta virosa -- Ciguë aquatique (1)                                               |
| Plante d'ornement, jardins<br>Biotopes montagnards                                                                                             |                                              | Conium maculatum -- Grande ciguë (1)                                               |
| Champs cultivés ou potagers                                                                                                    |                                              | Coriaria myrtifolia -- Redoul (1)                                                  |
| Biotopes méditerranéen                                                                                                    |                                              | Daucus carota -- Carotte (1)                                                       |
| Forêts                                                                                                    |                                              | Euphorbia lathyris -- Euphorbe épurge (1)                                          |
|                                                                                                    |                                              | Ferula communis -- Férule commune (1)                                              |
|                                                                                                    |                                              | Helleborus niger -- Hellébore noir (1)<br>Hedera helix -- Lierre grimpant (1)      |
|                                                                                                    |                                              | Heracleum mantegazzianum -- Berce du caucase (1)                                   |
|                                                                                                    |                                              | Heracleum sphondylium -- Berce commune (1)                                         |
|                                                                                                    |                                              | X<br>Jgustrum vulgare -- Troene commun (1)<br>Ligustrum lucidum -- Troene ? (1)    |
|                                                                                                    |                                              |                                                                                    |

*Annexe 6 : Sélectionner plusieurs états pour un descripteur*

| Xper2 - C:\Users\Delphine\Desktop\Logiciel Xper2\2-08-2017\2-08-2017.xpd                                          |                                                             | ×<br>O<br>$\overline{\phantom{a}}$                                           |
|----------------------------------------------------------------------------------------------------|-------------------------------------------------------------|------------------------------------------------------------------------------|
| Fichier Edition Identification Outils Publier Options Fenetre Aide                                                | Identification                                              |                                                                              |
| Clé de détermination des plantes toxiques [fr]                                                                    | Réinitialiser                                               | Ý                                                                            |
| Description en cours<br>Descripteurs                                                                              | Commencer une nouvelle identification 8): 41<br>-Définition |                                                                              |
| Pescripteurs: 10                                                                                                  | Dans quel biotope la plante a-t-elle été trouvée ?          | 0<br>$\overline{\phantom{0}}$                                                |
| $\mathcal{E}$<br>Tous les groupes<br>Filtrer par groupe                                                           | Aucune définition disponible                                | Armoracia rusticana -- Raifort                                               |
| 9<br>N,<br>∝ iz<br>$\rightarrow$<br>Meilleur descripteur?                                                         |                                                             | Brassica napus var. oleifera - Colza<br>Beta vulgaris var. rapa -- Betterave |
| Dans quel biotope la plante a-t-elle été trouvée                                                                  |                                                             | Brassica oleracea - Chou                                                     |
| La plante est-elle herbacée, ligneuse ou est-ce une fougère ?                                                     |                                                             | Brassica rapa var. oleifera -- Navette<br>Bryonia dioica -- Bryone dioïque   |
| Les feuilles sont-elles pétiolées ou sessiles ?<br>La feuille est-elle simple ou composée ?                       |                                                             | Chelidonium majus -- Grande chélidoine                                       |
| Quelle est la forme globale de la feuille, du lobe ou de la foliole ?                                             |                                                             | Chenopodium album -- Chénopode blanc<br>Cicuta virosa -- Ciguë aquatique     |
| Quel est le revêtement de la feuille?                                                                             |                                                             | Datura stramonium -- Datura officinal                                        |
| Observez-vous des fleurs ou autres pièces reproductrices sur la plant<br>Quelle est la consistance de la feuille? |                                                             | Daucus carota - Carotte                                                      |
| Quel type de fruit est observé ?                                                                                  |                                                             | Delphinium elatum -- Dauphinelle élevée                                      |
| Les feuilles sont-elles rassemblées en partie terminale de l'axe ?                                                |                                                             | Digitalis purpurea -- Digitale pourpre                                       |
|                                                                                                    |                                                             | Ecballium elaterium - Concombre d'âne<br>Euphorbia pulcherrima -- Poinsettia |
|                                                                                                    |                                                             | Helleborus foetidus - Hellébore fétide                                       |
|                                                                                                    | $\frac{1}{1}$ Nustrations –                                 | Helleborus niger -- Hellébore noir                                           |
|                                                                                                    |                                                             | Helleborus viridis -- Hellébore vert                                         |
|                                                                                                    |                                                             | Hyoscyamus albus -- Jusquiame blanche                                        |
|                                                                                                    |                                                             | Hyoscyamus niger -- Jusquiame noire                                          |
|                                                                                                    |                                                             | Medicago sativa -- Luzeme                                                    |
|                                                                                                    |                                                             | Denanthe crocata -- Oenanthe safranée                                        |
|                                                                                                    |                                                             | Papaver dubium -- Pavot douteux                                              |
|                                                                                                    |                                                             | Papaver rhoeas - Coquelicot                                                  |
|                                                                                                    |                                                             | Papaver somniferum var. nigrum -- Pavot à huile                              |
|                                                                                                    |                                                             | Pastinaca sativa -- Panais                                                   |
| Λ                                                                                                    |                                                             | Ranunculus acris -- Renoncule âcre                                           |
|                                                                                                    |                                                             |                                                                              |
| $-Etats: 6$                                                                                                    |                                                             | Item(s) éliminé(s): 128                                                      |
| Q<br>∝ ist<br>$\,$<br>g<br>Valider                                                                                |                                                             | 0<br>$\frac{1}{\frac{1}{\sqrt{2}}}$                                          |
| Friches, bords de chemins, lisières, pâtures (32)                                                                 |                                                             | Aconitum napellus -- Aconit napel (1)                                        |
|                                                                                                    |                                                             | Adonis annua -- Adonis annuelle (1)                                          |
| Biotopes montagnards (19)<br>Plante d'ornement, jardins (14)                                                      |                                                             | Aethusa cynapium -- Petite ciguë (1)                                         |
| Champs cultivés ou potagers (18)                                                                                  |                                                             | Amaranthus retroflexus -- Amarante réfléchie (1)                             |
| Biotopes méditerranéen (13)                                                                                       |                                                             | Anagyris foetida -- Anagyre fétide (1)                                       |
| Forêts (11)                                                                                                    |                                                             | Artemisia absinthium -- Absinthe (1)                                         |
|                                                                                                    |                                                             | Artemisia vulgaris -- Armoise commune (1)                                    |

*Annexe 7 : Réinitialiser une identification*

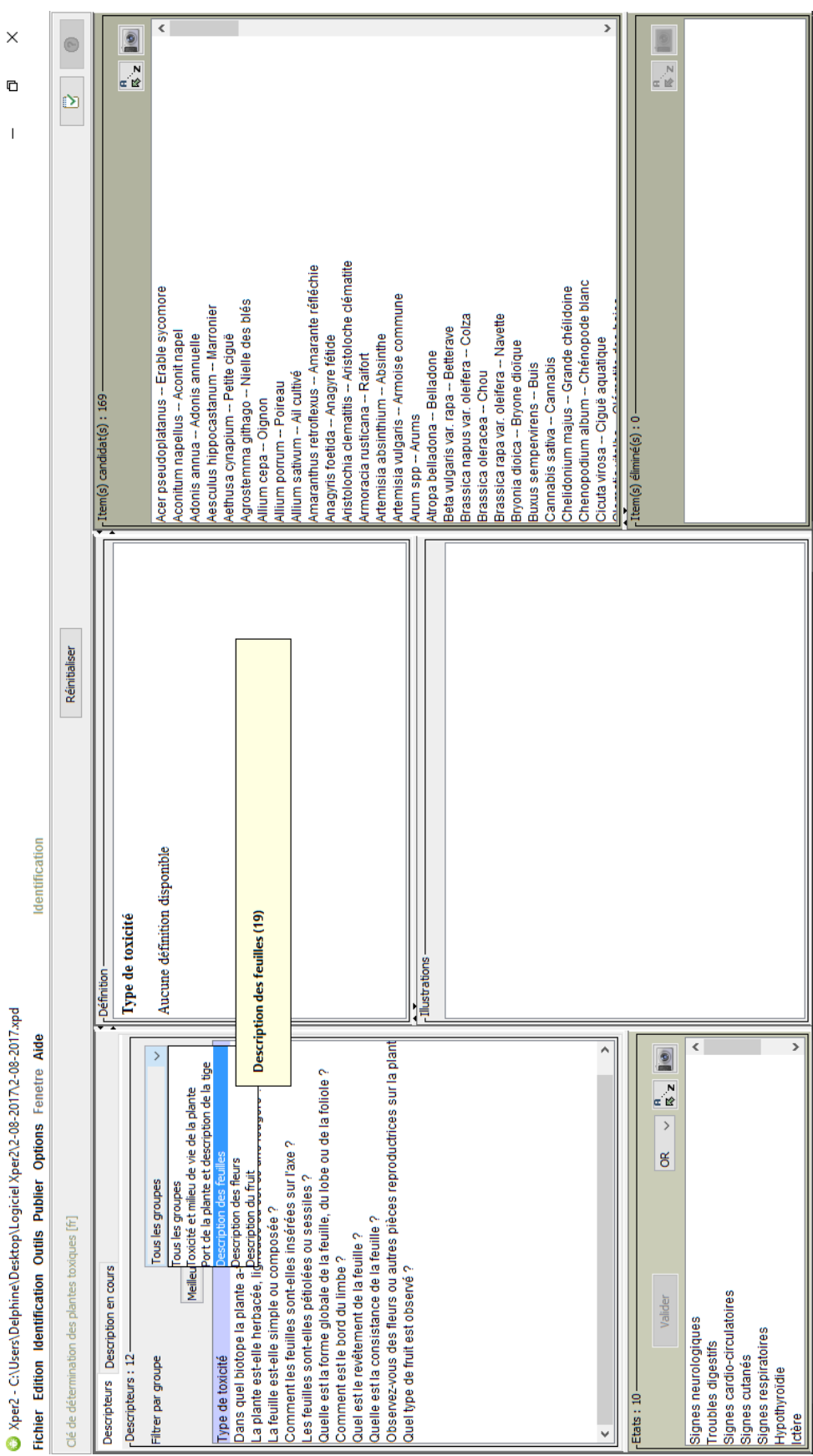

*Annexe 8 : Trier les descripteurs par groupes*

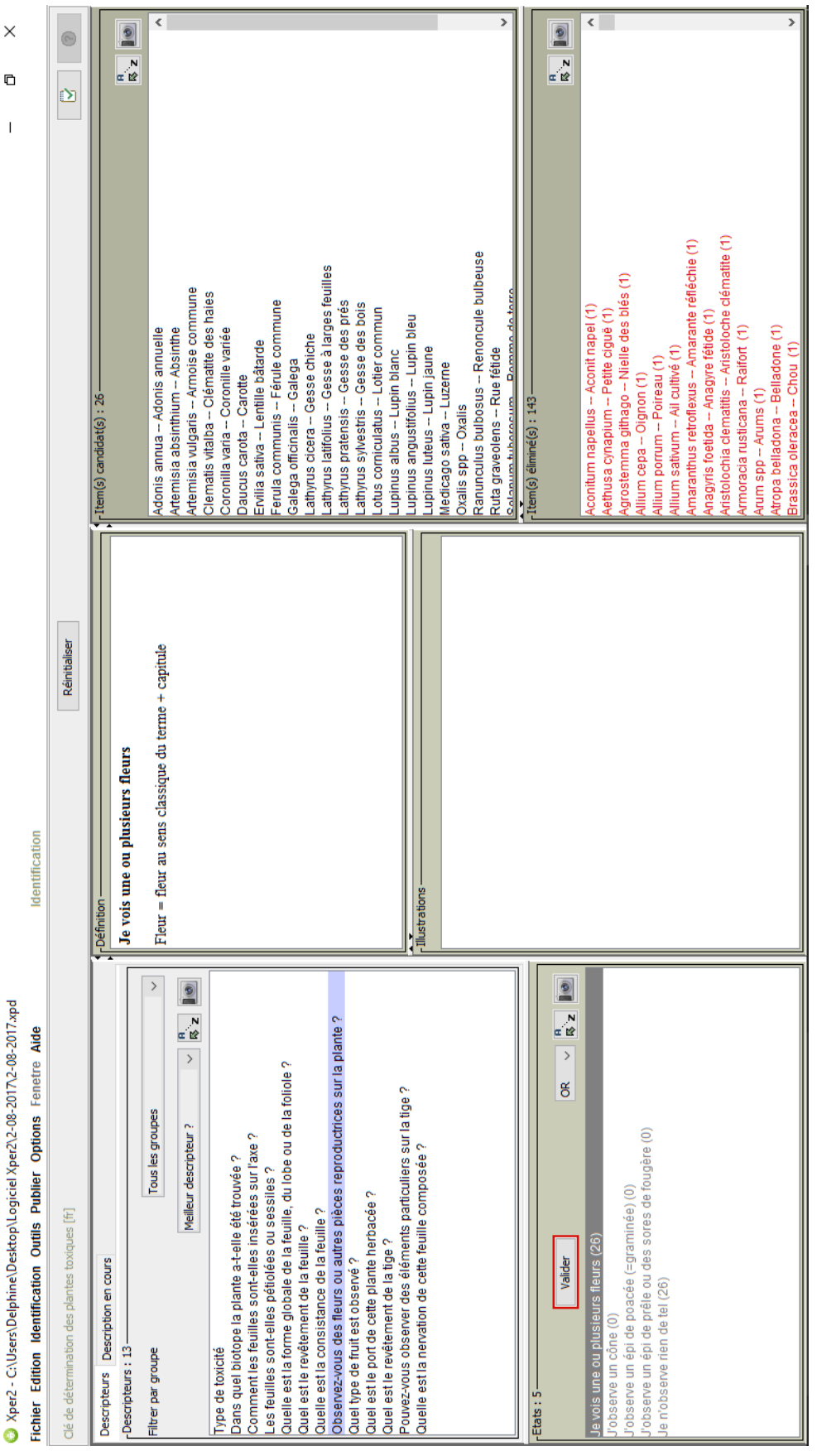

# *Annexe 9 : États non-discriminants*

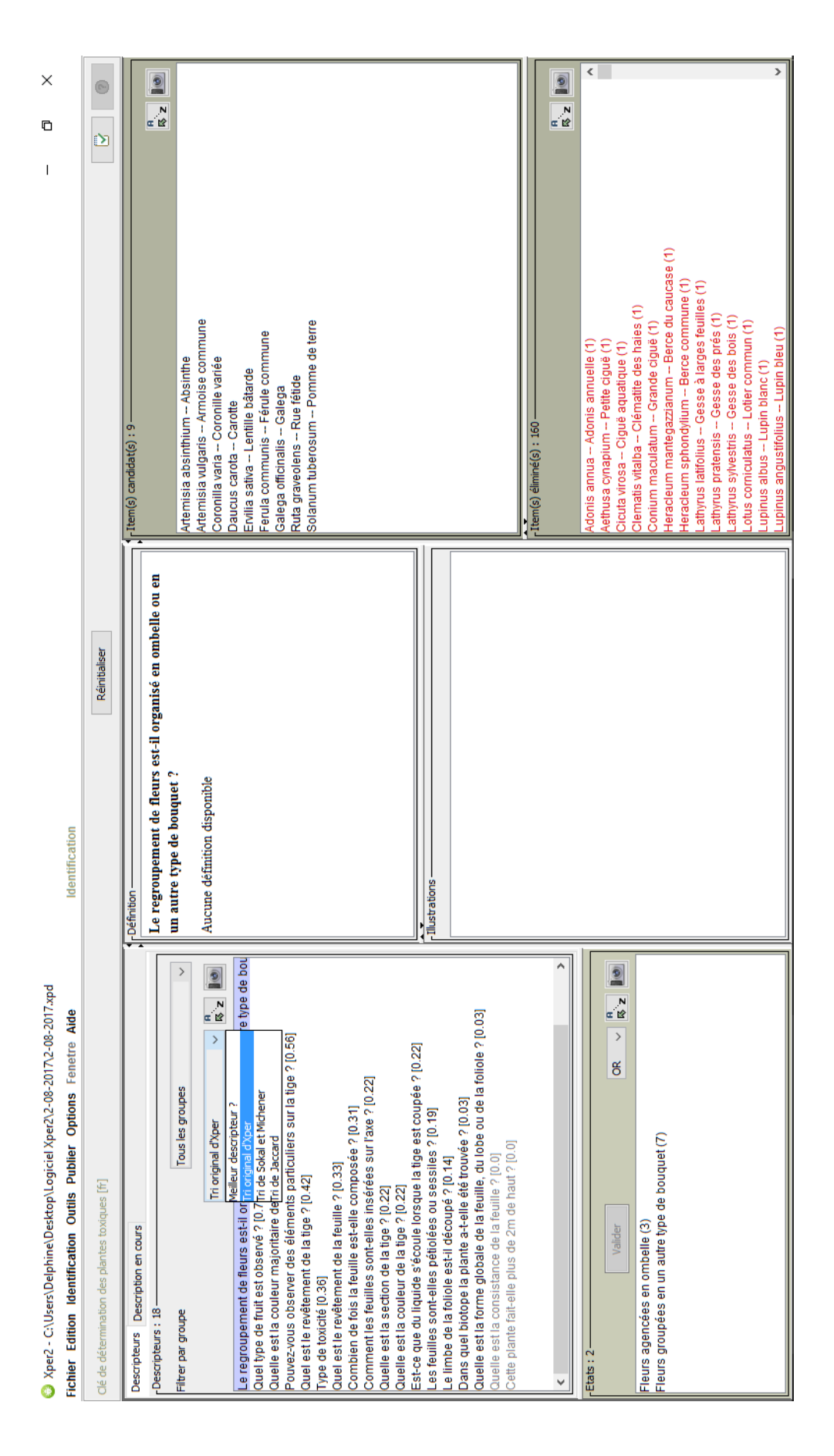

*Annexe 10 : Utiliser la fonction « meilleur descripteur »*

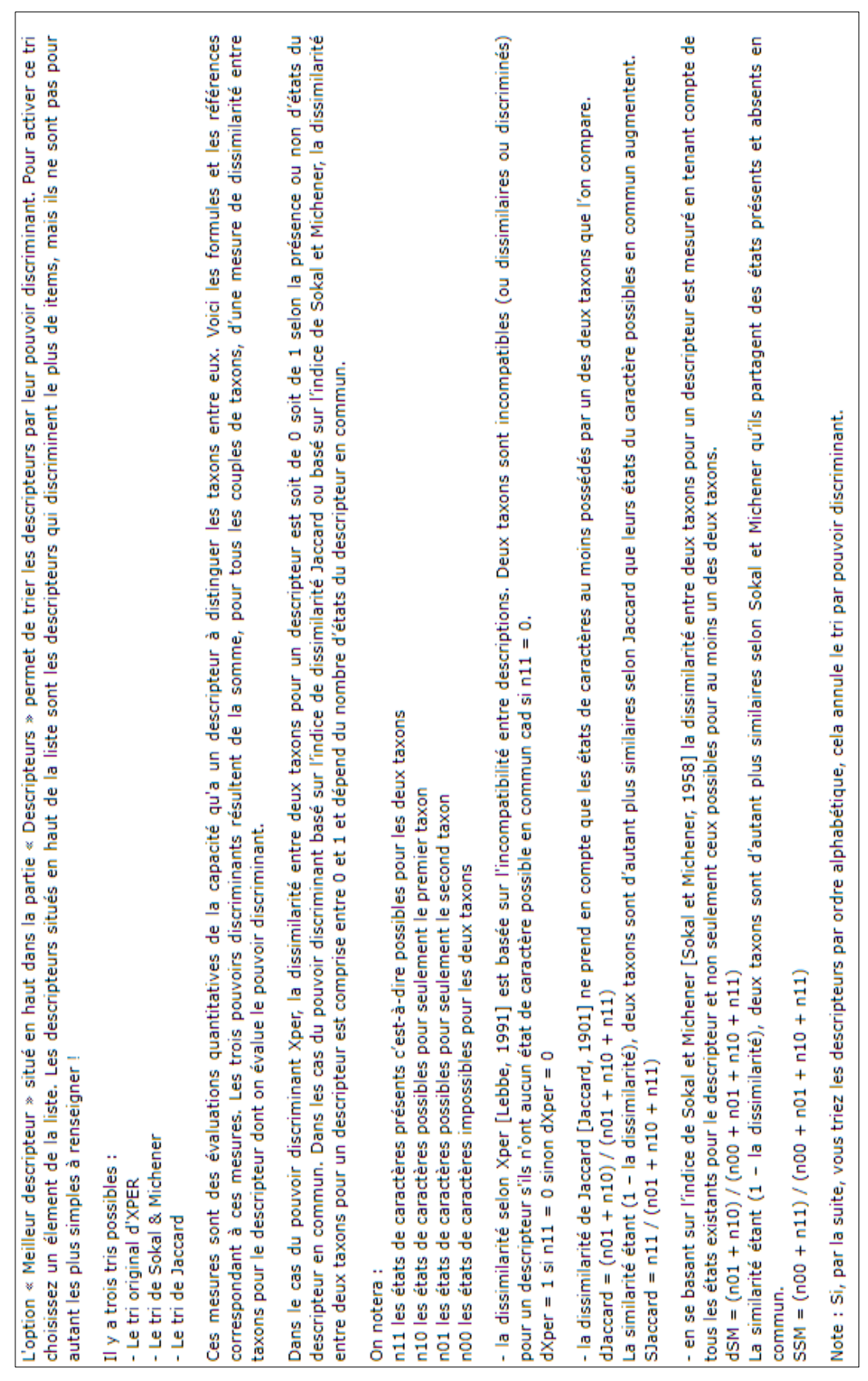

| Xper2 - C:\Users\Delphine\Desktop\Logiciel Xper2\2-08-2017\2-08-2017    | Lxpd                         | ×<br>c<br>I                                                                      |
|-------------------------------------------------------------------------|------------------------------|----------------------------------------------------------------------------------|
| Fichier Edition Identification Outils Publier Options Fenetre Aide      | Identification               |                                                                                  |
| Clé de détermination des plantes toxiques [fr]                          | Réinitialiser                | Ø                                                                                |
| Description en cours<br>Descripteurs                                    | -Définition-                 | Ltem(s) candidat(s): 41                                                          |
| Description en cours                                                    | Denté, épineux               | $\circ$<br>$\overline{\mathbf{r}^{\prime\prime}}$                                |
| Historique<br>$\overline{\mathsf{x}}$                                   | Aucune définition disponible | Armoracia rusticana -- Raifort                                                   |
| Comment les feuilles sont-elles insérées sur l'a Supprimer ce descripte | ur de l'identification       | Brassica napus var. oleifera - Colza<br>Beta vulgaris var. rapa -- Betterave     |
| Comment est le bord du limbe ? : Denté, épineux                         |                              | Brassica oleracea - Chou                                                         |
| Type de toxicité : Troubles digestifs                                   |                              | Brassica rapa var. oleifera -- Navette                                           |
|                                                                         |                              | Bryonia dioica -- Bryone dioïque                                                 |
|                                                                         |                              | Chelidonium majus -- Grande chélidoine                                           |
|                                                                         |                              | Chenopodium album - Chénopode blanc                                              |
|                                                                         |                              | Cicuta virosa -- Ciguë aquatique                                                 |
|                                                                         |                              | Datura stramonium -- Datura officinal<br>Daucus carota - Carotte                 |
|                                                                         |                              |                                                                                  |
|                                                                         |                              | Delphinium elatum -- Dauphinelle élevée                                          |
|                                                                         |                              | Digitalis purpurea -- Digitale pourpre<br>Ecballium elaterium -- Concombre d'âne |
|                                                                         |                              |                                                                                  |
|                                                                         |                              | Euphorbia pulcherrima -- Poinsettia                                              |
|                                                                         | Illustrations-               | Helleborus foetidus - Hellébore fétide                                           |
|                                                                         |                              | Helleborus niger -- Hellébore noir                                               |
|                                                                         |                              | Helleborus viridis -- Hellébore vert                                             |
|                                                                         |                              | Hyoscyamus albus -- Jusquiame blanche                                            |
|                                                                         |                              | Hyoscyamus niger -- Jusquiame noire                                              |
|                                                                         |                              | Medicago sativa -- Luzerne                                                       |
|                                                                         |                              | Oenanthe crocata - Oenanthe safranée                                             |
|                                                                         |                              | Papaver dubium -- Pavot douteux                                                  |
|                                                                         |                              | Papaver rhoeas -- Coquelicot                                                     |
|                                                                         |                              | Papaver somniferum var. nigrum -- Pavot à huile                                  |
|                                                                         |                              | Pastinaca sativa -- Panais                                                       |
| Λ<br>٧                                                                  |                              | Ranunculus acris - Renoncule âcre                                                |
|                                                                         |                              |                                                                                  |
| Etats: 3                                                                |                              | Item(s) éliminé(s): 128                                                          |
|                                                                         |                              |                                                                                  |
| 9<br>N<br>∝ire<br>$\,$<br>g<br>Valider                                  |                              | O<br>$\overline{\mathbf{r}}$ is                                                  |
| Entier, lisse                                                           |                              | Aconitum napellus -- Aconit napel (1)                                            |
| Denté, épineux                                                          |                              | Adonis annua -- Adonis annuelle (1)                                              |
| Lobé ou ondulé                                                          |                              | Aethusa cynapium -- Petite ciguë (1)                                             |
|                                                                         |                              | Amaranthus retroflexus -- Amarante réfléchie (1)                                 |
|                                                                         |                              | Anagyris foetida -- Anagyre fétide (1)                                           |
|                                                                         |                              | Artemisia absinthium -- Absinthe (1)                                             |
|                                                                         |                              | Artemisia vulgaris -- Armoise commune (1)                                        |
|                                                                         |                              |                                                                                  |

*Annexe 12 : « Désélectionner » un état choisi*
# **NOM** : POLIDORI **PRÉNOM** : Delphine

# **TITRE :** CLÉ DE DÉTERMINATION DES PLANTES TOXIQUES POUR LES ANIMAUX DOMESTIQUES

**RÉSUMÉ** : La toxicologie végétale est un domaine susceptible d'intéresser tous les praticiens vétérinaires. Il existe à ce jour de nombreux ouvrages décrivant la toxicité des plantes (espèces cibles, doses toxiques, traitements).

En revanche, aucun outil ne permet actuellement de déterminer ces végétaux de manière simple et efficace. Nous avons donc développé une clé de détermination informatisée permettant la reconnaissance de 175 plantes reconnues toxiques pour les animaux domestiques (bovins, petits ruminants, chevaux, porcs, chiens et chats).

L'identification de chaque plante supposée toxique se base presque exclusivement sur les critères morphologiques : description des tiges, feuilles, fleurs et fruits. Cette clé a été construite pour être accessible à tous les praticiens, même sans aucun prérequis en botanique et contient des définitions et des illustrations pour faciliter la diagnose.

Ce document écrit présente le mode d'emploi du logiciel ainsi que l'ensemble des critères et définitions utilisés.

**MOTS CLÉS** : TOXICOLOGIE VÉGÉTALE – MORPHOLOGIE – PLANTES TOXIQUES – INTOXICATION -- BOTANIQUE – CLÉ DE DIAGNOSE – DESCRIPTION – FEUILLE – FLEUR – FRUIT – TIGE – SITE WEB

--------------------------------------------------------------------------------------------------------------------------------------

## **TITLE :** DETERMINATION KEY OF TOXIC PLANTS FOR DOMESTICAL ANIMALS

**ABSTRACT :** The field of vegetal toxicology may be important for every veterinary. Today, we can find many publications describing the plants' toxicity in animals (sensitive species, toxic doses, treatments).

However, there is no tool (neither book nor website) allowing to easily establish those plant species'. So we have developped a computerized determination key. It permits us to recognize up to 180 plants known as toxic species for domesticated animals (cattle, horses, swine, cats and dogs).

Only the morphological criteria of plants (description of the steam, leaves, flowers and fruits) have been used to build the key and then to achieve the determination. Moreover, this key is supposed to be usable by any veterinary. No previous knowledge in botany is required to use it as definitions and illustrations permit an easy diagnosis of the plant.

This text presents first the software user guide, and then, all the definitions and illustrations used in the key.

**KEYWORDS** : TOXICOLOGY – MORPHOLOGY – TOXIC PLANTS – BOTANY – DETERMINATION KEY – DESCRIPTION – FLOWER – FRUIT – LEAF – STEAM – WEBSITE -- INTOXICATION

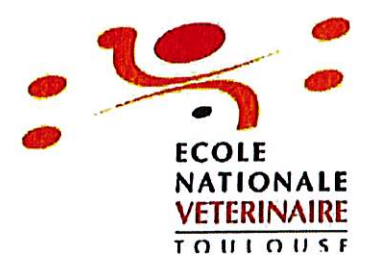

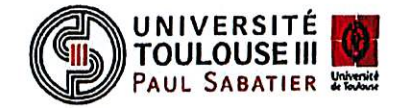

# **AGREMENT SCIENTIFIQUE**

En vue de l'obtention du permis d'imprimer de la thèse de doctorat vétérinaire

Je soussignée, Nathalie PRIYMENKO, Enseignant-chercheur, de l'Ecole Nationale Vétérinaire de Toulouse, directeur de thèse, certifie avoir examiné la thèse de POLIDORI intitulée « Clé de détermination des plantes toxiques pour les animaux **Delphine** domestiques» et que cette dernière peut être imprimée en vue de sa soutenance.

Fait à Toulouse, le 8 septembre 2017 **Docteur Nathalie PRIYMENKO** Maître de Conférences de l'Ecole Nationale Vétérinaire de Toulouse

cynextro.

Vu: Le Président du jury : **Professeur Claude MOULIS** 

Melle POLIDORI Delphine a été admis(e) sur concours en : 2012 a obtenu son diplôme d'études fondamentales vétérinaires le : 23/06/2016 a validé son année d'approfondissement le : 13/07/2017 n'a plus aucun stage, ni enseignement optionnel à valider.

Vu: La Directrice de l'Ecole Nationale Vétérinaire de Toulouse **Isabelle CHMITELIN** 

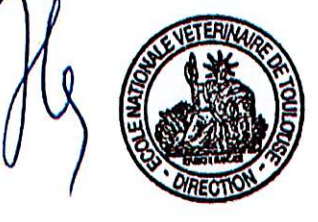

Vu et autorisation de l'impression : Président de l'Université **Paul Sabatier Monsieur Jean-Pierre VINEL** 

Le Président de l'Université Paul Sabatier par délégation, La Vice-Presidente de la CEVU ANORE-OBRECHT

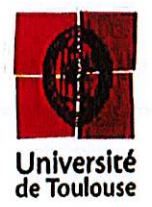

Fcole nationale Vetérinaire. 23. chemin des capelles - 31076 Toulouse Cedex 3 - France